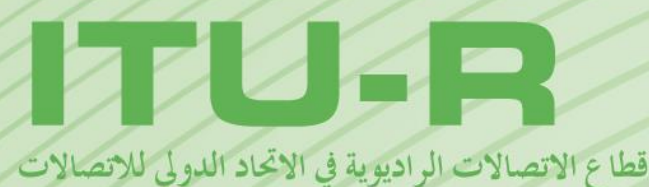

**ITU-R SM.2028-2 التقـرير (2017/06)**

**عرض منهجية مونت كارلو للمحاكاة ُ الستعماهلا يف دراسات ال ك تشار و التوافق بني اخلدمات أو األنظمة الراديوية املختلفة** 

الاتحاد الدولس للانته

**السلسلة SM إدارة الطيف**

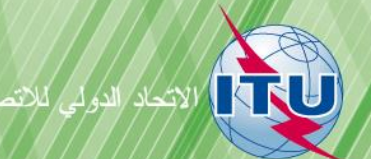

### **متهيـد**

يضطلع قطاع الاتصالات الراديوية بدور يتمثل في تأمين الترشيد والإنصاف والفعالية والاقتصاد في استعمال طيف الترددات الراديوية في جميع خدمات الاتصالات الراديوية، بما فيها الخدمات الساتلية، وإجراء دراسات دون تحديد لمدى الترددات، تكون أساساً لإعداد التوصيات واعتمادها.

ويؤدي قطاع الاتصالات الراديوية وظائفه التنظيمية والسياساتية من خلال المؤتمرات العالمية والإقليمية للاتصالات الراديوية وجمعيات الاتصالات الراديوية مبساعدة جلان الدراسات.

# **سياسة قطاع االتصاالت الراديوية بشأن حقوق امللكية الفكرية (IPR(**

يرد وصف للسياسة التي يتبعها قطاع الاتصالات الراديوية فيما يتعلق بحقوق الملكية الفكرية في سياسة البراءات المشتركة بين قطاع تقييس الاتصالات وقطاع االتصاالت الراديوية واملنظمة الدولية للتوحيد القياسي واللجنة الكهرتقنية الدولية (IEC/ISO/R-ITU/T-ITU (واملشار إليها يف ا لقرار 1 R-ITU. وترد الاستمارات التي ينبغي لحاملي البراءات استعمالها لتقديم بيان عن البراءات أو للتصريح عن منح رخص في الموقع الإلكتروني <u><http://www.itu.int/ITU-R/go/patents/en></u> حيث يمكن أيضاً الاطلاع على المبادئ التوجيهية الخاصة بتطبيق سياسة البراءات المشتركة وعلى قاعدة بياانت قطاع االتصاالت الراديوية اليت تتضمن معلومات عن الرباءات.

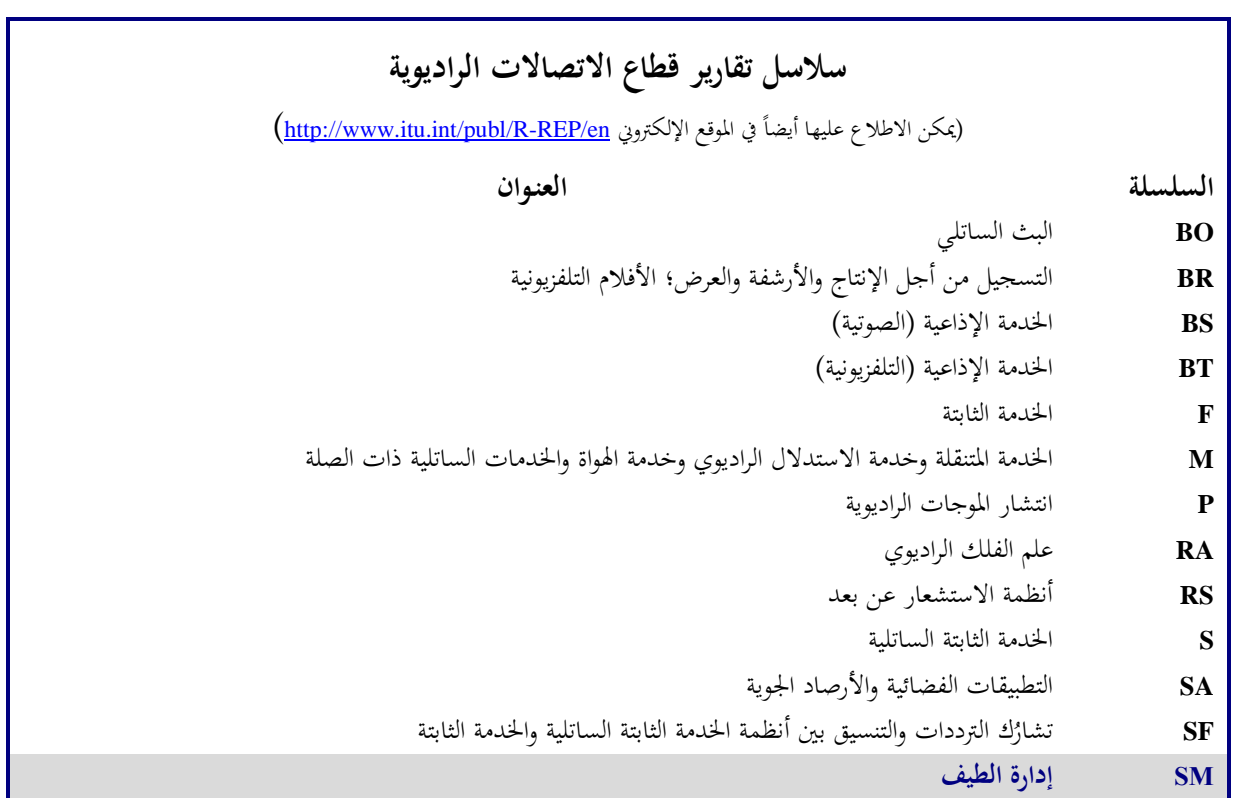

**مالحظة**: وافقت جلنة الدراسات على النسخة اإلنكليزية هلذا التقرير الصادر عن قطاع االتصاالت الراديوية مبوجب اإلجراء املوضح يف القرار *1 R-ITU*.

النشر الإلكترونبي جنيف، 2020

### © ITU 2020

جميع حقوق النشر محفوظة. لا يمكن استنساخ أي جزء من هذه المنشورة بأي شكل كان ولا بأي وسيلة إلا بإذن خطي من الاتحاد الدولي للاتصالات (ITU).

## ITU-R SM.2028-2 التقـرير\*

# عرض منهجية مونت كارلو للمحاكاة لاستعماله في دراسات التشارُك والتوافق<br>مستقل الله عليه الله عليه المستقل المستقل الله عليه الله عليه الله عليه الله عليه الله عليه الله عليه الله عليه **بني اخلدمات أو األنظمة الراديوية املختلفة**

(2017-2002-2001)

ا**لمحتويات** 

#### **الصفحة**

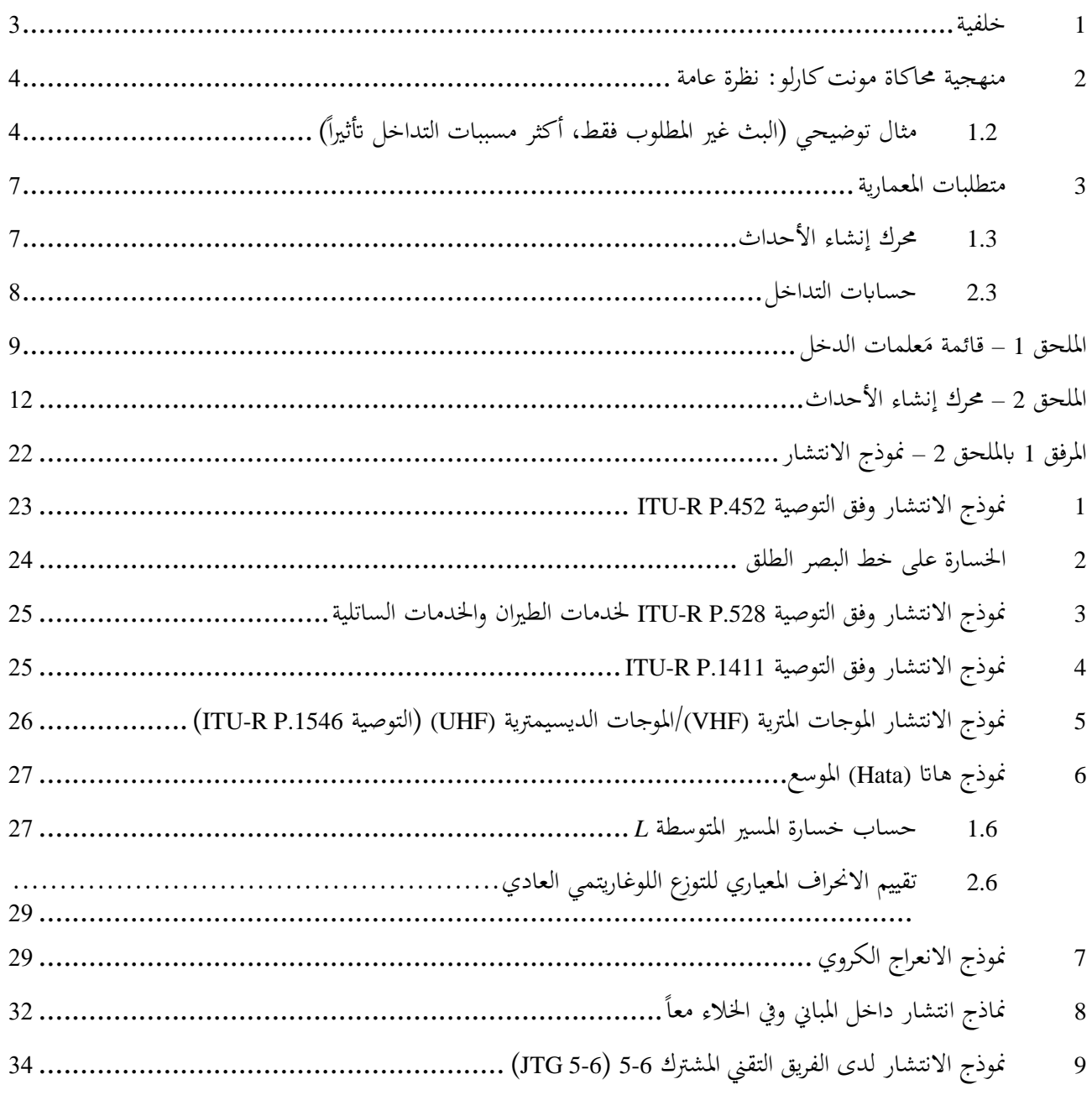

<sup>\*</sup> أدخلت لجنة الدراسات 1 للاتصالات الراديوية في عام 2018 تعديلات صياغية على هذه المسألة طبقاً للقرار ITU-R 1.

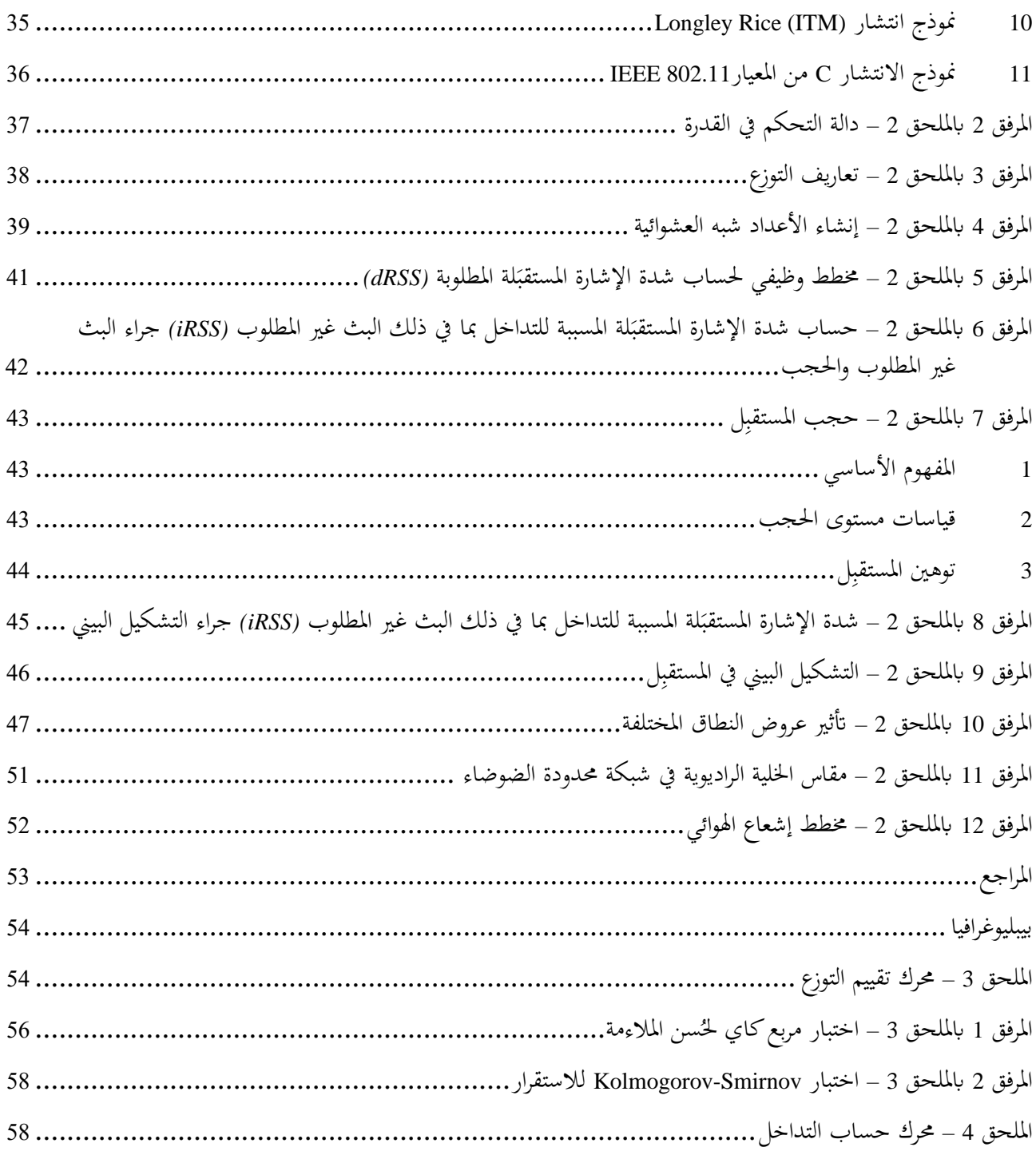

### **ملخص**

ترد يف هذا التقرير معلومات أساسية عن منهجية مونت كارلو للمحاكاة الراديوية. وعدا عن تقدمي معلومات عامة، يشكل هذا  $\overline{a}$ النص أيضاً توصيفاً لبرمجيات أداة تحليل مونت كارلو المتقدم لهندسة الطيف (SEAMCAT) التي تنفذ منهجية مونت كارلو المطبقة على سيناريوهات االتصاالت الراديوية.

### **اعتبارات عامة**

َ تعالجَ في العمق مشكلة البث غير المطلوب، كعامل خطير يؤثر على كفاءة استخدام الطيف الراديوي، في مختلف المنتديات، الداخلية والخارجية لدى المؤتمر الأوروبي لإدارات البريد والاتصالات (CEPT). ولوحظت الحاجة إلى إعادة تقييم حدود البث غير المطلوب يف التذييل **3** للوائح الراديو (RR(، و من املسلم به على نطاق واسع أن األسلوب العام هو األفضل هلذا الغرض.

ويكمن أحد الأسباب العديدة لتفضيل الأساليب العامة في قدر*ها المسبقة* على معالجة أنظمة وتكنولوجيات الاتصالات الجديدة عند ظهورها. ويتمثل سبب أخر في أن الأسلوب العام وحده يمكن أن يطمح إلى أن يصبح أساساً لأداة تحليل معترف بما على نطاق واسع.

ويجري تطوير أداة مونت كارلو للمحاكاة الراديوية الموصوفة في هذا التقرير، بناءً على الاعتبارات المذكورة أعلاه، ضمن لجنة  $\overline{\phantom{a}}$ الاتصالات الإلكترونية (ECC) التابعة للمؤتمر الأوروبي لإدارات البريد والاتصالات (CEPT).

### **SEAMCAT**

تنفذ أداة حتليل مونت كارلو املتقدم هلندسة الطيف (SEAMCAT (منوذج مونت كارلو للمحاكاة الراديوية الذي طورته جمموعة إدارات المؤتمر الأوروبي لإدارات البريد والاتصالات (CEPT) وأعضاء المعهد الأوروبي لمعايير الاتصالات (ETSI) والهيئات العلمية الدولية. وأداة SEAMCAT هي أداة برمجيات مفتوحة المصدر يوزعها مكتب الاتصالات الأوروبي (ECO) التابع للمؤتمر الأوروبي إلدارات الربيد واالتصاالت، ومقره يف كوبنهاغن.

### <span id="page-4-0"></span>**1 خلفية**

إلعادة تقييم حدود البث غري املطلوب يف التذييل **3** للوائح الراديو، اقتضت الضرور ة تطوير أداة حتليلية لتمكني تقييم مستوى التداخل الذي ستتعرض له المستقبِلات ذات الصفة التمثيلية. واتُفق في قطاع الاتصالات الراديوية على أن مستوى التداخل ينبغي التعبير عنه بدلالة احتمال تضرر قدرة الاستقبال في المستقبل قيد النظر بسبب وجود مسبب للتداخل. ولتقييم احتمال التداخل، تُتطلب نمذجة إحصائية لسيناريوهات التداخل ويصف هذا التقرير المنهجية في هذا الصدد ويقدم مقترحاً بشأن معمارية الأداة.<br>-

وتُعرف المنهجية الإحصائية الموضحة هنا والمستخدمة لتطوير الأداة أكثر ما تُعرف باسم أسلوب مونت كارلو. وكان فون نيومان<br>. وأولام2 قد اعتمدا مصطلح "مونت كارلو" خلال الحرب العالمية الثانية، كاسم رمزي للعمل السري على حل المشاكل الإحصائية المتعلقة بتصميم القنبلة الذرية. ومنذ ذلك الوقت، استُخدم أسلوب مونت كارلو لمحاكاة العمليات العشوائية وهو يستند إلى مبدأ<br>. أخذ عينات المتغيرات العشوائية من دوال كثافة الاحتمالات المحددة لها. ويمكن اعتبار هذا الأسلوب من أقوى التقنيات وأكثرها استخداماً لتحليل المشكلات الإحصائية المعقدة.

> و النهج: - عام: إذ ميكن لنموذج واحد التعامل مع جمموعة متنوعة من سيناريوهات التداخل املمكنة؛ ومرن: النهج مرن للغاية، ويمكن إعداده بسهولة كي يعالج سيناريوهات تداخل مركبة.

<sup>1</sup> مكتب الاتصالات الأوروبي (ECO): [eco@eco.cept.org](mailto:eco@eco.cept.org) ،[www.cept.org/eco](http://www.cept.org/eco) :(ECO).

<sup>2</sup> .<http://library.lanl.gov/cgi-bin/getfile?00326866.pdf>

### <span id="page-5-0"></span>**2 منهجية حماكاة مونت كارلو: نظرة عامة**

إن هذه املنهجية مناسبة ملعاجلة البنود التالية يف هندسة الطيف:

- دراسات التشارُك والتوافق بين الأنظمة الراديوية المختلفة العاملة في النطاقات الترددية نفسها أو المجاورة، على التوالي؛
	- تقييم أقنعة المرسِل والمستقبِل؛ ِ
	- تقييم حدود مَعلمات مثل مستويات الحجب أو التشكيل البيني غير المطلوب (الهامشي وخارج النطاق).

ويمكن لأسلوب مونت كارلو معالجة جميع سيناريوهات التداخل الراديوي تقريباً. وتتحقق هذه المرونة من خلال الطريقة التي تعرَّف<br>-بَما مَعلمات النظام. ويمكن إدخال العديد من المعلمات المتغيرة (مثل القدرة المشعة والعلو والموقع والسمت وارتفاع هوائي المرسِل ا<br>ا ِ<br>سا والمستقبِل) بالنظر في دالة التوزع الإحصائي الخاصة بما. لذلك تمكن نمذجة المواقف المعقدة للغاية بدوال أولية بسيطة نسبياً. وتمكن معاجلة عدد من األنظمة املتنوعة، مثل:

- الإذاعية (للأرض والساتلية)؛
- املتنقلة )لألرض والساتلية(؛
	- من نقطة إىل نقطة؛
- من نقطة إىل عدة نقاط، وما إىل ذلك.

ويرد أفضل شرح لهذا المبدأ بالمثال التالي الذي يحصر آلية التداخل في البث غير المطلوب. وبوجه عام، يتيح أسلوب مونت كارلو معالجة المؤثرات الأخرى الموجودة في البيئة الراديوية مثل البث خارج النطاق وحجب المستقبل والتشكيل البيني.

### وفيما يلي بعض الأمثلة على تطبيقات هذه المنهجية:

- دراسة التوافق بين الاتصالات الراديوية الرقمية المتنقلة الشخصية (TETRA) (PMR) وGSM في النطاق 915 MHz؛
	- ك بني اخلدمة الثابتة واخلدمة الثابتة الساتلية؛ ُ دراسات التشار
- دراسات التشارُك بين الأجهزة قصيرة المدى (Bluetooth) والشبكات المحلية الراديوية (RLAN) في النطاق الصناعي<br>من المساحد والعلمي والطيب (ISM (2,4 GHz؛
	- دراسة التوافق لالتصاالت املتنقلة الدولية2000- (2000 IMT (و 1900PCS حول 1,9 GHz؛
	- دراسة التوافق لألنظمة ذات النطاق فائق االتساع واألنظمة الراديوية األخرى العاملة يف هذه النطاقات الرتددية.

# <span id="page-5-1"></span>**)ً 1.2 مثال توضيحي )البث غري املطلوب فقط، أكثر مسببات التداخل أتثريا**

لحدوث التداخل، افتُرض عدم استيفاء النسبة الدنيا للموجة الحاملة إلى التداخل، *C/I،* عند دخل المستقبِل. ولحساب نسبة الموجة الحاملة إلى التداخل *(C/*I) التي يلمسها المستقبل، تقتضي الضرورة إنشاء إحصاءات لمستويات الإشارة المطلوبة والإشارة غير المطلوبة على السواء. ويُفترض أن يصدر البث غير المطلوب في هذه المحاكاة عن مرسلات نشطة. علاوة على ذلك، اعتُبر أن البث الهامشي<br>نسبت السواء. ويُفترض أن يصدر من من من المسافر الواقع في عرض النطاق المستقبل هو المساهم الوحيد في التداخل. ويظهر مثال في الشكل 1 بشأن سيناريو التداخل من الاتصالات املتنقلة على االتصاالت الثابتة. الشكل 1

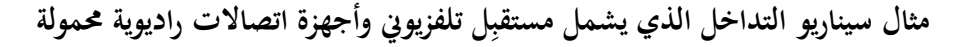

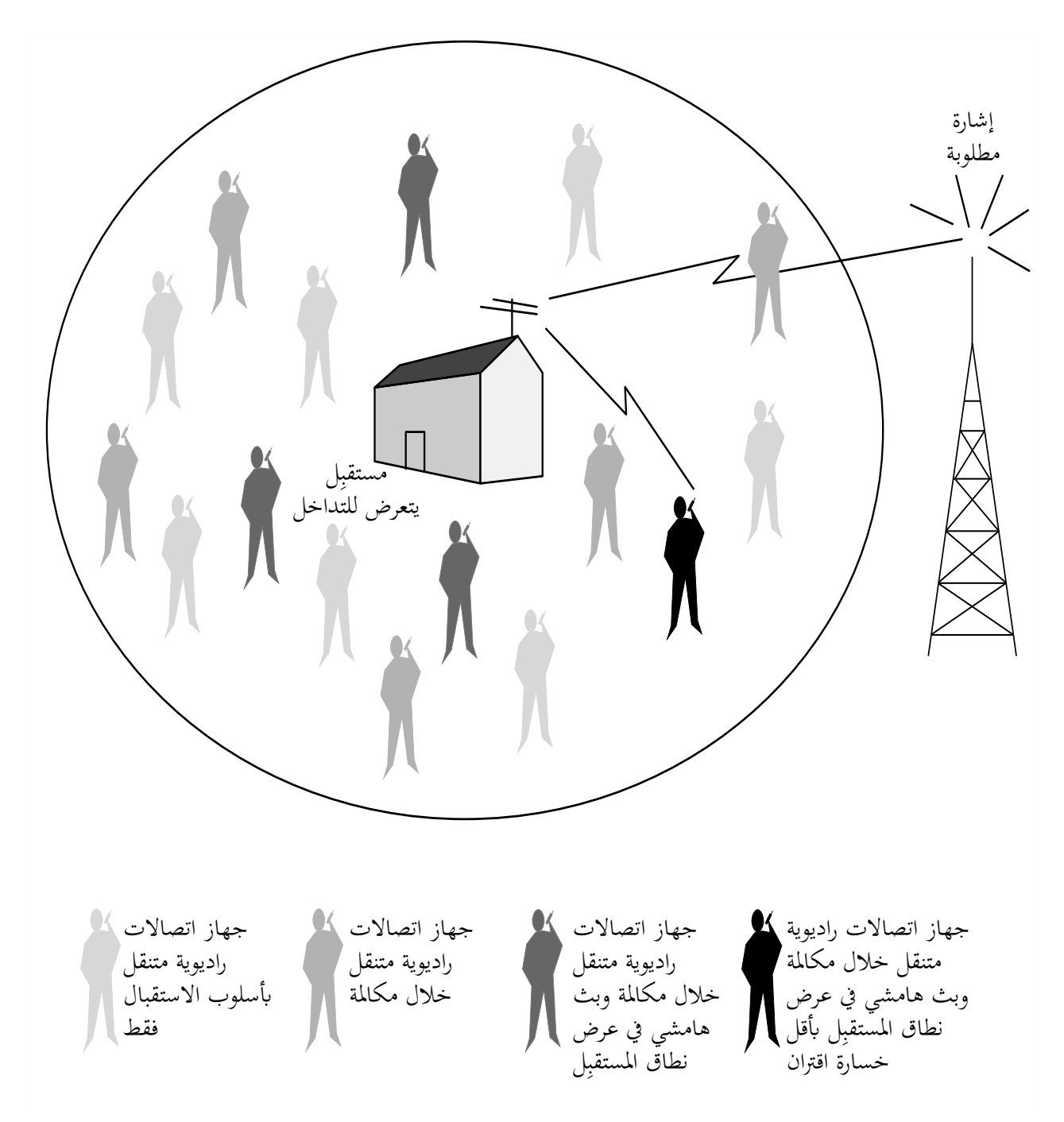

Rapport SM.2028-01

تبيَّن العديد من المرسلات المتنقلة المحتملة. ولا ينشط إلا بعض المرسلات بالإرسال في وقت واحد ويبث عدد أقل منها طاقة غير مطلوبة في عرض نطاق مستقبِل الوصلة المتعرِّضة للتداخل. ويُفترض أن التداخل يحدث نتيجة بث غير مطلوب من المرسِل الأكثر<br>أنشك مستقبل المستقبل العرب المستقبل المتعرَّضة ِ<br>ب  $\overline{a}$ تأثيراً ذي أدنى خسارة مسير (خسارة الانتشار المتوسطة + تغير توهين إضافي + تغير في قدرة الإرسال) إلى المستقبِل.

ويرد يف الشكل 2 مثال على عملية حماكاة مونت كارلو على النحو املطبق حلساب احتمال التداخل الناجم عن البث غري املطلوب. وفي كل تجربة، يجرى سحب عشوائي لمستوى الإشارة المطلوب من توزع مناسب. وللحصول على مستوى إشارة مطلوب معين، يُشتق أقصى مستوى غير مطلوب عند دخل المستقبِل من رقم *C/I* الخاص بالمستقبِل.<br>-

الشكل 2

**مثال إعداد عملية تقييم وفق منهجية مونت كارلو** 

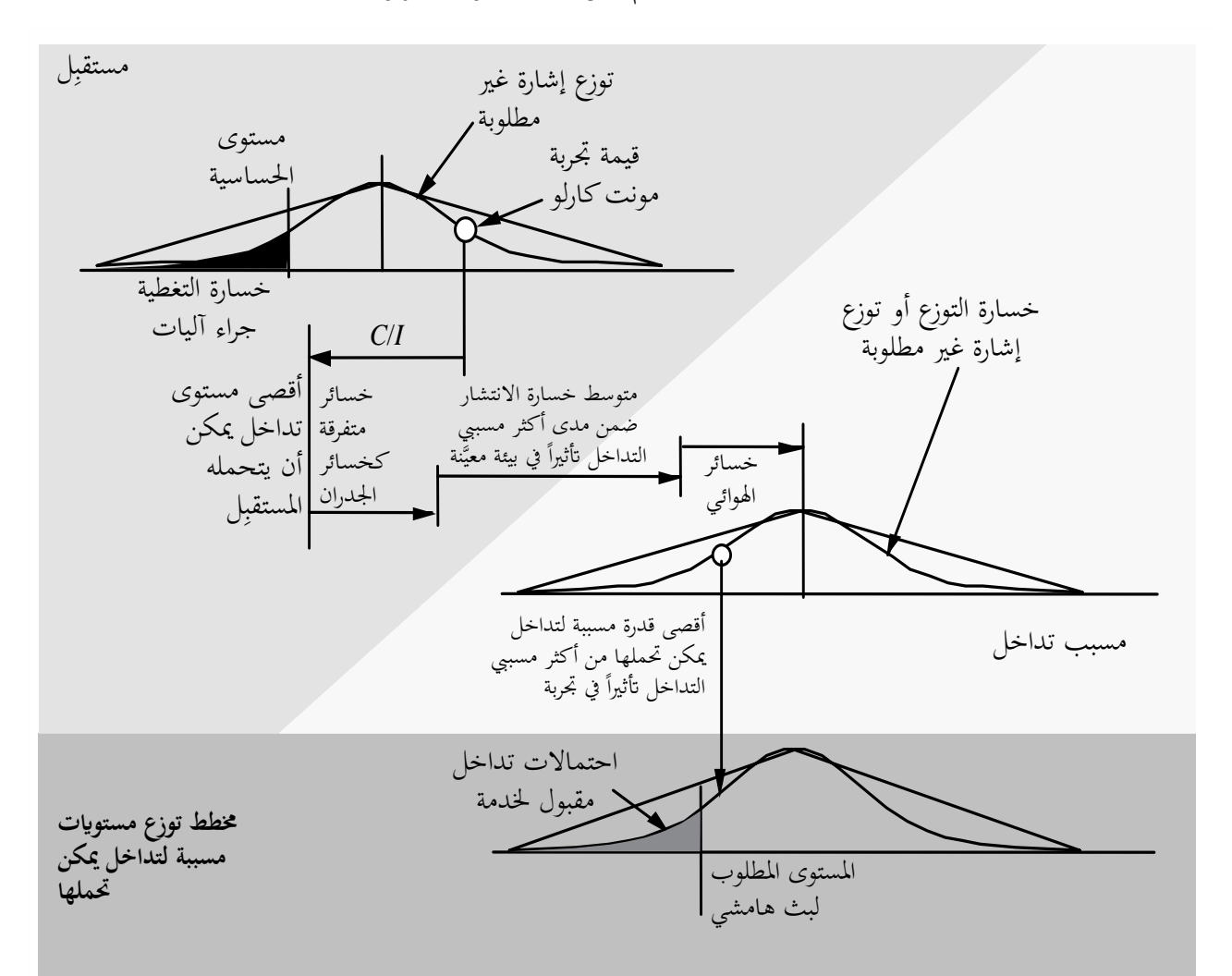

Rapport SM.2028-02

وبالنسبة للعديد من مسببات التداخل المحيطة بالمتعرِّض للتداخل، يُحسب العزل بحكم الموقع وخسارة الانتشار (بما في ذلك أي<br>مساحد العديد مسجد العربي تعطيف العديد في العالم المنائج عند العنائية المستخدمة العالمية العالمية المحمد اختلافات وخسائر إضافية) وتمييز الهوائي. فيحدد العزل الأدبى المستوى الأقصى غير المطلوب الذي يمكن أن يشع من أي من املرسالت خالل هذه التجربة.

ومن العديد من التجارب، يمكن اشتقاق مخطط توزع المستويات غير المطلوبة، وفي احتمال معين للتداخل، يمكن عندئذٍ تحديد  $\frac{1}{2}$ املستوى املقابل غري املطلوب.

ومن خلال تغيير قيم مَعلمات الدخل المختلفة إلى النموذج وكثافة معينة مناسبة لمسببات التداخل، يمكن تحليل مجموعة كبيرة ومتنوعة ا<br>ا من سيناريوهات التداخل.

### <span id="page-8-0"></span>**3 متطلبات املعمار ية**

يتمثل أحد المتطلبات الرئيسية في اختيار مثل هذا الهيكل المعماري لأداة محاكاة من شأنه أن يتميز بمرونة كافية لاستيعاب تحليل سيناريوهات تداخل مركب تضم مزيجاً من المعدات الراديوية التي تتشارك في نفس الموئل و/أو مصادر التداخل المتعددة (من قبيل البث خارج النطاق، البث الهامشي، التشكيل البيني، …) وتمكن معالجتها في نفس الوقت.

ومن شأن متطلبات أخرى أن تدعو ألن تتكون املعمارية املقرتحة من عناصر وحدات جتميعية ومتعددة االستعماالت مبا يكفي للسماح مبعاجلة سيناريوهات التداخل املركب.

وبأخذ ذلك في الاعتبار، نُفذ التجريد أدناه للخواص الوظيفية في أداة SEAMCAT حيث يمكن تحقيق الإضافات المساعدة من الخارج اختيارياً.

## الشكل 3 **جتريد التنفيذ**

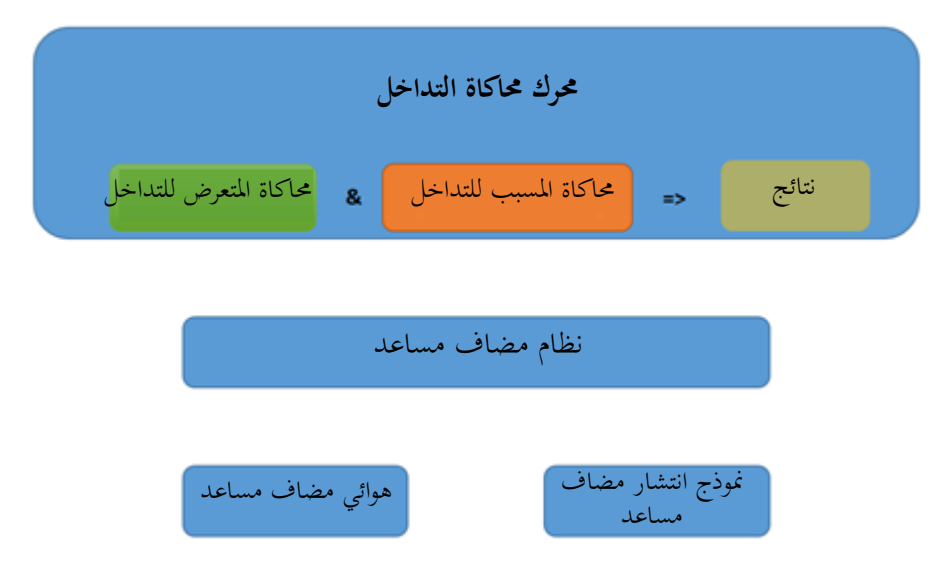

وترد في الملحق 1 قائمة مَعلمات التداخل وصلتها بمحرك معالجة واحد أو أكثر. ا<br>ا

### <span id="page-8-1"></span>**1.3 حمرك إنشاء األحداث**

يأخذ المتعرِّض والمسبب (المسببات) للتداخل الأنظمة المقابلة من إعدادات مكان العمل. و يقوم حمرك حماكاة التداخل مبا يلي: – محاكاة المتعرِّض للتداخل التي تولد الإشارات المطلوبة؛ - حماكاة التداخل اليت تولد إشارات التداخل؛ - ختزين القيم اجملمعة يف متجه النتائج املقابل. وتتكرر هذه العملية N مرة، حيث N هو عدد التجارب الذي ينبغي أن يكون كبيراً بما يكفي لتحقيق نتائج ذات دلالة إحصائية. وتُجرى التجارب على المعلمات الشائعة في المسيرات الراديوية المطلوبة والمسببة للتداخل بشكل متزامن لالتقاط الارتباط المحتمل بين الإشارات المطلوبة والمسببة للتداخل. ولن يغطي هذا التنفيذ حالات التداخل التي نادراً ما تثير فيها آلية تداخل تداخلاً آخر (من قبيل أن يمتزج الإرسال القوي للمرسِل الأول مع البث الهامشي للمرسِل الثاني وينتج تداخلاً من نمط التشكيل البيني).

ويرد يف امللحق 2 وصف املخطط الوظيفي ووصف اخلوارزمية التفصيلية حملرك إنشاء األحداث (EGE(. و تتضمن قائمة مصادر التداخل احملتملة اليت ميكن العثور عليها يف بيئة راديوية ما يلي: ل: ظواهر تداخل املرسِ - البث غري املطلوب )اهلامشي وخارج النطاق(؛ - ضوضاء النطاق الواسع؛ - التشكيل البيين؛ - القناة اجملاورة؛ - القناة املشرتكة. ِل: ظواهر تداخل املستقب - البث اهلامشي. ضوضاء اخللفية: - ضوضاء اهلوائي؛ - ضوضاء من صنع اإلنسان. علمات أخرى ُّ م ض َ ِل لتداخل: إلمكانية تعر املستقب - احلجب؛ - التحميل الزائد؛ - نبذ التشكيل البيين؛ - نبذ القناة اجملاورة والقناة املشرتكة؛ - نبذ االستجابة اهلامشية.

ويمكن تصنيف جميع المصادر المذكورة أعلاه ضمن ثلاث فئات لآلية التداخل العامة: البث غير المطلوب والتشكيل البيني وإمكانية نعرُّض المستقبِل. وتتطلب كل فئة من الفئات الثلاث المذكورة أعلاه نموِذجاً مختلفاً للعمليات الفيزيائية المميزة لآلية التداخل هذه. ويمكن اعتبار الضوضاء من صنع الإنسان وضوضاء حرارة الهوائي زيادةً في مستوى الضوضاء الحرارية تخفض حساسية المستقبِل، ويمكن إدخالها في المحاكاة عندما تكون معايير التداخل I/N (نسبة التداخل إلى الضوضاء) أو (C/(I + N (نسبة الإشارة المطلوبة إلى التداخل + الضوضاء).3

### <span id="page-9-0"></span>**2.3 حساابت التداخل**

جترى حساابت التداخل يف أداة SEAMCAT بواسطة إضافة مساعدة تطبق النتائج )اليت مجعها حمرك حماكاة التداخل( حلساب احتمال جتاوز احلد املعطى للمعيار احملدد *I/*C أو *(I + N(/C*، أو *N/)I + N (*أو *N/I*. وتقدم هذه اإلضافة املساعدة أسلوبني حلساب االحتماالت:

- التوافق

يولد نتيجة واحدة تظهر احتمال جتاوز حد املعيار احملدد.

<sup>3</sup> لا تنظر أداة المحاكاة SEAMCAT في جميع المصادر المذكورة آنفاً بشكل منفصل. ويُجمع بين بعض هذه المعلمات في معلمة مشتركة، من قبيل<br>. 3 لا تنظر أداة المحاكاة SEAMCAT في جميع المصادر المذكورة آنفاً بشكل منفصل. ويُجمع بين بعض هذه المو<br>أن يأخذ قناع البث من مرسِل في الاعتبار البث غير المطلوب (الهامشي وخارج النطاق) والقناة المجاورة.

الترجمة تولد توزع االحتماالت اليت تنتمي إىل اختالف معلمة مرجعية، من قبيل قدرة إرسال مسبب للتداخل أو توهني حجب متعرِّض للتداخل، بالنسبة إلى حد المعيار المحدد.<br>.

ويمكن لكلا الأسلوبين الجمع بين كل من النتائج المتولدة من البث غير المطلوب، والحجب، والتشكيل البيني والحمولة الزائدة. ويرد مزيد من التفاصيل عن كيفية إجراء حساابت التداخل يف امللحق .4

### <span id="page-10-0"></span>**امللحق 1**

### **قائمة علمات م الدخل َ**

ِل ِض للتداخل )مستقب يف السيناريو التخطيطي املوضح يف الشكل أدانه، يتلقى مستقب الوصلة ِضة للتداخل، ِل النظام املتعر املتعر VLR) إشارته المطلوبة من المرسِل المقابل (مرسِل الوصلة المتعرِّضة للتداخل، VLT). ويعمل مستقبِل الوصلة المتعرِّضة للتداخل بين<br>. ِ ِ ِ مجموعة من مرسِل واحد مسبب للتداخل أو أكثر (مرسِلات وصلة التداخل، ILT). وبالتالي، يحصل مستقبِل الوصلة المتعرِّضة<br>المساحل المطالعة (العداء مساحل العلم العلماء العلمية على العلم العلمية العلمية العلمية العلمية العلمية العلمي ِ ِ للتداخل على الإشارة (الإشارات) المسببة للتداخل الناشئة عن مرسِل (مرسِلات) التداخل، على النحو الموضح في الشكل 4 أدناه. ِ

الشكل 4

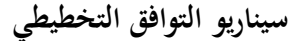

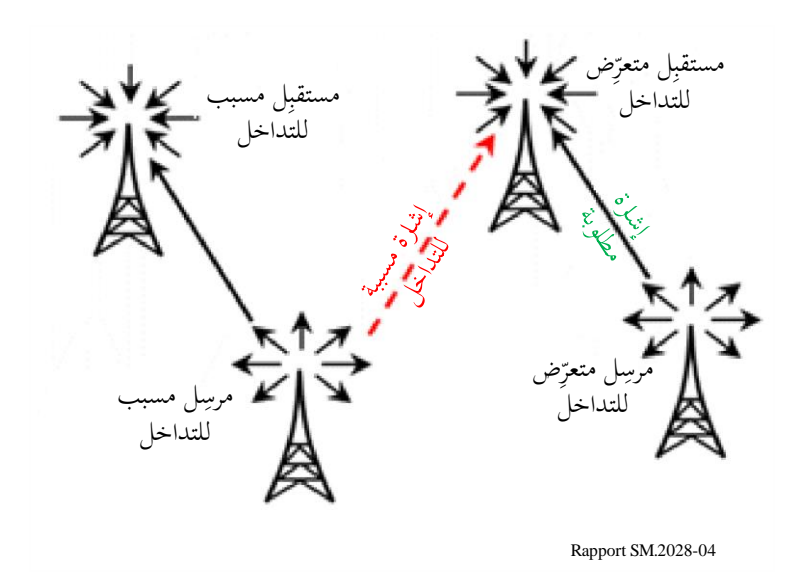

وتطبَّق القواعد التالية:

- يستخدم احلرف الكبري لدالة توزع، *P* على سبيل املثال؛

- و احلرف الصغري هو متغري )نتيجة حساب أو جتربة(، *p* على سبيل املثال؛
	- ويشير المؤشر إلى جهة فاعلة:
- **بالنسبة <b>للنظام المطلوب**: مرسِل الوصلة المتعرِّضة للتداخل (VLT) ومستقبِل الوصلة المتعرِّضة للتداخل (VLR)
	- وبالنسبة **للنظام المسبب للتداخل**: مرسِل وصلة التداخل (ILT) ومستقبِل وصلة التداخل (ILR)

ل علمات مرسِ َم الوصلة ِضة للتداخل ) املتعر *VLT* ل املطلوب( أو املرسِ : *supplied PVLT* : الت ِ توزع مستوى القدرة ملختلف املرس (dBm(؛ : *supplied PVLT* : عينة مستوى القدرة املأخوذة من التوزع أعاله (dBm(؛ : *max gVLT* : أقصى كسب للهوائي (dBi(؛ َ *patternVLT*: اجتاهية اهلوائي ضمن عرض نطاق التشغيل (dB( )مقدمة كدالة أو جدول حبث(؛ Φ*VLT*: توزع مست اهلوائي (1/°)؛ θ*VLT*: توزع ارتفاع اهلوائي (1/°)؛ *HVLT*: توزع علو اهلوائي (m1/(؛ : *max RVLT* : ضة للتداخل ِ ل الوصلة املتعر ِ نصف قطر تغطية مرس (km( (غري مطلوب من نقطة إىل نقطة(. ِل علمات مستقب َم ال ِضة للتداخل وصلة املتعر *(VLR(* ؛)dB) احلماية نسبة :*I/N* أو) *N+I*)/*N* أو *C*/(*N+I*) أو *C*/*I max* : أقصى كسب للهوائي (dBi(؛ *gVLR* َ *patternVLR*: اجتاهية اهلوائي ضمن عرض نطاق التشغيل (dB( )مقدمة كدالة أو جدول حبث(؛ *HVLR*: توزع علو اهلوائي (m1/(؛ ِل الرتددية (dB(؛ *block*: استجابة املستقب رض لكنسبة بني ُّ املستقب املستوايت املطلوبة لإلشارة املسببة للتداخل اليت تنتج ِ *<sup>a</sup>VLR*: يعَّرب عن خاصية إمكانية تع ً أداء غري مقبول لل ل مستقب وهي <sup>n</sup> بوصفها دالة للفصل الرتددي بني اإلشارتني؛ ِ ِل (dB( *intermod*: استجابة التشكيل البيين للمستقب ِل على استقبال إشارة مش َّكلة مطلوبة دو ن اهلبوط حتت و استجابة التشكيل البيين هي مقياس لقدرة املستقب ترد معني بسبب وجود إشارتني غري مطلوبتني هلما عالقة ترددية معينة مع تردد اإلشارة املطلوبة؛ *fVLR*: الرتدد (MHz(؛ ِ *sensVLR*: حساسية ضة للتداخل مستقب (dBm(؛ ِل الوصلة املتعر ِ *<sup>b</sup>VLR*: ضة للتداخل عرض نطاق مستقب (kHz(. ِل الوصلة املتعر ل وصلة علمات مرسِ َم : التداخل *(ILT( supplied* : الت *PILT* ِ توزع مستوى قدرة خمتلف املرس (dBm(؛ : *t* \_ *hold* : عتبة التحكم يف القدرة (dBm(؛ *pILT* : *dyc*\_ *rg* : املدى الدينامي للتحكم يف القدرة (dB(؛ *pILT st*\_*rg* : *pILT* مدى خطوة التحكم يف القدرة (dB(؛ : *max* : *gILT* أقصى كسب للهوائي (dBi(؛ : *max RILT* : ِضة للتداخل ل الوصلة املتعر ِ نصف قطر تغطية مرس (km(؛ : *Rsimu* : نصف قطر املساحة اليت تنتشر فيها مسببات التداخل (km(؛

## **11 ITU-R SM.2028-2 التقرير**

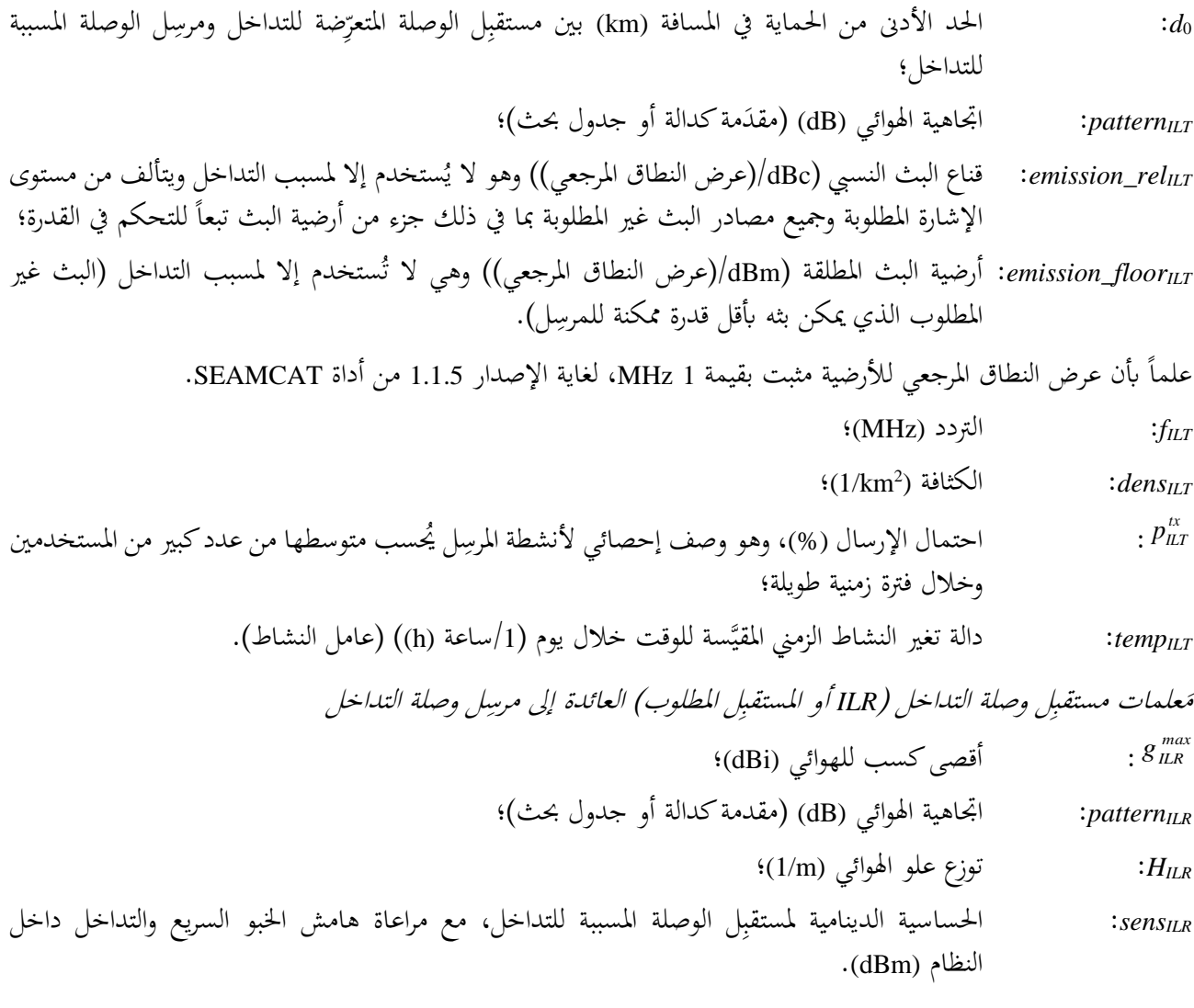

<span id="page-12-0"></span>علمات َم البيئة واالنتشار

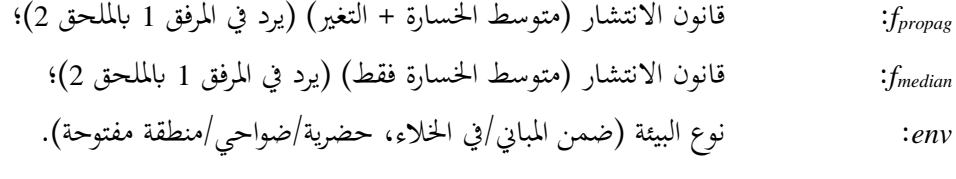

## **امللحق 2**

**حمرك إنشاء األحداث** 

**مقدمة**

يصف هذا امللحق كيفية إنشاء اإلشارات املستخدمة يف سيناريوهات التداخل: اإلشارة املطلوبة وإشارات التداخل الناجتة عن البث غير المطلوب والحجب والتشكيل البيني. وتُحفظ الإشارات المحسوبة في صفيف يعمل كدخل لمحرك تقييم التوزع (DEE) على النحو الموضح في الشكل 5.

الشكل 5

**املخطط الوظيفي العام حملرك إنشاء األحداث (EGE(**

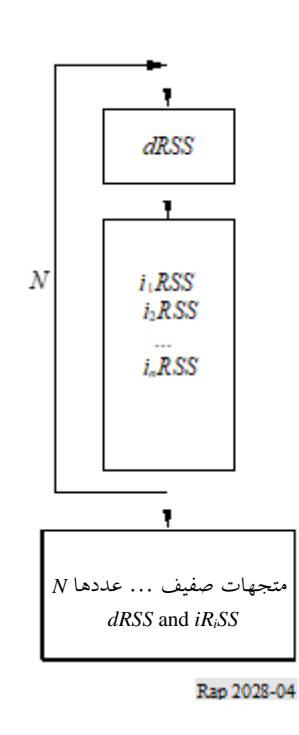

**املدخالت**

يرد تعريف مَعلمات الدخل في الملحق 1. ويُظهر الشكل 6 مختلف الجهات الفاعلة.  $\overline{a}$ 

**املخرجات** 

*dRSS*: شدة  $\ddot{\cdot}$ شدة الإشارة المستقبَلة المطلوبة (dBm)

 $iRSS<sub>spur</sub>$  $\ddot{\cdot}$ شدة الإشارة المستقبَلة المسببة للتداخل بما في ذلك البث غير المطلوب (dBm)

> *iRSSblocking*: شدة  $\ddot{\cdot}$ شدة الإشارة المستقبَلة المسببة للتداخل بسبب الحجب (dBm)

*iRSSintermod*: شدة  $\ddot{\cdot}$ شدة الإشارة المستقبَلة المسببة للتداخل بسبب التشكيل البيني (dBm)

الشكل 6

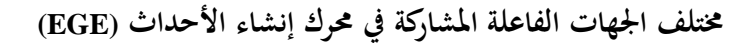

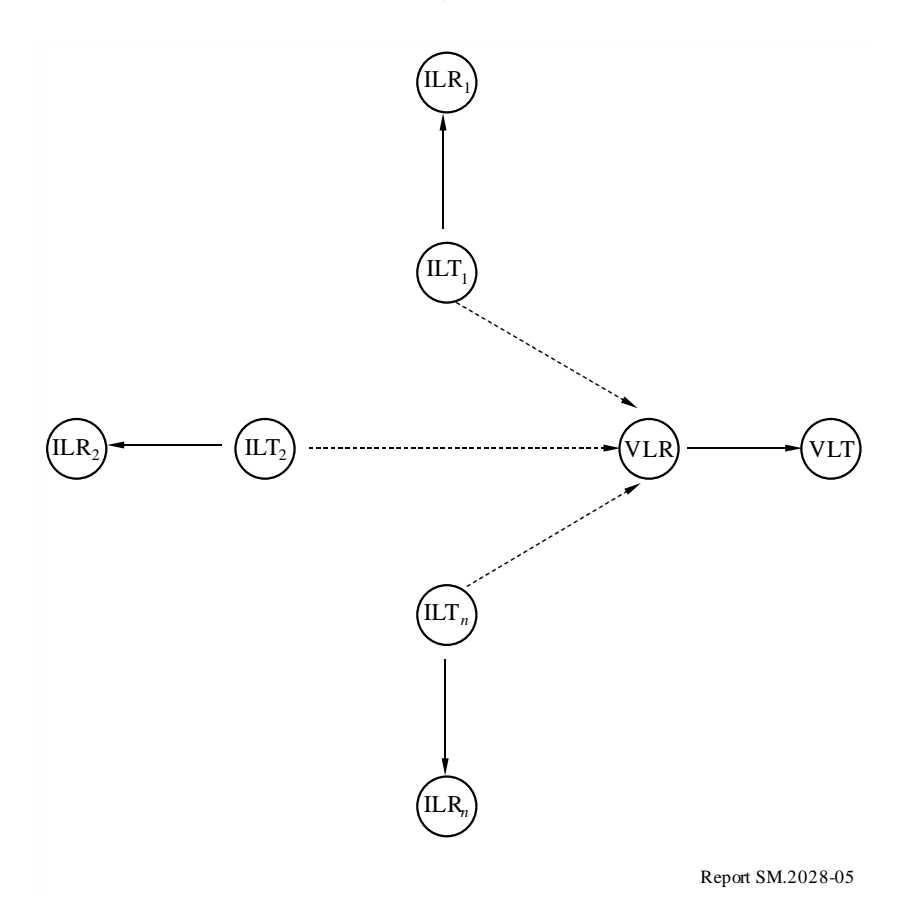

### **حساب**

يف هذا القسم: - متثل *T* جتربة من توزع معني )خوارزمية موصوفة يف املرفق 4(. - التوزعات (0,1)*<sup>U</sup>* و((*<sup>G</sup>* و((*<sup>R</sup>* عَّرفة يف املرفق .<sup>3</sup> - يرد املخطط الوظيفي حلساب *dRSS* يف املرفق ،5 وترد املخططات الوظيفية حلساابت *iRSS* يف التذييلني 6 و.8 ا**لملاحظة 1** – تطبَّق المسافات d بين المرسِلات والمستقبِلات بوحدة الكيلومتر (km). ِ ِ

### **أ ( حساب** *dRSS*

هناك ثلاثة خيارات مختلفة لتحديد *dRSS:* اعتماداً على مسافة متغيرة، أو لمسافة ثابتة أو باستخدام توزع إشارة معين (انظر المرفق 5). حالة املسافة املتغرية:

 $dRSS = f\left(\frac{v_{vLT}}{v_{VLT}}, g_{VLT \rightarrow VLR}, p l_{VLT \leftrightarrow VLR}, g_{VLR \leftrightarrow VLT}\right) = p_{VLT}^{supplied} + g_{VLT \rightarrow VLR}\left(f_{VLR}\right) - p l_{VLT \leftrightarrow VLR}\left(f_{VLR}\right) + g_{VLR \leftrightarrow VLT}\left(f_{VLR}\right)$ *supplied VLT→VLR* <sup>*′ P VLT↔VLR* <sup>*′ & VLR↔VLT P VLT*</sup></sup> *supplied*  $\mathcal{I}_{V_{VLT}} = f(\rho_{_{VLT}}^{_{suppueu}}, g_{_{VLT\rightarrow VLR}}, p_{l_{_{VLT\leftrightarrow VLR}}}, g_{_{VLR\leftrightarrow VLT}}) = p_{_{VLT}}^{_{suppueu}} + g_{_{VLT\rightarrow VLR}}(f_{_{VLR}}) - p_{l_{_{VLT\leftrightarrow VLR}}}(f_{_{VLR}}) + g_{_{VLR\leftrightarrow VLR}}$ إذا عجزت الإشارة المستقبَلة عن تجاوز قيمة معينة (أي إذاكانت تعتمد على التحكم في القدرة المطبق في النظام المتعرِّض للتداخل)،<br>منظمة  $\ddot{\cdot}$ ِ عندئذٍ:

على النحو اخصيو. 
$$
dRSS = \min(dRSS, DRSS_{max})
$$

حیث:  
\n
$$
f_{VIR} = T(f_{VIR})
$$
  
\n $f_{VIR} = T(f_{VIR})$   
\n $f_{VIR} = T(f_{VIR})$   
\n $f_{VIR} = T(f_{VIR})$   
\n $f_{VIR} = T(f_{VIR})$   
\n $f_{VIR} = T(f_{VIR})$   
\n $f_{VIR} = 0$   
\n $f_{VIR} = 0$   
\n $f_{VIR} = 0$   
\n $f_{VIR} = 0$   
\n $f_{VIR} = 0$   
\n $f_{VIR} = 0$   
\n $f_{VIR} = 0$   
\n $f_{VIR} = 0$   
\n $f_{VIR} = 0$   
\n $f_{VIR} = 0$   
\n $f_{VIR} = 0$   
\n $f_{VIR} = 0$   
\n $f_{VIR} = 0$   
\n $f_{VIR} = 0$   
\n $f_{VIR} = 0$   
\n $f_{VIR} = 0$   
\n $f_{VIR} = 0$   
\n $f_{VIR} = 0$   
\n $f_{VIR} = 0$   
\n $f_{VIR} = 0$   
\n $f_{VIR} = 0$   
\n $f_{VIR} = 0$   
\n $f_{VIR} = 0$   
\n $f_{VIR} = 0$   
\n $f_{VIR} = 0$   
\n $f_{VIR} = 0$   
\n $f_{VIR} = 0$   
\n $f_{VIR} = 0$   
\n $f_{VIR} = 0$   
\n $f_{VIR} = 0$   
\n $f_{VIR} = 0$   
\n $f_{VIR} = 0$   
\n $f_{VIR} = 0$   
\n $f_{VIR} = 0$   
\n $f_{VIR} = 0$   
\n $f_{VIR} = 0$   
\n $f_{VIR} = 0$   
\n $f_{VIR} = 0$   
\n $f_{VIR} = 0$   
\n $f_{VIR} = 0$ 

وفي حالة الخبو اللوغاريتمي العادي وخسارة تغطية بنسبة 95% عند حافة التغطية، على مسافات طويلة، تُعرَف ر<br>ا قيمة *f<sub>slowfading جيداً عل*ى أنّها جداء 1,64 والانحراف المعياري لخسارة الانتشار. ويرد في المرفق 11 مزيد من تفاصيل</sub> حتديد مقاس اخللية الراديوية يف شبكة حمدودة الضوضاء.

ا*لخيار* 3: شبكة محدودة الحركة

$$
R_{max}^{VLT} = \sqrt{\frac{n_{channels} \ n_{userperchannel}}{\pi \ dens_{max} \ cluster_{frequency}}}
$$
\n
$$
\text{S}_{VLT \to VLR}:
$$
\n
$$
g_{VLT \to VLR} = f\left(\frac{g_{VLT}}{g_{VLT}}, \text{pattern}_{VLT}\right) = g_{VLT}^{max} \times \text{pattern}_{VLT}(\theta_{VLT \to VLR}, \phi_{VLT \to VLR}, f_{VLR})
$$

(θvzr→vzr, φvzr→vzr): زاويتا السمت والارتفاع بين قمة هوائي مرسِل الوصلة المتعرِّضة للتداخل وقمة هوائي مستقبِل الوصلة<br>الملتات الملت ِضة للتداخل: املتعر

$$
\theta_{VLT \to VLR} = T(U(0, 2\pi)) = 2\pi \times T(U(0, 1)) \quad \text{if}
$$
\n
$$
\varphi_{VLT \to VLR} = T\left(U\left(-\frac{\pi}{2}, \frac{\pi}{2}\right)\right) = \pi \times T(U(0, 1)) - \frac{\pi}{2}
$$
\n
$$
\cdot 12 \quad \text{if} \quad \text{if} \
$$

حالة املسافات الثابتة:

$$
P_{VLT}
$$
: 
$$
P_{VLT}
$$
: 
$$
P_{VLT}
$$
: 
$$
f_{fding, fixed link}
$$
  

$$
dRSS = f(P_{VLT}^{nominal}, f_{fading, fixed link}) = T(P_{VLT}^{nominal}) - T(f_{fading, fixed link})
$$
...
$$
dRSS = dRSS
$$

$$
iRSS_{block} \quad \longleftarrow
$$

$$
iRSS_{block} = \sum_{j=1}^{n_{interferers}} f(p_{ILT}^{supplied}, g_{ILT}^{pc}, g_{ILT \to VLR}, pl_{ILT \to VLR}, a_{VLR}, g_{VLR \to ILT})_j = 10 log \sum_{j=1}^{n_{interferers}} 10^{i_{block/10}}
$$
  

$$
i_{block_j} \equiv (p_{ILT}^{supplied} + g_{ILT}^{pc} + g_{ILT \to VLR}(f_{ILT}) - pl_{ILT \to VLR} - a_{VLR} + g_{VLR \to ILT}(f_{ILT})_j
$$
  

$$
f_{ILT} = T(f_{ILT})
$$
  

$$
f_{ILT} = T(f_{ILT})
$$
  

$$
j_{ILT} = 10 log \sum_{j=1}^{n_{interferers}} 10^{i_{block/10}}
$$
  

$$
j_{ILT} = 10 log \sum_{j=1}^{n_{interferers}} 10^{i_{block/10}}
$$
  

$$
j_{ILT} = 10 log \sum_{j=1}^{n_{interferers}} 10^{i_{block/10}}
$$
  

$$
j_{ILT} = 10 log \sum_{j=1}^{n_{interferers}} 10^{i_{block/10}}
$$
  

$$
j_{ILT} = 10 log \sum_{j=1}^{n_{interferers}} 10^{i_{block/10}}
$$
  

$$
j_{ILT} = 10 log \sum_{j=1}^{n_{interferers}} 10^{i_{block/10}}
$$

َّ ويتضح أن جتربة تردد *dRSS*، *fVLR*، ال حتدث سوى مرة واحدة يف كل جولة حماكاة، أي ب جير *fVLR* مرة واحدة يف املواقع ِضة للتداخل املطلوبة، و املتعر بشدة اإلرسال املطلوبة، والتوزعات األخرى املتعلقة اب ضة للتداخل. ِ تطبق َّ لوصلة املتعر مث هذه القيم اجملَّربة من توزعات *dRSS* على <sup>&</sup>gt; *<sup>N</sup>* من جتارب *iRSS*( حيث *<sup>N</sup>* هو عدد املسببات للتداخل(. ً و إذا أمكن احلد من علمات، ميكن استخدام النموذج أيضا َ ً إلجراء عشوائية بعض امل ليس للمحاكاة فقط، بل أيضا حساابت أدق. و تتيح هذه امليزة التحقق بسهولة من صحة نتائج احملاكاة. *supplied PILT* القدرة القصوى املزودة هلوائي مرسِ : ل وصلة التداخل )قبل التحكم يف القدرة( ( ) *supplied ILT supplied pILT* =*T P PC gILT* : ل الوصلة املسببة للتداخل كسب التحكم يف القدرة ملرسِ ( ) *st\_rg ILT dyc\_rg ILT t\_hold ILT VLR ILT VLR VLR ILT ILT supplied pc ILT PC ILT g* = *f p* , *g* <sup>→</sup> , *pl* , *g* <sup>→</sup> , *pc* , *pc* , *pc* حيث: *fpc*: دالة التحكم يف القدرة )الواردة يف املرفق 2( ِ *plILTILR*: ل الوصلة ل الوصلة املسببة للتداخل ومستقب ِ خسارة املسري بني مرس املسببة للتداخل )تؤخذ يف احلسبان خسارة االنتشار، و خسارات اخلبو البطيء واجللبة(. وحسب تنفيذ التحكم يف القدرة، ميكن أن يكون ذلك إما متوسط خسارة املسري أو خسارة املسري اآلنية ) ابستبعاد خبو رايلي(: *pl f* ( *f* , *h* , *h* , *d* , *env*) *f* (*env*) *ILTILR* = *propag ILT ILR ILT ILTILR* + *clutter* أو *pl f* ( *f* , *h* , *h* , *d* , *env*) *f* (*env*) *ILT ILR* = *mean ILT ILR ILT ILTILR* + *clutter* حيث: ِ *<sup>h</sup>ILR*: علو ل الوصلة املسببة للتداخل هوائي مستقب ( ) *ILR T HILR h* = *h T*(*U*(*h* , *h* )) *h* (*h h* )*T*(*U*(0,1)) مثال: *min ILR max ILR min ILR max ILR min ILR* = *ILR* = + − هوائي مرس للتداخل ِ *<sup>h</sup>ILT*: علو ل الوصلة املسببة ( ) *ILT T HILT h* = *h T*(*U*(*h* , *h* )) *h* (*h h* )*T*(*U*(0,1)) مثال: *min ILT max ILT min ILT max ILT min ILT* = *ILT* = + − *dILT ILR* : ل وصلة التداخل ِ ل وصلة التداخل ومستقب املسافة بني مرسِ ( ) *ILT dILTILR* =*T Rmax d R T*(*U*(0,1)) مثال: *ILT ILT ILR* = *max* ُختتار ثالثة خيارات خمتلفة لنصف القطر *ILT Rmax* : اخليار :*1* املسافة احملددة *it <sup>R</sup>max ILT Rmax* اخليار :*2* شبكة حمدودة الضوضاء اخليار :*3* شبكة حمدودة احلركة

وللاطلاع على مزيد من التفاصيل عن تحديد مقاس الخلية انظر أ).

: 
$$
g_{\mu}g_{\mu}g_{\nu} = f(g_{\mu}g_{\mu}g_{\nu} + g_{\mu}g_{\nu}) = g_{\mu}g_{\mu}g_{\nu} + g_{\mu}g_{\nu}g_{\mu}g_{\nu} + g_{\mu}g_{\mu}g_{\nu} + g_{\mu}g_{\mu}g_{\nu} + g_{\mu}g_{\mu}g_{\nu} + g_{\mu}g_{\mu}g_{\nu} + g_{\mu}g_{\mu}g_{\nu} + g_{\mu}g_{\mu}g_{\nu} + g_{\mu}g_{\mu}g_{\nu} + g_{\mu}g_{\mu}g_{\nu} + g_{\mu}g_{\mu}g_{\nu} + g_{\mu}g_{\mu}g_{\nu} + g_{\mu}g_{\mu}g_{\nu} + g_{\mu}g_{\mu}g_{\mu}g_{\nu} + g_{\mu}g_{\mu}g_{\mu}g_{\nu} + g_{\mu}g_{\mu}g_{\mu}g_{\nu} + g_{\mu}g_{\mu}g_{\mu}g_{\mu}g_{\nu} + g_{\mu}g_{\mu}g_{\mu}g_{\mu}g_{\nu} + g_{\mu}g_{\mu}g_{\mu}g_{\mu}g_{\mu} + g_{\mu}g_{\mu}g_{\mu}g_{\mu}g_{\nu} + g_{\mu}g_{\mu}g_{\mu}g_{\mu}g_{\mu} + g_{\mu}g_{\mu}g_{\mu}g_{\mu}g_{\nu} + g_{\mu}g_{\mu}g_{\mu}g_{\mu}g_{\mu} + g_{\mu}g_{\mu}g_{\mu}g_{\mu}g_{\nu} + g_{\mu}g_{\mu}g_{\mu}g_{\mu}g_{\mu} + g_{\mu}g_{\mu}g_{\mu}g_{\mu}g_{\nu} + g_{\mu}g_{\mu}g_{\mu}g_{\mu}g_{\mu} + g_{\mu}g_{\mu}g_{\mu}g_{\mu}g_{\mu} + g_{\mu}g_{\mu}g_{\mu}g_{\mu}g_{\mu} + g_{\mu}g_{\mu}g_{\mu}g_{\mu}g_{\mu} + g_{\mu}g_{\mu}g_{\mu}g_{\mu}g_{\mu} + g_{\mu}g_{\mu}g_{\mu}g_{\mu}g_{\mu} + g_{\mu}g_{\mu}g_{\mu}g_{\mu}g
$$

$$
(\theta_{ILT \to ILR}, \phi_{ILT \to ILR})
$$
\n
$$
\theta_{ILT \to ILR} = T(U(0, 2\pi)) = 2\pi \times T(U(0, 1))
$$
\n
$$
\theta_{ILT \to ILR} = T(U(0, 2\pi)) = 2\pi \times T(U(0, 1)) - \frac{\pi}{2}
$$
\n
$$
\phi_{ILT \to ILR} = T\left(U\left(-\frac{\pi}{2}, \frac{\pi}{2}\right)\right) = \pi T \times (U(0, 1)) - \frac{\pi}{2}
$$
\n
$$
\theta_{LT \to ILR} = T\left(U\left(-\frac{\pi}{2}, \frac{\pi}{2}\right)\right) = \pi T \times (U(0, 1)) - \frac{\pi}{2}
$$
\n
$$
\theta_{LT \to ILR} = \pi \left(U\left(-\frac{\pi}{2}, \frac{\pi}{2}\right)\right) = \pi T \times (U(0, 1)) - \frac{\pi}{2}
$$
\n
$$
\theta_{LT \to ILR} = \frac{\pi}{2}
$$
\n
$$
\theta_{LT \to ILR} = \frac{\pi}{2}
$$
\n
$$
\theta_{LT \to ILR} = \frac{\pi}{2}
$$
\n
$$
\theta_{LT \to ILR} = \frac{\pi}{2}
$$
\n
$$
\theta_{LT \to ILR} = \frac{\pi}{2}
$$
\n
$$
\theta_{LT \to ILR} = \frac{\pi}{2}
$$
\n
$$
\theta_{LT \to ILR} = \frac{\pi}{2}
$$
\n
$$
\theta_{LT \to ILR} = \frac{\pi}{2}
$$
\n
$$
\theta_{LT \to ILR} = \frac{\pi}{2}
$$
\n
$$
\theta_{LT \to ILR} = \frac{\pi}{2}
$$
\n
$$
\theta_{LT \to ILR} = \frac{\pi}{2}
$$
\n
$$
\theta_{LT \to ILR} = \frac{\pi}{2}
$$
\n
$$
\theta_{LT \to ILR} = \frac{\pi}{2}
$$
\n
$$
\theta_{LT \to ILR} = \frac{\pi}{2}
$$
\n
$$
\theta_{LT \to ILR} = \frac{\pi}{2}
$$
\n
$$
\theta_{LT \to ILR} = \frac{\pi}{2}
$$
\n
$$
\theta_{LT \to ILR} = \frac{\pi}{2
$$

 $p_l$ <sub>*ILT*  $\leftrightarrow$ VLR</sub> =  $f$ <sub>propag</sub> ( $f$ <sub>*ILT*</sub></sub>,  $h$ <sub>VLR</sub>,  $h$ <sub>*ILT*</sub>,  $d$ <sub>*ILT* $\leftrightarrow$ VLR</sub>,  $env$ )

أو

$$
pl_{VLT \leftrightarrow VLR} = f_{median}(f_{VLR}, h_{VLR}, h_{VLT}, d_{VLT \leftrightarrow VLR}, env)
$$
  
ويمتمد الاختيار بين *f\_{propaga* و<sub>group</sub> على معاير التداخل، ويرتبط ارتباطاً وثيةاً بما يقع علىه الاختيار لتقيم (RESS مصاب التداخل (ICE) سيةيّم:  
قبيل ما إذا كان عرك حساب التداخل (ICE) سيةيّم:  
نه950

$$
\frac{dRSS_{mean}}{iRSS_{mean}}; \frac{dRSS_{propag}}{iRSS_{propag}}; \frac{dRSS_{mean}}{iRSS_{propag}};
$$

حيث:

*hVLR*: علو ف يف حساب ِضة للتداخل )معر هوائي مستقب *dRSS* )ِل الوصلة املتعر )ً *hILT*: علو ف سابقا ل الوصلة املسببة للتداخل )معر هوائي مرسِ *ILT VLR* : ل الوصلة *d* املسافة بني مستقب ضة للتداخل ِ ِ املتعر ل الوصلة املسببة للتداخل. ومرسِ

: وتوجد ثالثة طرق خمتلفة الختيار *ILT VLR* : *d*

ً عند غياب التالزم املكاين بني عناصر ال ِض للتداخل وعناصر 1 تظهر احلالة األكثر شيوعا نظام املتعر النظام املسبب للتداخل.

هي نتيجة جتربة: *dILT VLR*: عندئذ

$$
d_{\text{ILT} \leftrightarrow \text{VLR}} = R_{\text{simu}} \sqrt{T(U(0,1))}
$$

حيث:

نصف قطر المساحة التي تنتشر فيها مسبات التداخل:  

$$
R_{simu} = \sqrt{\frac{n^{active}}{\pi \text{ dens}_{LT}^{active}}}
$$

حيث:

*n*: عدد مسببات التداخل النشطة قيد النظر يف احملاكاة *active active ILT* : الت وصلة التداخل، *dens* ِ كثافة مرس ILT،( أي مسببات تداخل نشطة عددها *n*2/km). وينبغي أن تكون كبرية مبا يكفي ل َ كي ُهتم قدرة التداخل اإلضافية اليت جيلبها مسبب التداخل رقم *<sup>n</sup>*.1+

 $dens_{\mu T}^{active} = dens_{\mu T} \times p_{\mu T}^{tx} \times temp_{\mu T} (time)$ 

وإذا توفر الحد الأدنى من الحماية، aur→vLR≥ do، بين مستقبِل الوصلة المتعرِّضة للتداخل ومرسِل الوصلة المسببة للتداخل،<br>: . . . . . فإن *Rsimu* يؤدي إىل:

$$
R_{simu} = \sqrt{\frac{n^{active}}{\pi \text{ dens}_{\text{ILT}}^{active} + d_0^2}}
$$

 $\overline{a}$ علما أبن كل جتربة حتقق املرت اجحة 0*d dILTVLR* جيب رفضها وتكرارها يف جتربة أخرى حتقق املرتاجحة 0*d dILTVLR*. وعلماً بوجوب اختيار توزع منتظم لمرسِل وصلة التداخل إذاكانت مسافة الحماية 0*< d*. ِ

2 تتناول هذه الحالة الوضع الذي يكون فيه النظام المتعرِّض للتداخل والنظام المسبب للتداخل متلازمين جغرافياً<br>\ \ استفاد السلطني التاريخ التي ينظم التي التي كما يتم التي التاريخ التاريخ التي التاريخ التاريخ التي ا (مثل محطات القاعدة المتشاركة في نفس الموقع).

ويُفترض أن ينحصر هذا التلازم بين عنصر واحد (VLT أو VLR) من النظام المتعرِّض للتداخل وعنصر واحد (ILT<br>أصحب العناء العالمية المستادية ِ أو ILR )من النظام املسبب للتداخل.

وتجرى تجربة (إذا لم تكن المسافة ثابتة) للمسافات والزوايا بين العنصرين المتلازمين (  $d_{LR\leftrightarrow\text{VLR}}$  على سبيل المثال).  $d_{LTC\leftrightarrow VLR}, \theta_{LTC\leftrightarrow VLR})$  ، وتَمَكن معرفة  $d_{LTC\leftrightarrow R}, d_{VLR\leftrightarrow VLT}, d_{VLR\leftrightarrow VLT}, \theta_{LTC\leftrightarrow VLT}$  ، ) من اشتقاق الإحداثيات المفقودة، على سبيل المثال).

الشكل 7

سيناريو التداخل بالتلازم الجغرافي بين الأنظمة المتعرِّضة للتداخل والأنظمة المسببة للتداخل

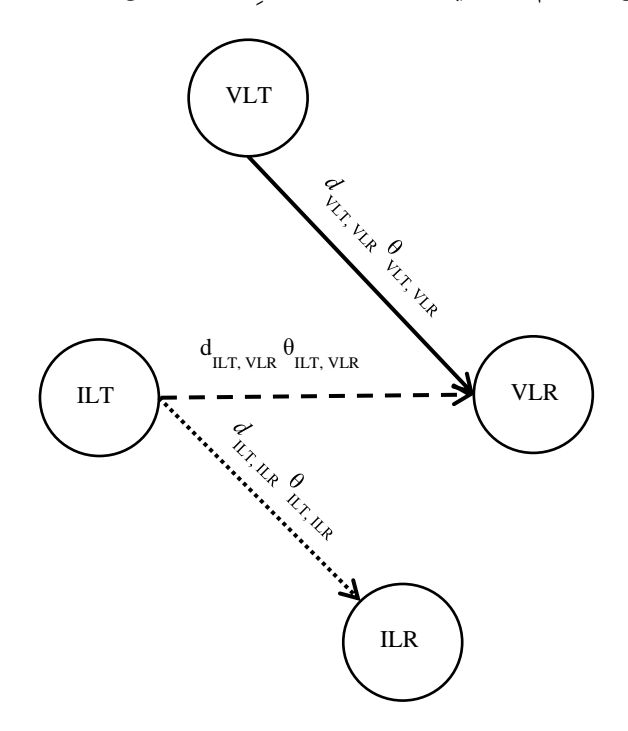

3 أقرب مسبب للتداخل َّ ميكن تقدير أتثري أقرب مسبب للتداخل من خالل وجود مسافة *dILTVLR* ابتباع توزع رايلي ((*<sup>R</sup>* ف املعر يف املرفق 3 بالملحق 2 وحيث ترتبط المعلمة σ بكثافة المرسِلات. وهذا أسلوب بديل لحساب الموقع النسبي لمرسِل الوصلة المسببة ِ للتداخل (ILT) فيما يتعلق بمستقبِل الوصلة المتعرِّضة للتداخل (VLR) في الأسلوب غير المتلازم، وينبغي أن يتجنب<br>. إجراء جتارب متعددة على عدد املسببات للتداخل.

وفي هذه الحالة يكون توزع المسافة بين ILT وVLR في منطقة المحاكاة دائماً هو توزع رايلي:

 $d_{\text{ILT}\leftrightarrow\text{VLR}} = R_{\text{simu}} \times R(\sigma)$ حيث يرتبط الانحراف المعياري  $\sigma$  بكثافة المرسلات النشطة:

$$
\sigma = \frac{1}{\sqrt{2\pi \text{ dens}_{\text{ILT}}^{\text{active}}}}
$$

 $\overline{a}$ علماً بأن نصف قطر المحاكاة عديم الجدوى ولكن المعلمات المرتبطة به (الكثافة والنشاط والاحتمالات) لا تزال مطلوبة لحساب كثافة المرسِلات النشطة.

$$
dens_{LT}^{active} = dens_{LT} \times p_{LT} \times activity
$$
  
\n
$$
g_{LT \to VLR}(f_{LT})
$$
  
\n
$$
g_{LT \to VLR}(f_{LT})
$$
  
\n
$$
g_{LT \to VLR} = f(g_{LT}^{max}, pattern_{LT}) = g_{LT}^{max} \times pattern_{LT}( \theta_{LT \to VLR}, \phi_{LT \to VLR}, f_{LT})
$$
  
\n
$$
g_{LT \to VLR} = f(g_{LT}^{max}, pattern_{LT}) = g_{LT}^{max} \times pattern_{LT}( \theta_{LT \to VLR}, \phi_{LT \to VLR}, f_{LT})
$$

: (θ<sub>ILT→VLR</sub>, Φ<sub>ILT→VLR</sub>) (أويتا السمت والارتفاع بين قمة أقرب هوائي لمرسِل الوصلة المتعرِّضة للتداخل وقمة هوائي مستقبِل<br>المسابق الملتفية الملتفية الملتفية الملتفية الملتفية الملتفية الملتفية الملتفي الوصلة المتعرِّضة للتداخل

 $\theta_{\text{\emph{L}}\text{\emph{T}} \rightarrow \text{\emph{V}}\text{\emph{L}}\text{\emph{R}}} = T(U(0,2\pi))$ مثال:  $T(U(0,1))$   $\rightarrow$ 

$$
\varphi_{\text{ILT}\leftrightarrow\text{VLR}} = T\left(U\left(-\frac{\pi}{2},\frac{\pi}{2}\right)\right) = \pi \times T(U(0,1)) - \frac{\pi}{2}
$$

.*avLR*(*fILT*, *fvLR*) توهين مستقبِل الوصلة المتعرِّضة للتداخل. ِ

و نظر ُ ي يف ثالث طرق ممكنة حلساب هذا التوهني:

$$
1 \\
$$

2 عطى احل ُ ي جب بداللة تو هني احل جب أو نسبة احلماية. و لإلشارة املطلوبة بنسبة 3 dB فوق احلساسية، ميكن اشتقاق التوهني *aVLR* من املعادلة التالية )انظر املرفق 7(:

$$
a_{VLR} = f\left(\frac{C}{N+I}, block_{att}\right) = 3 + \frac{C}{N+I} + block_{att}(f_{ILT}, f_{VLR})
$$
  
:\n
$$
\therefore \text{LHS} \text{ LHS} \text{ LHS} \text
$$

$$
a_{VLR} = f\left(\frac{C}{N+I}, block_{abs}\right) = \frac{C}{N+I} + block_{abs}(f_{ILT}, f_{VLR}) - sens_{VLR}
$$

وتُتوخى حالتان:  
الحالة 1: لحجب هو قناع يشكل دالة 
$$
\Delta f = (f_{LT} - f_{VLR})
$$
. ملابات التداخل بين الأنظمة في   
النطاقات انجاورة:  
الحالة 2: لحجب هو قيمة ثابتة (lBm 80 علي سبيل المثال). ويستُخدم لاشتقاق حدود عامة.  
3<sub>VLR→ILT</sub> (f<sub>ILT</sub>) : کسب هوائي مستقېل الوصلة المتحرِضة للتداخل في اجَاه مربِسل الوصلة المتحرِضة للتداخل  
3<sub>VLR→ILT</sub> = f(g<sub>WLR</sub>, pattern<sub>URR</sub>) = g<sub>WLR</sub> × pattern<sub>VRR</sub> (q<sub>ILT→VLR</sub>, 9<sub>ILT→VLR</sub>, f<sub>ILT</sub>)

**ج( حساب** *iRSSspur* = = → → → = *interferers j spur n j i spur ILT gILT VLR plILT VLR gVLR ILT iRSS f emission* 1 10 ( , , , ) 10 log 10 ف إشارة مسبب التداخل ُعر حيث ت رقم *j* على النحو التايل: ( ( , ) ( ) ( ) ( )) *spur ILT ILT VLR ILT VLR VLR ILT VLR VLR VLR ILT VLR i emission f f g f pl f g f j* = + <sup>→</sup> − <sup>→</sup> + <sup>→</sup> سبق تعريف معظم املعلمة إما يف أ( أو ب(. (*fVLR* ,*fILT*( *emissionILT*: قناع البث من ل الوصلة املسببة للتداخل الذي يعتمد بشكل عام على قناع ِ مرس البث النسيب، وقدرة التداخل، والتحكم يف قدرة الكسب وعرض نطاق البث الناتج عن أرضية البث املطلقة. ولالطالع على املزيد من التفاصيل وأتثري عروض النطاق املختلفة لألنظمة الراديوية املطلوبة واملسببة للتداخل، انظر املرفق 10 ابمللحق .2

 $(f_{\mu} f, f_{\nu}) = \max \left\{ p_{\mu}^{supplied} + \text{emission\_rel}_{\mu} (f_{\mu} f, f_{\nu} f) + g_{\mu}^{PC} \text{emission\_floor}_{\mu} (f_{\mu} f, f_{\nu} f) \right\}$ *ILT ILT VLR ILT*  $e$ *mission*<sub>LT</sub> ( $f_{\mu}$ ,  $f_{\nu}$ ) =  $\max \left\{ p_{\mu}^{supplied} + \text{emission\_rel}_{\mu} (f_{\mu}$ ,  $f_{\nu}$ ,  $f_{\nu}$ ) +  $g_{\mu}^{PC}$ , emission\_floor<sub>LT</sub> ( $f_{\mu}$ ,  $f_{\nu}$ )

emission\_{ellx:  
\n
$$
\Delta f = (f_{ILT}, f_{VLR})
$$
\n
$$
\Delta f = (f_{ILT}, f_{VLR})
$$
\n
$$
\Delta f = (f_{ILT}, f_{VLR})
$$
\n
$$
\Delta f = (f_{ILT}, f_{VLR})
$$
\n
$$
\Delta f = (f_{ILT}, f_{VLR})
$$
\n
$$
\Delta f = (f_{ILT}, f_{VLR})
$$
\n
$$
\Delta f = (f_{ILT}, f_{VLR})
$$
\n
$$
\Delta f = (f_{ILT}, f_{VLR})
$$
\n
$$
\Delta f = (f_{ILT}, f_{VLR})
$$
\n
$$
\Delta f = (f_{ILT}, f_{VLR})
$$
\n
$$
\Delta f = (f_{ILT}, f_{VLR})
$$
\n
$$
\Delta f = (f_{ILT}, f_{VLR})
$$
\n
$$
\Delta f = (f_{ILT}, f_{VLR})
$$
\n
$$
\Delta f = (f_{ILT}, f_{VLR})
$$
\n
$$
\Delta f = (f_{ILT}, f_{VLR})
$$
\n
$$
\Delta f = (f_{ILT}, f_{VLR})
$$
\n
$$
\Delta f = (f_{ILT}, f_{VLR})
$$
\n
$$
\Delta f = (f_{ILT}, f_{VLR})
$$
\n
$$
\Delta f = (f_{ILT}, f_{VLR})
$$
\n
$$
\Delta f = (f_{ILT}, f_{VLR})
$$
\n
$$
\Delta f = (f_{ILT}, f_{VLR})
$$
\n
$$
\Delta f = (f_{ILT}, f_{VLR})
$$
\n
$$
\Delta f = (f_{ILT}, f_{VLR})
$$
\n
$$
\Delta f = (f_{ILT}, f_{VLR})
$$
\n
$$
\Delta f = (f_{ILT}, f_{VLR})
$$
\n
$$
\Delta f = (f_{ILT}, f_{VLR})
$$
\n
$$
\Delta f = (f_{ILT}, f_{VLR})
$$
\n
$$
\Delta f = (f_{ILT}, f_{VLR})
$$
\n
$$
\Delta f = (f_{ILT}, f_{VLR})
$$
\n
$$
\Delta f = (f_{ILT}, f_{VLR})
$$
\n
$$
\Delta f = (f_{ILT}, f_{VLR})
$$
\n
$$
\Delta f = (f
$$

حيث:

*VLR* : علو ف يف حساب *h* ِضة للتداخل )معر ( ِل الوصلة املتعر هوائي مستقب *dRSS hILT* : علو ف يف ل الوصلة املسببة للتداخل )معر ِ هوائي مرس ب(( *ILT VLR* : ل الوصلة *d* املسافة بني مستقب ضة للتداخل ِ ِ املتعر ل الوصلة املسببة للتداخل )املعرفة يف ب(( ومرسِ ( ) *ILT VLR VLR* : ل الوصلة *g* <sup>→</sup> *f* ِ ل الوصلة املسببة للتداخل يف اجتاه مستقب كسب هوائي مرس ِضة للتداخل ِ املتعر

 $g_{\mu\tau\to\text{VLR}}(f_{\text{VLR}})$  =  $(g_{\mu\tau}^{max},$  pattern $_{\mu\tau})$  =  $g_{\mu\tau}^{max}$   $\times$  pattern $_{\mu\tau}$  ( $\theta_{\mu\tau\to\text{VLR}},$   $\phi_{\mu\tau\to\text{VLR}},$   $f_{\text{VLR}}$ )

حيث:

( , ) *ILT*→*VLR ILT*→*VLR* : زاويتا السمت واالرتفاع بني قمة أقرب هوائي مل ل ِل ِ رس الوصلة املسببة للتداخل وقمة هوائي مستقب ِ الوصلة ضة للتداخل املتعر )املعرفة يف ب(( ( ) *VLR ILT VLR* : ل *g* <sup>→</sup> *f* كسب هوائي مستقب ال ل الوصلة ِ ِضة للتداخل يف اجتاه مرسِ وصلة املتعر املسببة للتداخل ( ) ( , ) ( , , ) *VLR VLR ILT VLR ILT VLR max VLR VLR max VLR ILT VLR VLR g* <sup>→</sup> *f* = *g pattern* = *g pattern* <sup>→</sup> + − <sup>→</sup> *f*

### **د ( حساب** *iRSSintermod*

*iRSS f f g g g i g i g i g i i i g g g i i i g g i g i i i g g i g g i g g i g i g g g i g g g i g i g i g i g i*  $\mu$ *ILT*,  $k \rightarrow \nu$ *LR*,  $\mu$ <sup>*v*</sup> $\mu$ *LT*,  $k \rightarrow \nu$ *LR*,  $\sigma$ *SV<sub>LR</sub>*, *R*, *PC<sub><i>VLR*</sub> *pc ILT k*  $\mathcal{L}_{\text{intermod}} = f(p_{\text{ILT},k}^{\text{supplied}}, g_{\text{ILT},k}^{\text{pc}}, g_{\text{ILT},k \rightarrow \text{VLR}}, p_{\text{ILT},k \rightarrow \text{VLR}}, g_{\text{VLR} \rightarrow \text{ILT},k}, \text{sens}_{\text{VLR}}, \text{intermod})$  with  $k =$ 

$$
= 10 \log \sum_{i=1}^{n} \sum_{j=1, j \neq i}^{n} 10^{i_{i, j}RSS_{intermod}/10}
$$

حيث:

, : حصيلة التشكيل البيين من الدرجة الثالثة عند الرتدد 0*f*: *i <sup>i</sup>*, *<sup>j</sup>RSSintermod* = 2*i <sup>i</sup>RSSint* + *i <sup>j</sup>RSSint* − 3*intermod* − 3*sensVLR* −9 dB

يرسل املرسل املسبب للتداخل رقم *i* على الرتدد و املرسل املسبب للتداخل رقم *j* على الرتدد (b *it j f ILT j* , *f* , ، الذي ِف يعر  $f_{\rm ILT} - f_{\rm ILT} - f_{\rm ILT} - f_{\rm ILT}$  وينتج 11 $f_{\rm ILT} - f_{\rm ILT} - f_{\rm ILT} - f_{\rm ILT} - f_{\rm ILT}$  ، وبافتراض مرشاح مثالي (عامل تناقص 0)، لا يجب النظر يف حصيلة التشكيل البيين إال يف عر ض النطاق *b*.

و في جميم الحالات الأخري، يمکن تجاهل حصيلة التشكيل البيني.  
وفي جميم الحالات الأخري، يمکن تجاهل حصيلة التشكيل البيني.  
i<sub>k</sub>RSS<sub>int</sub>  
أو مسبب التداخل ز<sub>k</sub>ar   
$$
k = j
$$
  at  $f_{\mathrm{ILT},j}$   \tan.

 $\mu$ *ILT* ,*k*  $\rightarrow$  *VLR*  $\rightarrow$  *P*<sup>*I*</sup>  $\mu$ *ILT* ,*k*  $\leftrightarrow$  *VLR*  $\rightarrow$  *ILT* ,*k pc*  $i_k RSS_{int} = p_{ILT,k}^{supplied}, g_{ILT,k}^{pc}, g_{ILT,k \rightarrow VLR}, pl_{ILT,k \leftrightarrow VLR}, g_{VLR \rightarrow ILT,k}$ 

وتعرَّف المغلمات المختلفة في الفقرات من أ) إلى ج) السابقة. و~~ل~~ساب 
$$
i_iRSS_{int i_iRSS_{block} + a_{VLR}(f_{ILT}, f_{VLR})
$$
.  
علي النحو الماضح في المرفق 6 لأن  $i_iRSS_{int}$  قابل (i<sub>ILX</sub>, f<sub>ULX</sub> (i<sub>ILX</sub>, f<sub>ULX</sub>)  
intermod:  -  استجابة التشكيل البيني للمستقپل لړشارة مطلوبة نسبتها 18 فوق الحسابسية.

- <span id="page-22-0"></span>ُو تتوخى حالتان:
- احلالة :*1* تعطى *intermod* من املستخدم، فعلى سبيل املثال القيم النمطية هي 70 dB ملعدات حمطة القاعدة و65 dB للمعدات المتنقلة والمحمولة. وتستُخدم لاشتقاق حدود عامة.
	- احلالة :*2* ُ تقاس ( *f*(*intermod* كدالة *f* احملالة إىل *fVLR*( انظر املرفق 9 ابمللحق 2(. sens<sub>VLR</sub>: حساسية مستقبِل الوصلة المتعرِّضة للتداخل.<br>

**املرفق 1 ابمللحق 2**

# **منوذج االنتشار**

يقَّدم عدد من مناذج االنتشار يف األداة. وهي تعتمد على البيئة املختارة للسيناريوهات: – البيئة العامة: منطقة مفتوحة أو منطقة ضواحي أو منطقة حضرية؛ - بيئة مسببات التداخل: داخل املباين أو يف اخلالء؛ – بيئة مستقبِل الوصلة المتعرِّضة للتداخل: داخل المباني أو في الخلاء.

وتقدم الأداة نماذج انتشار مدمجة فيها ولكنها تقدم أيضاً وسائل برمجة نماذج الانتشار المعرَّفة بواسطة المستخدم (الإضافة المساعدة). و يرد وصف ميدان صالحية النماذج يف اجلدول .1

| تطبيق نمطى                                                                                                    | مدى المسافة     | المدى الترددي      | النموذج                                                  |
|----------------------------------------------------------------------------------------------------|-----------------|--------------------|----------------------------------------------------------|
| عدم تجاوز التنبؤ بالتداخل من نقطة إلى نقطة بين<br>المحطات على سطح الأرض خلال نسب مئوية من<br>الوقت تتراوح بين 0,001% و50%، وهو ما يمثل<br>أليات تداخل في الهواء الطلق (الانعراج والانتشار عبر<br>المجاري/الانعكاس الطبقي والانتثار التروبوسفيري).                                  | $km 10 000$ حتى | GHz 50 - MHz 100   | التوصية<br><b>ITU-R P.452</b>                            |
| الوصلات الثابتة والأنظمة/المسيرات الأخرى حيث<br>يمكن افتراض خط البصر المباشر.                                                                                                    | محدود بخط البصر |                    | التوصية<br><b>ITU-R P.525</b><br>التوهين في الفضاء الطلق |
| خدمات الطيران والخدمات الساتلية: وصلات جو-<br>أرض، وأرض-ساتل، وجو-جو، وساتل-ساتل.<br>ويتراوح علو هوائي الأرض بين 1,5 m وm 1 000<br>وعلو هوائي الطيران بين m 1 000 وm 20 000.<br>والنسبة المئوية للوقت بين 1% و95%                                                                  | $km 1800$ حتى   | GHz 15,5 - MHz 125 | التوصية<br><b>ITU-R P.528</b>                            |
| انتشار بين المطاريف الواقعة بين علو أسفل السقف<br>ومستوى الشارع القريب (يتراوح علو الهوائي بين<br>m 1,9 إلى 3 m) ويتراوح احتمال الموقع بين 1 %<br>. %99,                                                                                                    | $km3$ حق        | GHz 3 - MHz 300    | التوصية<br><b>ITU-R P.1411</b><br>(الفقرة 3.4)           |
| خدمات إذاعية وخدمات أرضية أخرى، يُنظر فيها<br>عادةً في الحالات التي تحتوي على هوائي إرسال<br>منصوب على علو مرتفع. ويصل العلو الفعال هوائي<br>المرسِل إلى 3000 m، وعلو هوائي الاستقبال فوق<br>m 1، وتتراوح النسبة المثوية للوقت بين 1% و50%،<br>والنسبة المئوية للموقع بين 1% و99%. | km 1 000        | GHz 3 - MHz 30     | التوصية<br><b>ITU-R P.1546</b>                           |

اجلدول 1

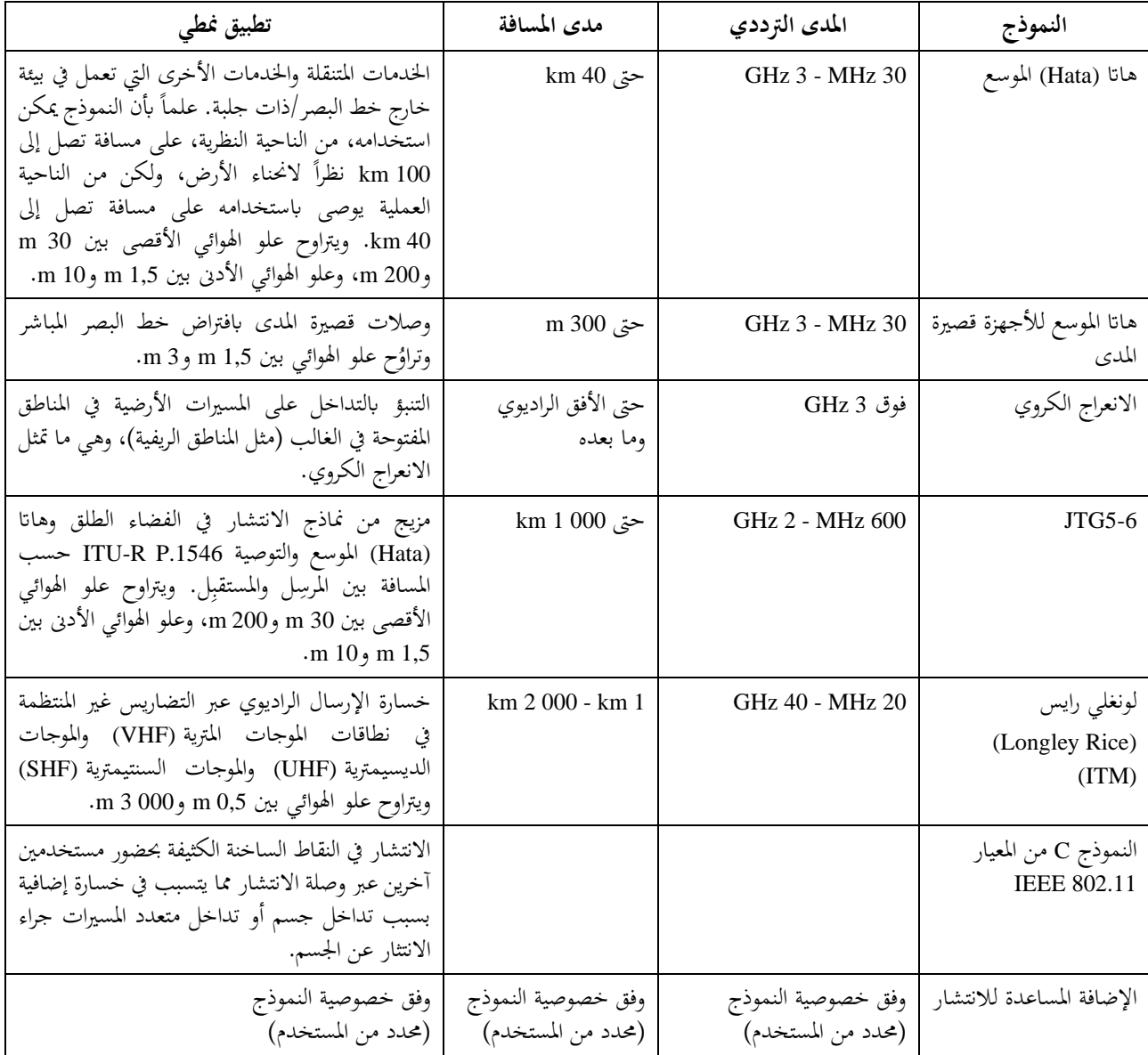

# <span id="page-24-0"></span>**1 منوذج االنتشار وفق التوصية .452P R-ITU**

نعرِّف التوصية ITU-R P.452 إجراء التنبؤ بالتداخل من أجل تقييم خسارة الانتشار المتيسرة على مسيرات الإشارة غير المطلوبة<br>ما المناسب المسلمة بين المحطات على سطح الأرض عند ترددات تفوق GHz 0,1 تقريباً، مع عدم تجاوز الخسائر خلال نسب مئوية من الوقت تقع ضمن مدى املرتاجحة 50% ≥ *p* ≤ 0,001 وتصل إىل حد مسافة قدره 000 10 km.

وتعمل النماذج الواردة في التوصية ITU-T R.452 بناء على الافتراض بأن كلاً من مرسِل الوصلة المسببة للتداخل والمستقبِل المعرض للتداخل يعملان ضمن الطبقة السطحية للغلاف الجوي. ويشمل الإجراء مجموعة إضافية من نماذج الانتشار التي تضمن تغطية كل آليات انتشار التداخل اهلامة اليت ميكن أن تظهر. و تتوفر طرائق خاصة بتحليل خصائص املسري املتعلقة ابألرصاد اجلوية الراديوية وخصائصه الطوبوغرافية وهي تمكن من إعداد التنبؤ في أية حالة يقع فيها مسير التداخل عملياً.

وتعتمد خسائر الجلبة في المحطات المسببة للتداخل والمتعرضة للتداخل على العلو وتحدد نماذجها بالتالي بواسطة دالة كسب العلو المقيَّسة بالنسبة إلى علو الجلبة الاسمي. وتتوفر ارتفاعات اسمية مناسبة من أجل سلسلة من أنماط العوائق. ويطبق التصحيح على كل التنبؤات في الجو الصافي المذكورة في هذه التوصية، أي في كل أساليب الانتشار وكل النسب المئوية من الوقت.

وثمة مشكلة أساسية في التنبؤ بالتداخل (وهي بالفعل مشتركة لكل إجراءات التنبؤ بالانتشار التروبوسفيري)، وهي صعوبة توفير  $\overline{a}$ جمموعة موحدة متسقة من الطرائق العملية اليت تغطي مدى واسعا من املسافات ومن النسب املئوية الزمنية، أي يف ظروف اجلو الفعلي التي تندمج فيها، تدريجياً، إحصائيات هيمنة إحدى الآليات مع ألية أخرى عندما تتغير شروط الأرصاد الجوية و/أو المسير. وممكن، خاصة في هذه المناطق الانتقالية، أن تأخذ الإشارة سوية معينة لنسبة مئوية كلية من الوقت تمثل مجموع هذه النسب في مختلف الأليات. وكان النهج في هذا الإجراء أن تحدد طرائق منفصلة تماماً للتنبؤ بالتداخل في الجو الصافي وفي الانتثار بالماء الجوي. وتتكون طريقة الجو الصافي من نماذج مختلفة للانعراج والانتشار الموجه/الانعكاس على الطبقات والانتثار التروبوسفيري. وتطبق النماذج الثلاثة كلها في جميع الحالات بغض النظر عما إذا كان المسير في خط البصر أم عبر الأفق. ثم تضم النتائج إلى تنبؤ إجمالي يستخدم تقنية تجمع ما بين مختلف آليات الانتشار وتضمن وصول تعزيز الإشارة في نموذج خط البصر المكافئ النظري إلى أقصى حد ممكن، مهما كانت مسافة املسري أو النسبة املئوية من الوقت.

و علمات منوذج االنتشار هذا: َ ترد أدانه م

أ ( علمات املعتمدة على امل امل سري )الثابت أثناء حماكاة مسري معني( هي:

- تركيز املاء ( 3 (g/m
- ضغط السطح (hPa(: قيمته املبدئية 013,25 1 hPa
	- تدرج معامل الانكسار (N-units/km)
- حرارة السطح (درجات مئوية): قيمتها المبدئية 15 درجة
	- خط عرض المرسِل والمستقبِل (بالدرجات)
	- ِل ل واملستقب خسارة اجللبة اإلضافية عند املرس (dB( ِ
		- كسبا الهوائي عند المرسِل والمستقبِل (dBi) ِ
			- انكسارية سطح البحر )وحدات N)
		- النسبة املئوية للوقت (%): 0,001 *p* %50

ب) المعلمات المتغيرة (التي تختلف في كل حدث محاكاة):<br>المسلمات المتغيرة (التي نظر الفعلماء في مركز في المصري

- علو هوائي المرسِل (فوق الأرض)، (m) ِ
- علو هوائي المستقبِل (فوق الأرض)، (m)
- %50 *f* GHz 0,1 :(GHz) الرتدد
	- km  $10\,000 \geq d$  :(km) المسافة

## <span id="page-25-0"></span>**2 اخلسارة على خط البصر الطلق**

يصف هذا النموذج أدىن خسارة نظرية ميكن ملسري االنتشار تكبدها يف ظروف خط البصر الطلق. و النموذج مناسب للمسريات التي يمكن فيها توقع الانتشار المباشر دون عوائق على خط البصر (من قبيل وصلات الخدمة الثابتة من نقطة إلى نقطة، والوصلات عبر مسافات قصيرة في مناطق مفتوحة، وما إلى ذلك).

وتُعرف الخسارة على خط البصر الطلق (dB) بما يلي:

$$
L = 32.4 + 10 \log \left( d^2 + \left( \frac{h_t - h_r}{1000} \right)^2 \right) + 20 \log(f)
$$

حيث:

(MHz) الرتدد :*f ht*: علو ل فوق األرض ِ هوائي املرس (m( *hr*: علو ل فوق األرض هوائي املستقب (m (ِ ِل *d*: ل واملستقب ِ املسافة بني املرس (km(.

بالإضافة إلى ذلك، يمكن تطبيق التظليل الموزع اللوغاريتمي العادي بانحراف معياري معين على خسارة المسير المتوسطة المحسوبة على النحو التايل:

$$
p_L(f, h_1, h_2, d) = L + T(G(\sigma))
$$

حيث:

*L*: خسارة املسري املتوسطة (dB( : االحنراف املعياري لتوزع اخلبو البطيء (dB(.

و يف احلالة اخلاصة حيث *h<sup>r</sup> = ht*، حنصل على خسارة اإلرسال يف الفضاء الطلق بني نقطتني، على النحو املو َّصف يف التوصية :ITU-R P.525

$$
L[dB] = 32.4 + 20 \log(f) + 20 \log(d)
$$

### <span id="page-26-0"></span>**3 منوذج االنتشار وفق التوصية .528P R-ITU خلدمات الطريان و اخلدمات الساتلية**

حتتوي التوصية .528P R-ITU على طريقة للتنبؤ خبسارة اإلرسال األساسية يف املدى الرتددي 500-125 15 MHz خلدمات الطيران والخدمات الساتلية. وتستخدم هذه الطريقة طريقة استكمال داخلي للبيانات الأساسية لخسارة الإرسال من مجموعات من املنحنيات. وتصلح جمموعات املنحنيات هذه لوصالت أرض-جو وأرض-ساتل وجو-جو وجو-ساتل وساتل-ساتل. ولا تلزم بيانات لهذه الطريقة سوى المسافة بين الهوائيات ومرتفعات الهوائيات فوق متوسط مستوى سطح البحر والتردد، والنسبة املئوية من الوقت.

- أدىن علو هلوائي )األرض( فوق متوسط مستوى سطح البحر (m(: 1,5 m <sup>1</sup>*h* 000 1 m

$$
m\ 20\ 000 \ge h_2 \ge m\ 1\ 000\ :: (m)\ -\frac{1}{2}\ \text{mod}\ 1000\ :: (m)\ -\frac{1}{2}\ \text{mod}\ 20000\ =\frac{1}{2}\ \text{mod}\ 3000\ =\frac{1}{2}\ \text{mod}\ 3000\
$$

- MHz 15 500 *f* MHz 125 :(MHz) الرتدد -
- $p_t \geq 61$  :(%) النسبة الم<sub>ّ</sub>عوية للوقت الذي يُتطلب فيه التنبؤ → 95 × 95 °F
	- $\cdot$ .km 1 800  $\geq d \geq$  km 0  $\cdot$ (km)

بالإضافة إلى ذلك، يمكن تطبيق التظليل الموزع اللوغاريتمي العادي بانحراف معياري، σ، معين على خسارة المسير المحسوبة.

### <span id="page-26-1"></span>**4 منوذج االنتشار وفق التوصية .1411P R-ITU**

تقرتح الفقرة 3.4 من التوصية .1411P R-ITU منوذج انتشار يف نطاق املوجات الديسيمرتية )من 300 MHz إىل 3 GHz)، لعلو هوائي مرسِل ومستقبِل يتراوح بين 1,9 m و3 m، وعلى مسافات تصل إلى 3000 m. ويسمح هذا النموذج لأداة SEAMCAT ابستقصاء السيناريوهات يف البيئات احلضرية عندما يكون هوائيا اإلرسال واالستقبال كالمها على علو منخفض، أي يقعان ابلقرب من الأرض (من تحت علو السقف إلى مقربة من مستوى الشارع). ويشمل هذا النموذج مناطق خط البصر (LoS) وخلاف خط البصر (NLoS (على السواء، ويرسم التناقص السريع يف سوية اإلشارة امللحوظ عند املنعطف بني منطقيت LoS وNLoS. وحيتوي النموذج على إحصاءات عن تغاير الموقع في المنطقتين، ويعطي نموذجاً إحصائياً لمسافة الانعطاف بين المنطقتين LoS وNLoS. و ترد أدانه معلمات منوذ ج االنتشار هذا:  $\overline{a}$ 

- البيئة العامة: مناطق الضواحي، املناطق احلضرية، املناطق احلضرية الكثيفة/ذات املباين املرتفعة
	- $\%99 \geq p_s \geq 0$ النسبة المئوية للمواقع 1 °
	- عرض املنطقة االنتقالية (m(: متوسط عرض الشارع 15 m كقيمة منطية
		- MHz 3 000 *f* MHz 300 :(MHz) الرتدد
			- علو ل ِ <sup>m</sup> <sup>3</sup> *<sup>h</sup><sup>t</sup>* <sup>m</sup> 1,9 (m) املرس هوائي
			- <sup>m</sup> <sup>3</sup> *<sup>h</sup><sup>r</sup>* <sup>m</sup> 1,9 (m) لِ علو هوائي املستقب
				- $\cdot$ .km 3  $\geq$  *d* :(km)

ابإلضافة إىل ذلك، ميكن تطبيق التظليل املوزع اللوغاريتمي العادي ابحنراف معياري ، ، معني على خسارة املسري احملسوبة .

## <span id="page-27-0"></span>**5 منوذج االنتشار املوجات املرت ية (VHF(/ املوجات الديسيمرتية (UHF( )ITU-R P.1546 التوصية)**

نقترح التوصية ITU-R P.1546 نموذج انتشار للتنبؤ بشدة المجال من نقطة إلى منطقة للإذاعة أساساً، ولكن أيضاً للخدمات البرية المتنقلة والبحرية المتنقلة وبعض الخدمات الثابتة (مثل تلك التي تستخدم أنظمة من نقطة إلى عدة نقاط) في المدى الترددي من 30 MHz إلى MHz 3 000 وعلى مسافات تصل إلى 2000 km. لاستخدام تحليل سيناريوهات التوافق، تُفترض التبسيطات التالية:

- تضاريس مستوية.
- حصر االنتشار فوق الرب فقط، أي استبعاد املسريات املختلطة والبحرية.
	- قيم موجبة فقط لعلو اهلوائي.

وترد أدناه مَعلمات نموذج الانتشار هذا: ا<br>ا

- أ ) المعلمات المعتمدة على المسير (الثابت أثناء محاكاة مسير معين) هي:
- ُضبط بنسبة %50 ت *p*r %50 *pt* ويف ،%50 *p<sup>t</sup>* %1 :(%) للوقت املئوية النسبة - نظام اإلرسال: متاثلي/رقمي
	-
	- ل: عرض نطاق املرس *<sup>B</sup><sup>t</sup>* ِ
	- البيئة الشاملة: ريفية وضواحي وحضر ية.

ب) المعلمات المتغيرة (التي تختلف في كل حدث محاكاة):<br>المسامل العلمان العلمان المسامل العلمان من م

m 3 000 
$$
\ge h_t \ge m
$$
0 :(m)  $\downarrow$  4.10 m)

m 3 000 
$$
\ge h_r \ge m 1
$$
 :(m)  $\left(\phi \right)$ فوق الأرض) (m 3 000

- MHz 3 000 *f* MHz 30 :(MHz) الرتدد -
- km  $1\,000 \geq d \geq \text{km } 0.001$  :(km) المسافة

وترد منحنيات الانتشار المشتقة للإذاعة في التوصية ITU-R P.1546، التي تستند إلى التوصية ITU-R P.370 السابقة: مجموعة .<br>. شدة المجال المستقبَلة، (E (dB(µV/m)، المقيَّسة على قدرة إرسال kW e.r.p. 1. وباستخدام التحويل الوارد في التوصية .525P R-ITU، ميكن حتويل مستوى شدة اجملال هذا إىل متوسط خسارة املسري الراديوي األساسية (dB (بني هوائيني متناحيني بواسطة املعادلة التالية:

$$
L(p_i, p_i) = 139.4 + 20 \log f[\text{MHz}] - E(f, d, h_i, h_i, p_i, p_i, env)
$$

حيث:

pi:   
env: 
$$
20\%
$$
 :  
علماً بأن خسارة المسير ينبغي ألا تقل عن خسارة المسير في الفضاء الطلق.  
علماً بأن خسارة المسير ينبغي ألا تقل عن خسارة المسير المتوسطة وتونع غوسي:  
وقكن الإشارة إلى خسارة المسير، *p<sub>L</sub>* بما في ذلك تغير المواقع كمجموع خسارة المسير المتوسطة وتونع غوسي: 
$$
p_L = L( p_t, p_l = 50\%) + T( G(\sigma))
$$

6 **غوخج هاتا (Hata) الموسع**  
يمسب غوذج هاتا (Hata) الموسع خسලة الانتشار بين المربيل والستقپل على النحو التالي:  

$$
p_L(f, h_1, h_2, d, env) = L + T(G(\sigma))
$$

<span id="page-28-0"></span>حيث:

*L*: خسارة االنتشار املتوسطة (dB( : االحنراف املعياري لتوزع اخلبو البطيء (dB( (MHz) الرتدد :*f* <sup>1</sup>*h*: علو ل فوق األرض ِ هوائي املرس (m( <sup>2</sup>*h*: علو ل فوق األ هوائي املستقب رض (m (ِ ِل *d*: ل واملستقب املسافة بني املرس (km(، ويفضل أن تقل عن <sup>100</sup> km ِ *env*:( داخل املباين/ يف اخلالء(، )ريفي ة أو حضرية أو ضواحي(، )االنتشار فوق أو حتت السقف(.

ويتيح التعريف التايل:

<span id="page-28-1"></span> $min\{h_1, h_2\}$  :*H<sub>m</sub>*  $max{h_1, h_2}$  :*H<sub>b</sub>* 

بدالً وميكن استخدام هذا النموذج بشكل تباديل. و إذا قل العلو *H<sup>m</sup>* و/أو *H<sup>b</sup>* عن <sup>1</sup> <sup>m</sup>، ينبغي استخدام قيمة <sup>1</sup> <sup>m</sup> من ذلك.  $\overline{a}$ أيضا أن تؤدي زايدة علو اهلوائي عن 200 m إىل أخطاء كبرية. و االنتشار حتت السقف يعين أن العلو *Hm* و العلو *Hb* كليهما يقعان حتت علو األسقف. أما االنتشار فوق السقف يف حاالت أخرى قهو يعين أن )العلو *H<sup>b</sup>* يقع فوق علو األسقف(.

7.6  
1.6  

$$
L = 32.4 + 20 \log(f) + 10 \log(d^2 + (H_b - H_m)^2 / 10^6)
$$
  
L = 32.4 + 20 log(f) + 10 log(d<sup>2</sup> + (H\_b - H\_m)<sup>2</sup> / 10<sup>6</sup>)

$$
a(H_m) = (1.1 \log(f) - 0.7) \min\{10, H_m\} - (1.56 \log(f) - 0.8) + \max\{0, 20 \log(H_m/10)\}
$$
  
\n
$$
b(H_b) = \min\{0, 20 \log(H_m/10)\}
$$
  
\n
$$
b(H_b) = \min\{0, 20 \log(H_m/10)\}
$$
  
\n
$$
b(H_b) = (1.1 \log(f) - 0.7) \min\{10, H_b\} - (1.56 \log(f) - 0.8) + \max\{0, 20 \log(H_b/10)\}
$$
  
\n
$$
b(H_b) = (1.1 \log(f) - 0.7) \min\{10, H_b\} - (1.56 \log(f) - 0.8) + \max\{0, 20 \log(H_b/10)\}
$$
  
\n
$$
\max\{1, 87 \times 10^{-4} f + 1.07 \times 10^{-3} f \}
$$
  
\n
$$
\alpha = \begin{cases} 1 & \text{for } d \le 20 \text{ km} \\ 1 + (0.14 + 1.87 \times 10^{-4} f + 1.07 \times 10^{-3} f \end{cases} \log \log \frac{d}{20} \begin{cases} 0.8 & \text{for } 20 \text{ km} < d \le 100 \text{ km} \\ 0.9 & \text{for } 20 \text{ km} < d \le 100 \text{ km} \end{cases}
$$
  
\n
$$
L = 69.6 + 26.2 \log(150) - 20 \log(150/f) - 13.82 \log(\max\{30, H_b\}) +
$$
  
\n
$$
[44.9 - 6.55 \log(\max\{30, H_b\})] \log(d)^{\alpha} - a(H_m) - b(H_b)
$$
  
\n
$$
[44.9 - 6.55 \log(\max\{30, H_b\})] \log(d)^{\alpha} - a(H_m) - b(H_b)
$$
  
\n
$$
[44.9 - 6.55 \log(\max\{30, H_b\})] \log(d)^{\alpha} - a(H_m) - b(H_b)
$$
  
\n
$$
[44.9 - 6.55 \log(\max\{30, H_b\})] \log
$$

 $|L(0.1) - L(0.04)|$ 

وعندما تقل *L ع*ن التوهين في الفضاء الطلق للمسافة نفسها، يُستخدم التوهين في الفضاء الطلق بدلاً منها.<br>.

 $\log(0.1) - \log(0.04)$ 

 $log(0.1) - log(0.04)$ 

−

<span id="page-30-0"></span>**2.6 تقييم االحنراف املعياري للتوزع اللوغاريتمي العادي** km *d* :*1* احلالة dB 3,5 = km 0,1 *d* > km :*2* احلالة ( 0.04) (0.1 0.04) (12 3.5) 3.5 − − − = + *d*

dB لالنتشار فوق األسقف

dB لالنتشار حتت األسقف

$$
\sigma = 3.5 + \frac{(17 - 3.5)}{(0.1 - 0.04)} (d - 0.04)
$$

$$
\text{km } 0.2 \ge d > \text{km } 0.1 \qquad \text{if } 3 \text{ is odd}
$$

 = 12 dB لالنتشار فوق األسقف = 17 dB لالنتشار حتت األسقف

km  $0,6 \ge d >$  km  $0,2$  :4  $i\ell$ 

$$
\sigma = 12 + \frac{(9-12)}{(0.6-0.2)} (d-0.2)
$$

dB لالنتشار فوق األسقف

$$
\sigma = 17 + \frac{(9-17)}{(0.6-0.2)} (d - 0.2)
$$

dB لالنتشار حتت األسقف

$$
d > \text{km } 0.6 \qquad \qquad \therefore 5 \text{ and } 0
$$

$$
\text{dB } 9 = \sigma
$$

# <span id="page-30-1"></span>**7 منوذج االنعراج الكروي**

يستند نموذج الانتشار الكروي إلى التوصيات ITU-R P.452 وITU-R P.526 و4ITU R P.526. ووفقاً للتوصية ITU-R P.452، تُعطى الخسارة المتوسطة بين المرسِل والمستقبِل بالمعادلة التالية: ِ

$$
L_{bd}(p) = 92.5 + 20 \log f + 20 \log d + L_{d}(p) + A_{g}
$$

حيث:

$$
(48) P
$$
 :  $Lbd(P)$   
\n
$$
Hbd(P)
$$
  
\n
$$
Hbd(P)
$$
  
\n
$$
Hbd(P)
$$
  
\n
$$
Hbd(P)
$$
  
\n
$$
Hdd
$$
  
\n
$$
Hdd
$$
  
\n
$$
Hdd(P)
$$
  
\n
$$
Hdd(P)
$$
  
\n
$$
Hdd(P)
$$
  
\n
$$
Hdd(P)
$$
  
\n
$$
Hdd(P)
$$
  
\n
$$
Hdd(P)
$$
  
\n
$$
Hdd(P)
$$
  
\n
$$
Hdd(P)
$$
  
\n
$$
Hdd(P)
$$
  
\n
$$
Hdd(P)
$$

ويُعطى التوهين بسبب الغلاف الجوي بواسطة:<br>· و<br>يا

<sup>&</sup>lt;sup>4</sup> يستند التوثيق المستخدم إلى وثائق منشورة في فترة الأعوام 1990–1994. وفي الوقت نفسه، تتوفر توصيات أحدث. وللأسف نُقلت بعض<br>. املعلومات املفيدة إىل التقارير أو التوصيات األخرى.

**ITU-R SM.2028-2 التقرير 30**

$$
A_g = \left[\gamma_o(f) + \gamma_w(\rho, f)\right]d
$$

حيث:

$$
\gamma_0(f)
$$
 : (تروهين الخطي بسب المواء الجاف (الأكسجين) (dB/km)  
.g/m³ 3 : (g/m³ ) وقيمت 141° : (g/m³ ) 4 : (g/m³) 4 : (g/m³ )  
ويمكن تقريب كلا التوهينين بالعادلات التالية وفقاً للتوصية ITU R P.676 :  
التوهين بسبب الماء:

$$
\gamma_{w}(\rho, f) = \left[ 0.050 + 0.0021\rho + \frac{3.6}{(f - 22.2)^{2} + 8.5} + \frac{10.6}{(f - 183.3)^{2} + 9} + \frac{8.9}{(f - 325.4)^{2} + 26.3} \right] f^{2} \rho \times 10^{-4} \quad \text{for } f < 350 \text{ GHz}
$$

$$
\gamma_o(f) = \left[ 7.19 \times 10^{-3} + \frac{6.09}{f^2 + 0.227} + \frac{4.81}{(f - 57)^2 + 1.50} \right] f^2 \times 10^{-3}
$$
 for  $f \le 57 \text{ GHz}$   
\n
$$
\gamma_o(f) = 10.5 + 1.5 (f - 57)
$$
 for  $57 < f \le 60 \text{ GHz}$   
\n
$$
\gamma_o(f) = 15 - 1.2 (f - 60)
$$
 for  $60 \ 20f \le 63 \text{ GHz}$   
\n
$$
\gamma_o(f) = \left[ 3.79 \times 10^{-7} f + \frac{0.265}{(f - 63)^2 + 1.59} + \frac{0.028}{(f - 118)^2 + 1.47} \right] (f + 198)^2 \times 10^{-3}
$$
 for  $f > 63 \text{ GHz}$ 

علماً بأن استكمالاً داخلياً خطياً يُستخدم للتبسيط بين 57 وGHz 63. والتوهين الأقصى هو 15 dB/km على التردد 60 GHz. ووفقاً للتوصية ITU-R P.526، يمكن اشتقاق خسارة الانعراج، (L<sub>d</sub>(p، من شدة المجال المستقبَلة، E، المشار إليها في الفضاء  $\ddot{\cdot}$ الطلق، <sup>0</sup>*E*:

$$
-L_d(p) = 20 \log \frac{E}{E_0} = F(X) + G(Y_1) + G(Y_2)
$$

حيث:

$$
X
$$
: 
$$
M_{\text{max}}
$$
  
$$
X
$$
 :  
$$
Y_1
$$
 :  
$$
Y_2
$$
 :  
$$
Y_1
$$
 :  
$$
Y_2
$$
 :  
$$
Y_1
$$
 :  
$$
Y_2
$$
 :  
$$
X = 2.2 \beta f^{1/3} a_e^{-2/3} d
$$
 :  
$$
Y = 9.6 \times 10^{-3} \beta f^{2/3} a_e^{-1/3} h_i
$$

حيث:

B:   
4: 
$$
\Delta t = \beta : K
$$
 وعاما سماحية الأرض K (MHz) = 1 من أجر (HZ)  
1: |لترد (MHz)  
1a:  $\Delta t$  وملا (Km) (math>لكافئ (km)  
1a:  $\Delta t$  (km)  
1a:  $\Delta t$  (km) فو 14وائي فوق الأرض (m) حيث  $i = 1$  أو 2 للمربيل أو المستقېل، على التوالي.  
ويعبَّر عن الحد المعتمد على المسافة (KX) بالصيغة شبه التجريبية:

## **31 ITU-R SM.2028-2 التقرير**  $F(X) = 11 + 10 \log(X) - 17.6X$ ويحصَّل كسب علو الهوائي ( *G*(Y من خلال مجموعة الصيغ التالية:  $G(Y) = 17.6(Y - 1.1)^{1/2} - 5 \log(Y - 1.1) - 8$  for  $Y \ge 2$  $G(Y) = 20 \log(Y + 0.1 Y^3)$ for  $10 K \le Y < 2$  $G(Y) = 2 + 20 \log K + 9 \log(Y/K) \log(Y/K) + 1$ for  $K/10 \le Y < 10 K$  $G(Y) = 2 + 20 \log K$ for  $Y < K/10$ حيث:

َّس )انظر التوصية .526P R-ITU)، القيمة املبدئية: <sup>10</sup> *K*: عامل مساحية سطح األرض املقي 5– . علماً بأن وحدات مختلفة تُستخدم للتردد. و يقَّدم االختالف يف خسارة املسري من خالل تغاير نصف قطر األرض املكافئ ، *ae*،) km (الذي يعتمد على النسبة املئوية للوقت *p*:  $a_e(p) = 6375 k(p)$ 

ویعبَّر عن عامل نصف قطر الأرض (k(p) کما يلي:  
\n
$$
k(p) = k_{50} + (5 - k_{50}) \frac{(1.7 - \log p)}{(1.7 - \log \beta_0)}
$$
\nfor  $p < 50\%$   
\nfor  $p > 50\%$ 

$$
k_{50}=\frac{157}{157-\Delta N}
$$

و

حيث:

*N*: متوسط تدرج البياانت الوصفية لالنكسار الراديوي على طبقة 1 km من الغالف اجلوي من السطح. والقيمة المبدئية هي 40 N-units/km لأوروبا (الغلاف الجوي المعياري). وتؤدي هذه القيمة إلى .km 8 500 =  $a_e$ , 4/3  $\approx k_{50}$ **املالحظة** 1 - متوسط التدرج موجب. <sup>0</sup>: احتمال وجود (%) طبقة فائقة االنكسار (km/units-N 100 *N* (يف الغالف اجلوي املنخفض. القيمة املبدئية: %1 ألورواب.

 $\overline{a}$ علماً بأن الاحتمالين p و<sub>0</sub>0 يُرمز إليهما بنسبة مئوية %، أي بمدى التنوع: 0 ... 100%.<br>- $\overline{a}$ وعلما أبن القيمة املبدئية *p* = %50 ُختتار كقيمة اثبتة. و تسمح النسب املئوية الزمنية الصغرية مبحاكاة ظروف االنتشار الشاذة. وتتعني مراعاة القيود التالية لتطبيق هذا النموذج:

- ينبغي أن يزيد املدى الرتددي عن 3 GHz، مع تو خي احلذر يف استخدام الرتددات األدىن على أال تقل عن 300 MHz بسبب مؤثرات مساحية السطح واالستقطاب.
- أُعد هذا النموذج للمناطق المفتوحة (الريفية). لذلك، لا يُدرج التوهين الإضافي بسبب عوائق مثل المباني الموجودة في<br>... الضواحي أو البيئة احلضرية.

– اخلسارة بسبب املطر غري مغطاة. – ال ينطبق هذا النموذج إال على املسريات الراديوية لألرض.

### <span id="page-33-0"></span>**ً 8 مناذج انتشار داخل املبان و يف اخلالء معا**

يُشتق معظم نماذج الانتشار المنشورة إما للتطبيق في الخلاء أو داخل المباني. ولكن في "العالم الحقيقي"، يلزم الجمع بين كلا النوعين. وفي السيناريوهات المدمجة، يُجمع بين نماذج هاتا (Hata) الكلاسيكية للخلاء (النسخة الموسعة، انظر الفقرة 2) ونموذج الانعراج الكروي )التوصيات .452P R-ITU و.526P R-ITU و .676P R-ITU )وبني منوذج لداخل املباين . ويرد وصف توضيحي يف ما يلي. وتتكون خسارة املسري *p<sup>L</sup>* من متوسط خسارة املسري *L* والتغري الغوسي (((*G*(*T* حيث هو االحنراف املعياري:  $p_L(f, h_1, h_2, d, env) = L + T(G(\sigma))$ 

حيث:

املواد واملوقع النسيب يف املبىن.

(MHz) الرتدد :*f* <sup>1</sup>*h*: علو ل ِ هوائي املرس (m( <sup>2</sup>*h*: علو ل هوائي املستقب (m (ِ (km) املسافة :*d* ِل املرسِ *env*: معلمة لبيئيت ل واملستقب و فيما يتعلق ابالنتشار بني اخلالء واخلالء، يسري ما يلي: ِل يف - ل واملستقب ِ ً سيناريو: املرس اخلالء معا - منوذج هاات املوسع: املتوسط : *L*( بني اخلالء واخلالء( = *LHata*( بني اخلالء واخلالء( التغري: التغري النوعي، ( بني اخلالء واخلالء( = *Hata* - منوذج االنعراج الكروي: املتوسط : *L*( بني اخلالء واخلالء( = *Lspherical* التغري: التغري متعذر: ( بني اخلالء واخلالء( = 0 احلالة :*1* من داخل املباين إىل اخلالء أو من اخلالء إىل داخل املباين - ل ِ ِل يف اخلالء، أو ابلعكس سيناريو: املرس داخل املباين واملستقب - منوذج هاات املوسع: املتوسط : *L*( من داخل املباين إىل اخلالء( = *LHata*( بني اخلالء واخلالء( + *Lwe* حيث *Lwe* هو التوهني بسبب اجلدران اخلارجية )القيمة املبدئية = 10 dB). التغري: ( من داخل املباين إىل اخلالء( = <sup>2</sup> <sup>2</sup> *Hata* <sup>+</sup> *add* ً االحنراف املعياري للخسارة بسبب اجلدران على جانب حيث *add* هو االحنراف املعياري اإلضايف لإلشارة، وهو عادة املرسل *wall* أو املستقبل *Tx wall Rx* )القيمة املبدئية: 5 dB). ويزاد االحنراف املعياري للتوز ع اللوغاريتمي العادي ، مقارنة بسيناريو االنتشار بني اخلالء واخلالء بسبب عدم اليقني اإلضايف بشأن

نموذج الانعراج الكروي  $L_{spherical} + L_{we} = ($ المتوسط: L (*من داخل المباني إلى الخلا*ء) *L* التغري: ( من داخل املباين إىل اخلالء( = *add* ويتحدد التوزع اللوغاريتمي العادي بالتغير الإضافي بسبب التغير في مواد البناء، وبالنسبة لنموذج الانعراج الكروي لا يُنظر في أي تغير.<br>. *الحالة 2: من داخل المباني إلى داخل المباني* هناك سيناريوهان مختلفان محتملان: وجود المرسِل والمستقبِل في نفس المبنى أو في مبان مختلفة. ويُختار السيناريو المستخدم بشكل عشوائي. **أ ( اختيار السيناريو**  نتمثل الخطوة الأولى في تحديد ما إذاكان سيناريو من داخل المباني إلى داخل المباني يتوافق مع وجود المرسِل والمستقبِل في نفس ِ المبني أم لا. ويتحقق ذلك لحساب المتغير العشوائي في نفس المبنى (SB). حتري شرط نفس املبىن (SB(: 1 = )نعم)*P* <= نعم = SB :(20 m) km 0,020 *d* - :(50 m) km  $0,050 \ge d >$  km  $0,020$  -0,030/(*d* – 0,050) = (نعم)*P*  $\dot{P}$  = SB  $0,030/(0,020-d) = (\infty)P - 1 = (1)P$   $\qquad \qquad$  > = SB  $0 = (\star \star)P \leq 1$   $\to \star$   $\to \star$   $\to \star$   $\to \star$   $\to \star$   $\to \star$   $\to \star$   $\to \star$   $\to \star$   $\to \star$   $\to \star$ **ب( من داخل املبان إىل داخل املبان، يف مبان خمتلفة**  ِل يف - السيناريو: وجود ل واملستقب املرس مبنيني خمتلفني: *<sup>P</sup>*(نعم( = <sup>0</sup> أو *P*(ال( = <sup>1</sup> ِ نموذج هاتا الموسع:  $L_{we}$  2 + ( من د*اخل المباني إلى داخل المباني) = L<sub>Hata</sub> (بين الخلاء والخلاء) + 2 <i>L*  $\overline{a}$ علماً بأن الخسارة الناتجة عن جدارين خارجيين ينبغي أن تضاف. التغري: ( من داخل املباين إىل داخل املباين( = 2 2 *Hata* + *add* حيث *add* هو االحنراف املعياري اإلضايف لإلشارة كما يعطي على النحو التايل:  $\left(\sigma_{Tx}^{wall}\right)^2 + \left(\sigma_{Rx}^{wall}\right)^2$  $\sigma_{add} = \sqrt{\left(\sigma_{Tx}^{wall}\right)^2 + \left(\sigma_{Rx}^{wa}\right)^2}$ حيث *wall Tx* و *wall Rx* ِ مها االحنراف املعياري خلسارة اجلدار على جانيب ل املرس و ل، على التوايل. املستقب ِ نموذج الانعراج الكروي املتوسط : *L*( من داخل املباين إىل داخل املباين( = *<sup>L</sup>we*<sup>2</sup> <sup>+</sup> *Lspherical* التغير : σ (*من داخل المباني إلى داخل المباني*) = 2σ<sub>add</sub> ويتحدد التوزع اللوغاريتمي العادي بالتغير الإضافي بسبب التغير في مواد البناء، وبالنسبة لنموذج الانعراج الكروي لا يُنظر في أي<br>.

تغري. ويزاد التغري للجدار اخلارجي الثاين.

**ج( من داخل املبان إىل داخل املبان، يف نفس املبن**  ِل يف - السيناريو: وجود ل واملستقب املرس نفس املبىن: *<sup>P</sup>*(نعم( = 1 أو *P*(ال( = <sup>0</sup> ِ - منوذج االنتشار داخل املباين: املتوسط: *L*(*indoor – indoor*) = *f b k k wi f room L k L d d d f f f* − + + + − + + + 1 2 <sup>1000</sup> 27.6 <sup>20</sup> log(1000 ) <sup>20</sup> log( ) fix حيث: − = *floor f h h h k* 2 1 fix *Lwi*: خسارة اجلدار الداخلي (dB( (القيمة املبدئية = 5 dB ) *Lf*: اخلسارة بني الطوابق املتجاورة (dB( (القيمة املبدئية = 18,3 dB ) *b*: املعلمة التجريبية )القيمة املبدئية = 0,46( *droom*: مقاس الغرفة (m( (القيمة املبدئية = 4 m ) *hfloor*: علو كل طابق (m( (القيمة املبدئية = 3 m ) : للقيم احلقيقية املوجبة *x*، أكرب عدد صحيح أقل من أو يساوي *x*. fix(*x*) ً يستخدم وحدة km و الرتدد يستخدم وحدة MHz. *d* علما أبن طول املسري التغري: ( من داخل املباين إىل داخل املباين( = *in*

تحرى تحربة التوزع اللوغاريتمي العادي باستخدام انحراف معياري يدخله المستخدم ويغطي التغير، الداخلي في المبنى، بسبب تصميم املبىن، أو أاثث الغرف، وما إىل ذلك. و القيمة املبدئية هي *in* = 10 dB.

# <span id="page-35-0"></span>**9 منوذج االنتشار لدى الفريق التقين املشرتك 5-6 )5-6 JTG)**

وضع الفريق التقني المشترك 6-5 (JTG 5-6) [http://www.itu.int/md/R07-JTG5.6-C/en\)](http://www.itu.int/md/R07-JTG5.6-C/en) نموذج الانتشار هذا، وهو يجمع بين تماذج الانتشار في الفضاء الطلق وHata الموسع والتوصية ITU-R P.1546 حسب المسافة بين المرسِل والمستقبِل. وترد أدناه مَعلمات نموذج الانتشار هذا: ا<br>ا

1) الય્નદامات المتمدة على المسير (الثابت أثناء مڪاکاة مسير معين) هي :  
–  
– احتمالات الوقت (%): 
$$
p_t
$$
 : (9) –  
مسافة القطع (m):  
–  
– علو اجبلية الشاملة: ريفية وضواحي وحضرية.  
–  
– المجمات المتمغيوة (التي تختلف في كل حدث محاكاة):  
–  
– علو هوائي المرسِل (m) : 1.5 m 200 ≳ h₁ ≥ m 1.5  
–  
س 10 ≥ h₁ ≥ m 1.5 (m) للترينل (m) 1.5 m 1.5  
–  
الاتردد (MHz) الترود (MHz)  –

$$
\text{km 1 000} \geq d \cdot (\text{km}) \quad \text{km}
$$

علماً بأن خسارة المسير ينبغي ألا تقل عن خسارة المسير في الفضاء الطلق. ولا يُنظر إلا في سيناريوهات بين الخلاء والخلاء ومتكن اإلشارة إىل خسارة املسري، *pL*، مبا يف ذلك أتثري التظليل، كمجموع خسارة املسري املتوسطة، *L*، وتوزع غوسي:  $p_L = L + T(G(\sigma))$ حيث ينمذج الانحراف المعياري،  $\sigma$ ، تأثير التغير :

- على مجيع املسافات يف حال *h<sup>r</sup>* < *Rclut σ* = 5*.*5 dB -
- على مجيع املسافات يف حال *h* > *Rclut* و*h<sup>t</sup>* < *Rclut*. *σ* = 7 dB -

<span id="page-36-0"></span>**Longley Rice (ITM) انتشار منوذج 10**

وُضع نموذج انتشار Longley-Rice، والمعروف أيضاً باسم نموذج التضاريس غير المنتظمة (ITM)، لتقدير خسارة الإرسال الراديوي عبر<br>المسارد من المطالعة المطالعة المسار المسار المسار المستقدمة على المسار المسار و حققت المسار المسار ا التضاريس غير المنتظمة في النطاقات الترددية للموجات المترية (VHF) والموجات الديسيمترية (UHF) والموجات السنتيمترية (SHF). و يعتمد حساب خسارة اإلشارة على النظرية الكهرمغنطيسية وعلى التحليالت اإلحصائية. وقد ُمتم ابالعتمادات التجريبية، أثناء الاختبارات والقياسات. ويفترض التنفيذ أسلوب الانتشار في منطقة (أي لا حاجة لتفاصيل المظهر الجانبي للتضاريس لإجراء حساب خسارة المسير). وينتج هذا النموذج التوهين المتوسط المتوقع لإشارة راديوية حسب التضاريس الإحصائية والنظام ومعلمات<br>مديد مديد المناخ الراديوي، ويأخذ في الاعتبار تغير الإشارة مع تغير الوقت والمكان بمستوى معين من الثقة.

- و ترد أدانه علمات منوذج االنتشار هذا: م ام<br>ا
- أ ) المعلمات المعتمدة على المسير (الثابت أثناء محاكاة مسير معين) هي:
- رمز المناخ الراديوي: استوائي، قاري شبه استوائي، بحري شبه استوائي، صحراوي، قاري معتدل، معتدل بحري على اليابسة، معتدل حبري فوق البحر.
- متوسط االنكسار السطحي أو االنكسارية األرضية )وحدات-N): استوائي (360)، قاري شبه استوائي (320)، حبري شبه استوائي (370)، صحراوي (280)، معتدل قاري (301)، معتدل حبري على اليا بسة (320)، حبري معتدل فوق البحر (350).
- معلمة عدم انتظام التضاريس (m(: أراض مسطحة (0 m(، سهول (30 m(، تالل (90 m(، جبال (200 m(، جبال وعرة (500 m(.
- اإليصالية الكهرابئية األرضية (m/S(: متوسط األرض (0,005 m/S(، األرض الرديئة (0,001 m/S(، األرض  $(S/m 5)$  الجيدة (S/m 0,01)، المياه العذبة (S/m 0,01)، مياه البحر (S/m 5).
- قابلية التمرير النسبية: متوسط الأرض (15)، الأرض الرديئة (4)، الأرض الجيدة (25)، المياه العذبة (81)، مياه البحر (81).
	- االستقطاب: أفقي أو رأسي.
	- معايير الموقع: عشوائي، دقيق، أو دقيق للغاية.
		- توفر الوقت (%): %1–.%99
		- توفر املوقع (%): %1–.%99
		- مستوى الثقة (%): %1–.%99
		- ب) المعلمات المتغيرة (التي تختلف في كل حدث محاكاة):<br>التصدر عدد التعميد العديد 29 × 10 × 10 × 20 × 10 × 40
	- .MHz 40 000 *f* MHz 20 :(MHz) الرتدد -

$$
\text{·m 3 000} \ge h_t \ge \text{m 0.5} : (\text{m}) \text{ k}
$$

- .<sup>m</sup> <sup>3</sup> <sup>000</sup> *<sup>h</sup><sup>r</sup>* <sup>m</sup> 0,5 :(m) لِ علو هوائي املستقب
	- .km 2 000 *d* km 1 :(km) املسافة -

## <span id="page-37-0"></span>**11 منوذج االنتشار C من املعيار802.11 IEEE**

بمكن أن يتسبب وجود المستخدمين عبر وصلة الانتشار بين المرسِل والمستقبِل في خسارة إضافية، نتيجة لخسارة ناجمة عن الجسم ِ أو تداخل متعدد المسيرات بسبب الانتثار عن الجسم. وفي الظروف التي تعلو فيها الكثافة المكانية للمستخدمين المتنقلين (أو المطاريف المتنقلة)، يعلو احتمال حجب المسير أيضاً، وبالتالي تتعذر معالجة المسير من مطراف إلى مطراف على أنه خط بصر. وبناءً على ذلك، يكون نموذج خسارة المسير ذو الأس الأكبر من أس نموذج خسارة المسير في الفضاء الطلق نموذجاً أنسب لتوصيف ً الوصلات من مطراف إلى مطراف في النقاط الساخنة الكثيفة. وفي نموذج الانتشار هذا، يتميز متوسط خسارة المسير بنموذج مزدوج االحندار ذي نقطة انقطاع على مسافة dbp. و ُ يستخدم منوذج االنتشار يف الفضاء الطلق )ذو األس 2,0( للمسافات األصغر من dbp، بينما يطبَّق الأس 3,5 للمسافات الأطول:

$$
L(d) = \begin{cases} L_{fs}(d), & d < d_{bp} \\ L_{fs}(d_{bp}) + 35\log\left(\frac{d}{d_{bp}}\right), & d \ge d_{bp} \end{cases}
$$

وتعرَّف خسارة مسير الفضاء الطلق 
$$
L_{fs}
$$
 المحَّفة على أغا:

$$
L_{fs} = 32.4 + 10 \log \left( d^2 + \left( \frac{h_t - h_r}{1000} \right)^2 \right) + 20 \log(f)
$$

حيث:

(MHz) الرتدد :*f ht*: علو ل فوق األرض ِ هوائي املرس (m( *hr*: علو ل فوق األرض هوائي املستقب (m (ِ ِل *d*: ل واملستقب ِ املسافة بني املرس (km( ِ *<sup>d</sup>bp*: ل مسافة نقطة االنقطاع عن املرس (km(.

بالإضافة إلى ذلك، يمكن تطبيق التظليل الموزع اللوغاريتمي العادي بانحراف معياري معين على خسارة المسير المتوسطة المحسوبة. وعندما تقل خسارة المسير المحسوبة عن التوهين في الفضاء الطلق للمسافة نفسها، يُستخدم التوهين في الفضاء الطلق بدلاً منها.<br>. ويُستخدم نموذج الانتشار هذا لحساب التداخل من مطراف إلى مطراف، وهو يحدد خسائر التظليل الناتجة عن كائنات بين<br>مديد مستخدم نجر بنيد المطرافين، ولكنه لا يفسر صراحةً أي خسارة من كائنات في المجال القريب، مثل الشخص الذي يحمل المعدات. <u>ة</u>

<span id="page-38-0"></span>**املرفق 2 ابمللحق 2**

**دالة التحكم يف القدرة** 

$$
g_{\text{ILT}}^{\text{PC}} = f_{\text{pc}}(p_{\text{ILT}}^{\text{supplied}}, g_{\text{ILT} \to \text{ILR}}, pl_{\text{ILT} \leftrightarrow \text{ILR}}, g_{\text{ILR} \to \text{ILT}}, pc_{\text{ILT}}^{\text{t-hold}}, pc_{\text{ILT}}^{\text{dyc-g}}, pc_{\text{ILT}}^{\text{st-rg}})
$$
\n
$$
P = f(p_{\text{ILT}}^{\text{supplied}}, g_{\text{ILT} \to \text{ILR}}, pl_{\text{ILT} \leftrightarrow \text{ILR}}, g_{\text{ILR} \to \text{ILT}}) = p_{\text{ILT}}^{\text{supplied}} + g_{\text{ILT} \to \text{ILR}} - pl_{\text{ILT} \leftrightarrow \text{ILR}} + g_{\text{ILR} \to \text{ILT}}
$$
\n
$$
\vdots P
$$
\n
$$
P
$$
\n
$$
\text{sum} = \begin{cases} 1 & \text{if } \text{L} \neq 0 \\ 0 & \text{if } \text{L} \neq 1 \end{cases}
$$

*ILT ILR ILR ILT* حيث يرد تعريف *supplied ILT* يف أقسام حساب *iRSS*. و *plILT ILR* و *p* , *g* <sup>→</sup> , *g* <sup>→</sup> *t hold ILT p* \_ هي العتبة الدنيا )احلد الأدني) للمستقبِل.

<span id="page-38-1"></span>
$$
P \le pc_{\text{LT}}^{t\_hold} \qquad \qquad \therefore \quad \mathbf{P}_{\text{LT}}^{supplied\_PC} = p_{\text{LT}}^{supplied} \qquad \qquad \mathbf{P}_{\text{LT}}^{c\_t\_hold} \qquad \qquad \mathbf{P}_{\text{LT}}^{c\_t\_hold} \qquad \qquad \mathbf{P}_{\text{LT}}^{c\_t\_hold} \qquad \qquad \mathbf{P}_{\text{LT}}^{c\_t\_hold} \qquad \qquad \mathbf{P}_{\text{LT}}^{c\_t\_old} \qquad \qquad \mathbf{P}_{\text{LT}}^{supplied\_PC} = p_{\text{LT}}^{supplied} - (i - 1) \cdot pc_{\text{LT}}^{c\_t\_rg} \qquad \qquad \mathbf{P}_{\text{LT}}^{c\_t\_cg} \qquad \qquad \mathbf{P}_{\text{LT}}^{c\_t\_cg} \qquad \qquad \mathbf{P}_{\text{LT}}^{c\_t\_cg} \qquad \qquad \mathbf{P} > p c_{\text{LT}}^{t\_hs} \qquad \qquad \mathbf{P} > p c_{\text{LT}}^{t\_hs} \qquad \qquad \mathbf{P} \qquad \qquad \mathbf{P}_{\text{LT}}^{c\_t\_cs} \qquad \qquad \mathbf{P}_{\text{LT}}^{c\_t\_cs} \qquad \qquad \mathbf{P}_{\text{LT}}^{supplied\_PC} = p_{\text{LT}}^{supplied\_PC} \qquad \qquad \mathbf{P}_{\text{LT}}^{c\_t\_cs} \qquad \qquad \mathbf{P}_{\text{LT}}^{c\_t\_cs} \qquad \qquad \mathbf{P}_{\text{LT}}^{supplied\_PC} = p_{\text{TT}}^{supplied\_PC} - p c_{\text{TT}}^{d\_c\_cs} \qquad \qquad \mathbf{P}_{\text{LT}}^{c\_c\_cs} \qquad \qquad \mathbf{P}_{\text{LT}}^{c\_c\_cs} \qquad \qquad \mathbf{P}_{\text{LT}}^{c\_c\_cs} \qquad \qquad \mathbf{P}_{\text{TT}}^{c\_c\_cs} \qquad \qquad \mathbf{P}_{\text{TT}}^{c\_t\_cs} \qquad \qquad \mathbf{P}_{\text{TT}}^{c\_t\_cs} \qquad \qquad \mathbf{P}_{\text{TT}}^{c\_t\_cs} \qquad \qquad \mathbf{P}_{\text{TT}}^{c\_t\_cs} \qquad \qquad \math
$$

**املرفق 3 ابمللحق 2**

**تعاريف التوزع** 

– التوزع املنتظم:  $\overline{\mathcal{L}}$  $\left\{ \right.$  $=\begin{cases} 1 & \text{if } 0 \leq x \leq 0 \\ 0 & \text{if } 0 \leq x \leq 0 \end{cases}$ 0 otherwise 1 if  $0 \leq x \leq 1$ (0,1) *x U*

$$
G(\sigma) = \frac{1}{\sqrt{2\pi}\sigma} \exp\left(-\frac{x^2}{2\sigma^2}\right) \qquad \text{if } \qquad -
$$

$$
R(\sigma) = \frac{r}{\sigma^2} \exp\left(-\frac{r^2}{2\sigma^2}\right) \qquad : \text{if } \sigma \text{ is } 0
$$

- التوزع المعرَّف من المستخدم: تنبغي مراعاة خيار تضمين توزع معرف من المستخدم في الأداة.
	- التوزع املنفصل:

هذا توزع خاص حيده حد أدىن، *Xmin*، و حد أعلى، *Xmax*، واخلطوة، S، بني العينات، *xi*. و من األمثلة الشائعة ملثل هذا التوزع توزع الترددات المنفصل الذي يحتوي على تباعد ثابت للقنوات. عندئذ يعرَّف التوزع المقابل للعينة xi بالمعادلة التالية:

 $x_i = X_{min} + S/2 + (i-1)S$ 

حيث:

$$
i = 1...N
$$

$$
N = (X_{max} - X_{min})/S
$$

<span id="page-39-0"></span>وفي حالة التوزع المنتظم، تخصَص كل قيمة لنفس الاحتمال 1/N. = P(xi). وفي حالة التوزع غير المنتظم، تخصَص كل قيمة<br>. لترجيح معين *P<sub>i</sub>* بقيد يجعل مجموع هذه الترجيحات يساوي واحداً.

**املرفق 4 ابمللحق 2**

**إنشاء األعداد شبه العشوائية**   $[1981]$ ؛ روبنشتاين، 198

$$
U(0,1) \not \longrightarrow
$$

$$
u_{i+1} = T(U(0, 1)) = \frac{x_{i+1}}{m}
$$

حيث:

$$
x_{i+1} = (a \cdot x_i) \text{ (mod } m)
$$
\n950 706 376 $\frac{1}{2}$ 396 204 094 $\frac{1}{2}$ 16807 =  $a$  مضاعف من قبيل  $m = 1 - 183647 = 1 - 1 = 147483647 = 1 - \frac{312}{2}$   
\n $\therefore m$   
\n $\therefore m$   
\n $\therefore m$   
\n $G(\sigma)$ 

$$
T(G(\sigma)) = v_1 \sqrt{\frac{-2\ln(s)}{s}}
$$

حيث:

$$
d_0 \begin{cases} v_1 = 2 \cdot T_{seed1}(U(0, 1)) - 1 \\ v_2 = 2 \cdot T_{seed2}(U(0, 1)) - 1 \quad \text{is} \ge 1 \quad \text{is} \\ s = v_1^2 + v_2^2 \end{cases}
$$

<sup>1</sup>*v* و2*v* مها متغريان عشوائيان مستقالن )يستخدمان متجهني خمتلفني( ويتوزعان ابنتظام بني 1- و.1+

$$
R(\sigma) \text{ (by } \sigma \text{)} \quad -
$$

$$
T(R(\sigma)) = \sqrt{\left(v_1^2 + v_2^2\right) \times \frac{-2\ln(s)}{s}}
$$

حيث:

$$
d_0 \begin{cases} v_1 = 2 \cdot T_{seed1}(U(0,1)) - 1 \\ v_2 = 2 \cdot T_{seed2}(U(0,1)) - 1 \quad \text{is} \ge 1 \quad \text{if} \quad s < 1 \\ s = v_1^2 + v_2^2 \end{cases}
$$

<sup>1</sup>*v* و2*v* مها متغريان عشوائيان مستقالن )يستخدمان متجهني خمتلفني( ويتوزعان ابنتظام بني 1- و.1+

و من أي نوع من التوزع ذي دالة توزع تراكمي معينة، *cdf*. ً لتوزع معرف من املستخدم ميكن إجراء بعض التجارب وفقا *F*.

وتستند التجربة إلى استخدام دالة التوزع التراكمي التبادلية، '*-cdf*، بالنسبة للتوزع المعرف من المستخدم، F، المطبق على نتيجة عينة منتظمة بني 0 و.1

> $T(F) = cdf^{-1}(p)$ )جتربة منتظمة بني 0 و1( *p* = *T*(*U*(0,1)) حيث

الشكل 8

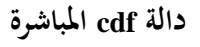

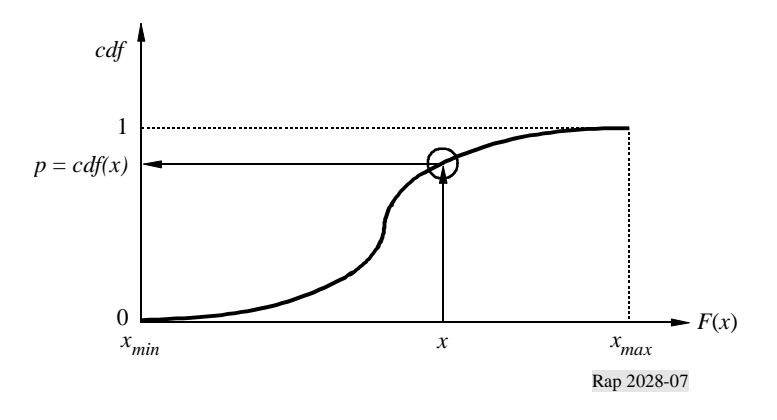

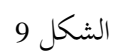

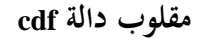

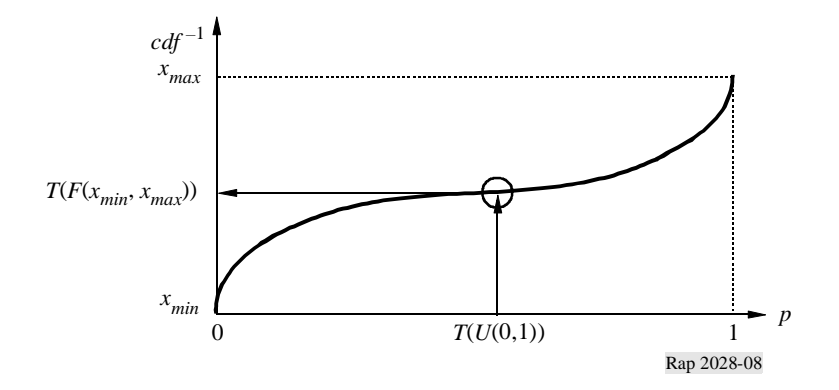

<span id="page-42-0"></span>**املرفق 5 ابمللحق 2**

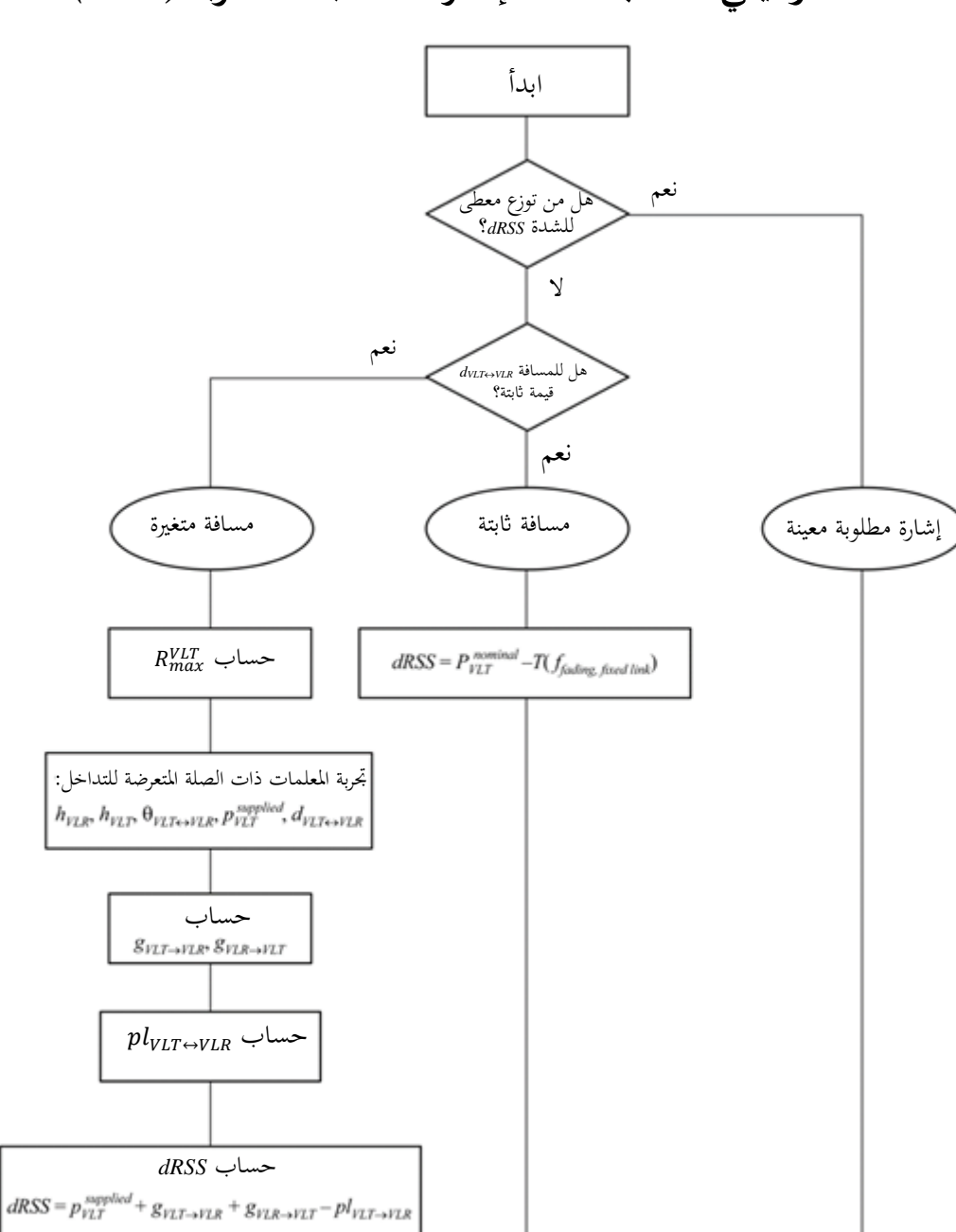

dRSS

**َ خمطط وظيفي حلساب شدة اإلشارة املستقبلة املطلوبة** *(dRSS(*

Report SM.2028-Ap-5-01

انتقل إىل ICE

<span id="page-43-0"></span>**املرفق 6 ابمللحق 2**

**َ حساب شدة اإلشارة املستقبلة املسببة للتداخل مبا يف ذلك البث غري املطلوب** *(iRSS**(* **جراء البث غري املطلوب واحل جب**

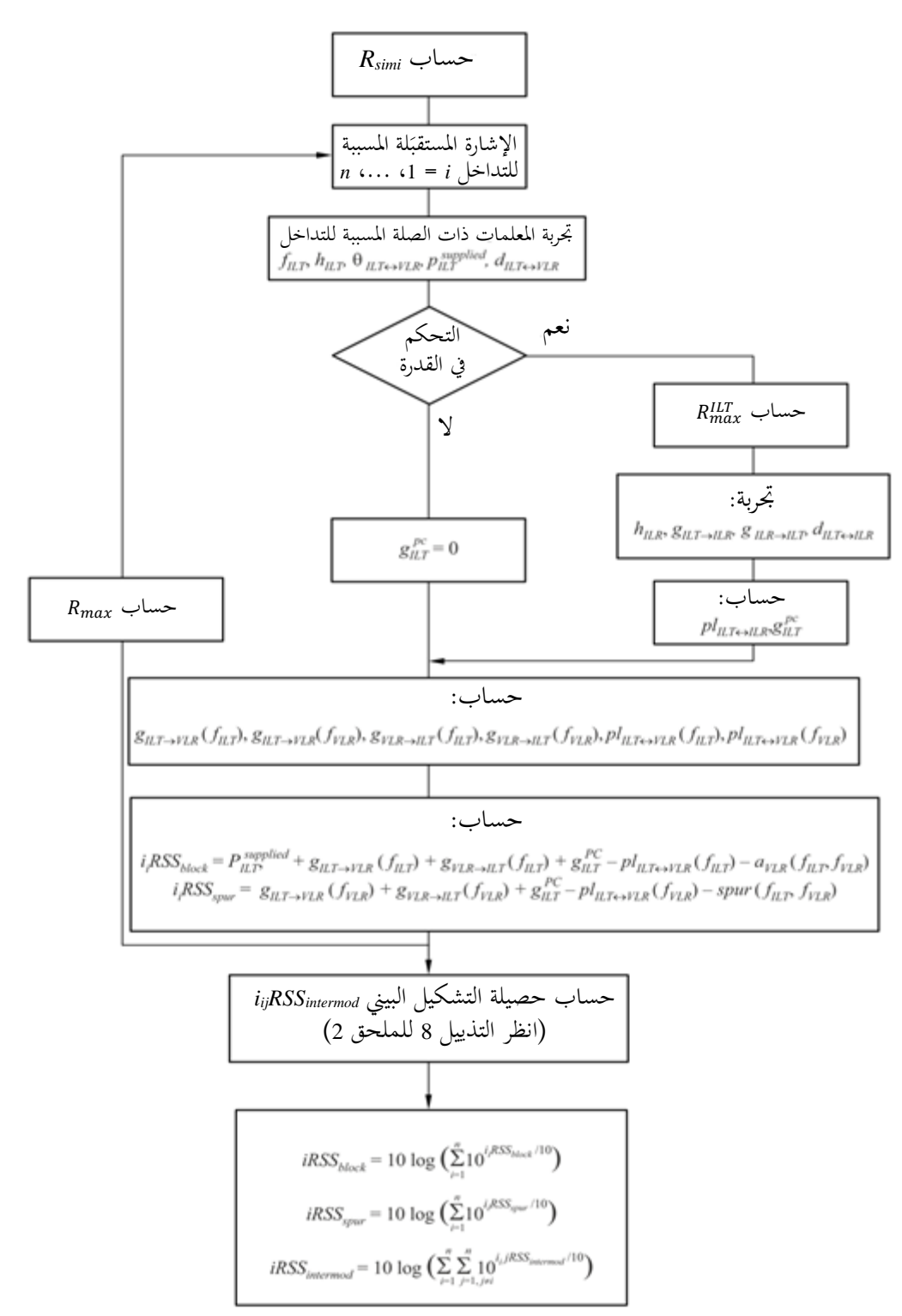

<span id="page-44-1"></span><span id="page-44-0"></span>**املرفق 7 ابمللحق 2**

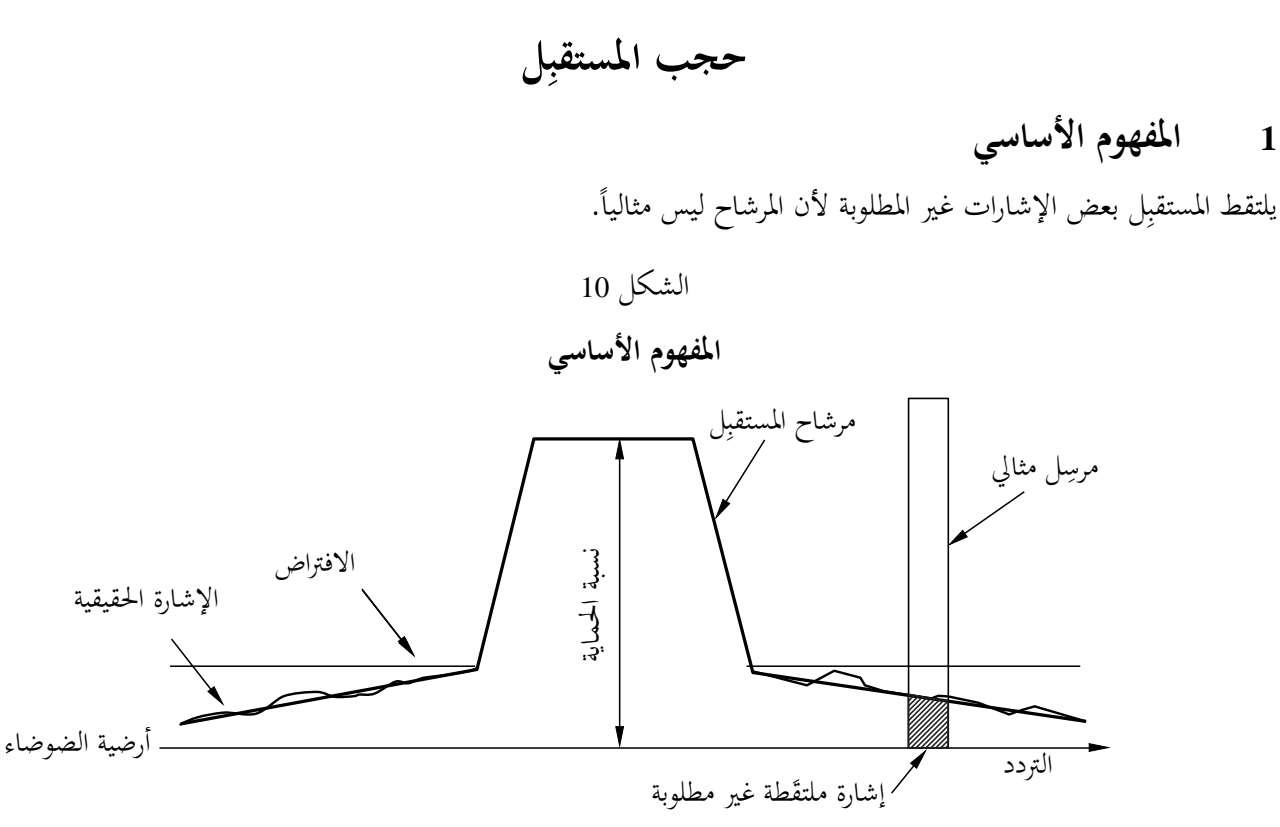

Rapport SM.2028-10

*التعريف*: الحجب هو مقياس لقدرة المستقبِل على استقبال إشارة دخل مطلوبة مشكَّلة في وجود إشارة دخل غير مطلوبة على ترددات غير تلك العائدة إلى الاستجابات الهامشية أو القنوات المجاورة، ودون أن تتسبب إشارات الدخل غير المطلوبة هذه في تردي أداء المستقبل بما يتجاوز الحد المحدد (الوثيقة 1992 :I ETS 300 113).

<span id="page-44-2"></span>**2 قياسات مستوى احلجب**

- ضبط اإلشارة املطلوبة عند مستوى حد نسبة اخلطأ يف البتات (BER(.

- زايدة هذه اإلشارة املطلوبة بنسبة 3 dB وإضافة إشارة تداخل تزداد حىت احلصول على نفس نسبة اخلطأ يف البتات.
	- النسبة (إشارة التداخل/لإشارة المطلوبة) هي قيمة حجب المستقبِل.

الشكل 11

**إجراء القياس**

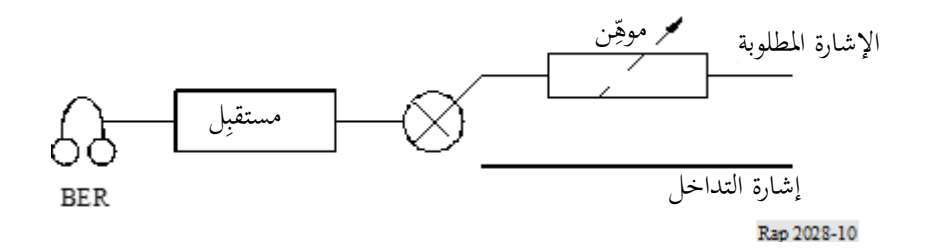

**3 توهني ل املستقب ِ** أثناء إجراء القياس، تصح املعادالت الثالث التالية: - أرضية الضوضاء + نسبة احلماية + 3 dB = مستوى اإلشارة املطلوبة، - مستوى اإلشارة املطلوبة + احلجب = مستوى إشارة التداخل، - مستوى إشارة التداخل - التوهني = أرضية الضوضاء.

وبالتالي:

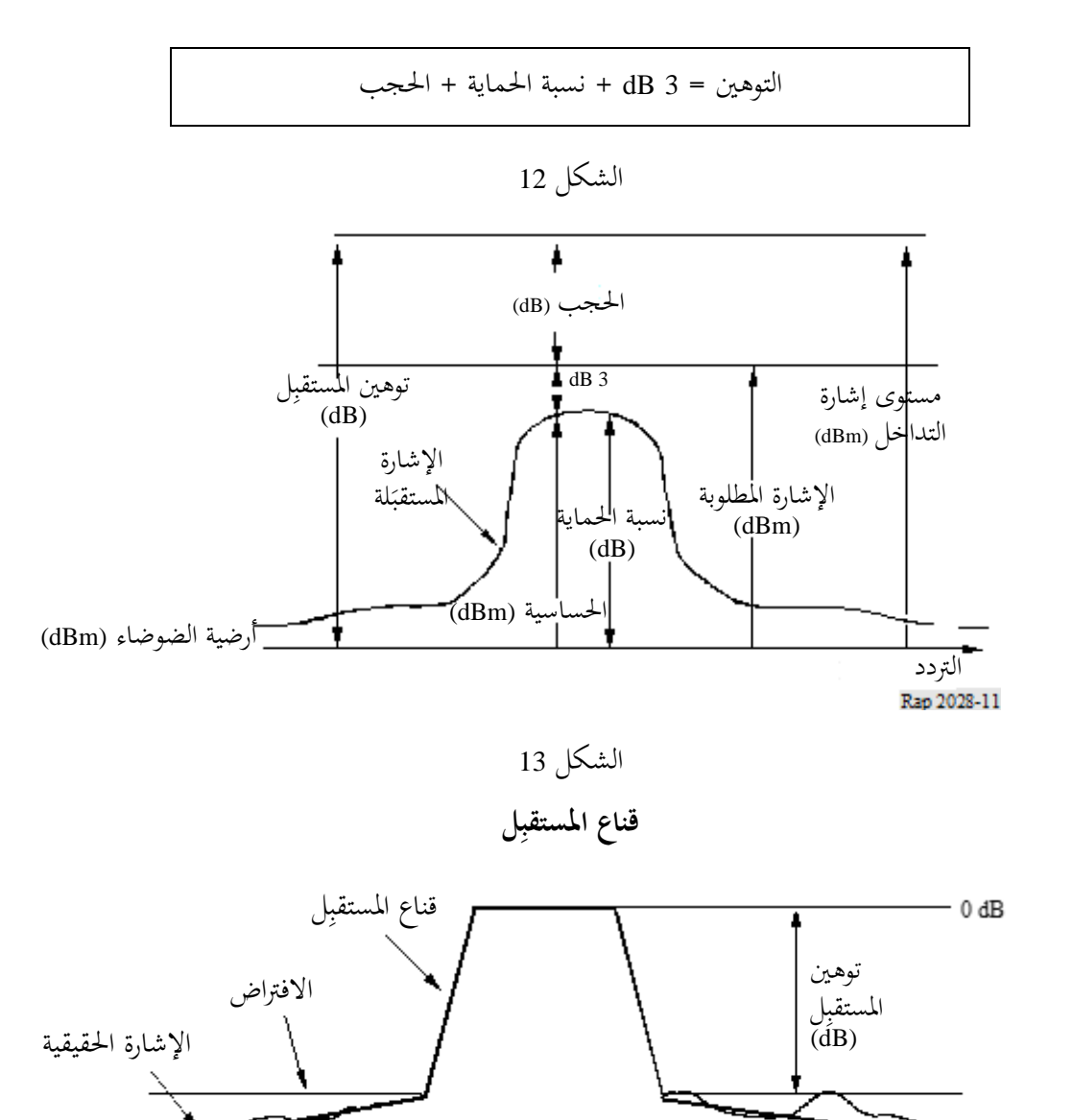

التردد<br>Rap 2028-12

<span id="page-45-0"></span>

<span id="page-46-0"></span>**املرفق 8 ابمللحق 2**

**َ شدة اإلشارة املستقبلة املسببة للتداخل مبا يف ذلك البث غري املطلوب** *(iRSS(* **جراء التشكيل البيين** 

هذا املخطط الوظيفي هو جزء من املخطط الوظيفي الوارد يف املرفق .6

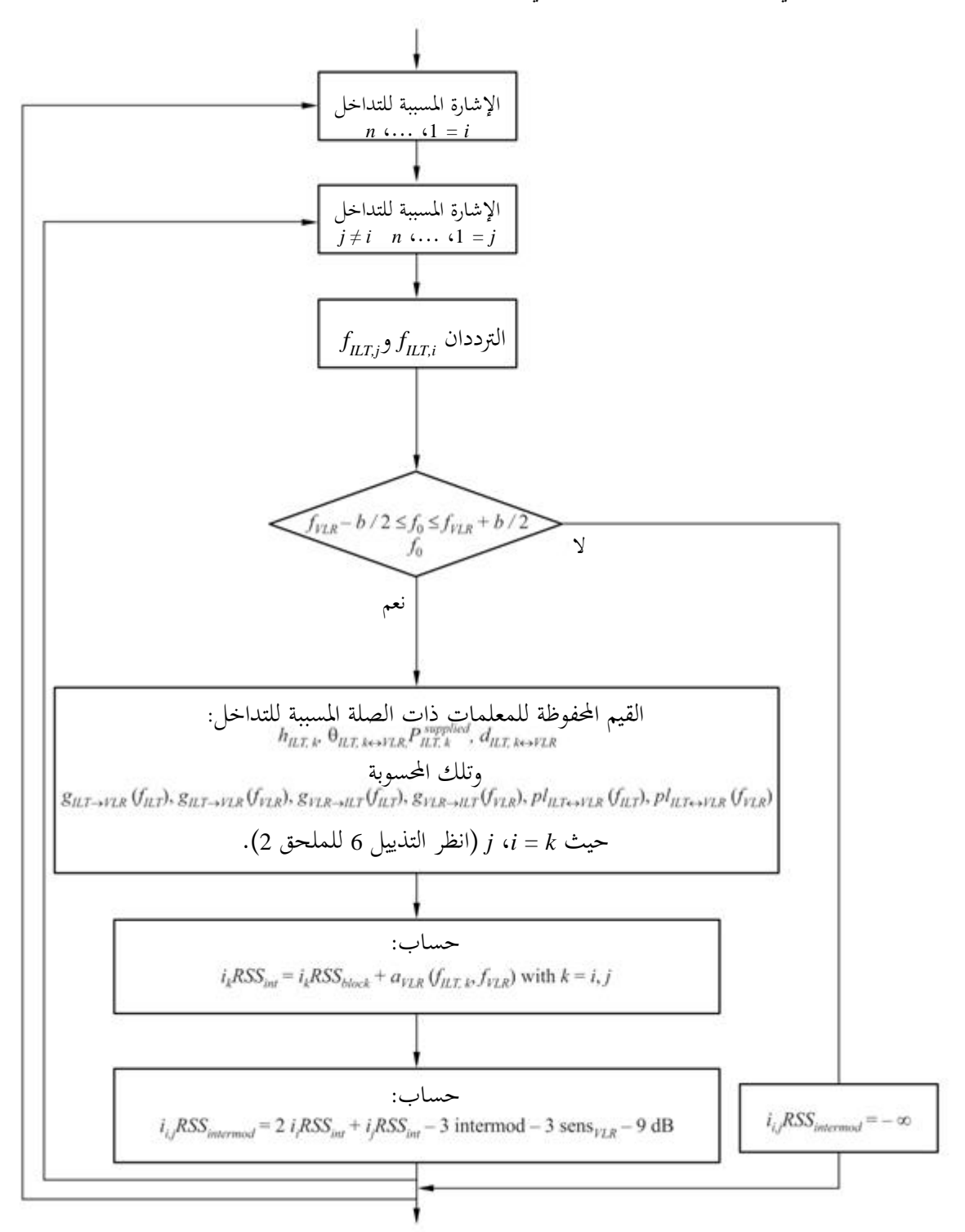

Report SM.2028-Ap8-01

# <span id="page-47-0"></span>**املرفق 9 ابمللحق 2**

**ِل التشكيل البيين يف املستقب**

تنشأ المساهمة الرئيسية في تداخل التشكيل البيني من الإشارات المسببة للتداخل في القنوات المجاورة بسبب الانتقائية الترددية للهوائيات ومعدات المستقبِل. ويُنظر هنا في خدمة ذات إشارة مطلوبة على التردد f<sub>0</sub> وفصل بين القنوات Δf وإشارتي التداخل E<sub>il</sub><br>— سالم التداخل 10 مترك من التداخل 2016 متركيا بين التداخل التي التداخل التي تداخل التداخل التداخل  $E_{ij}$  على الترددين  $f_0 + n$ و  $f_0 + 2n$  على التوالي. وتنتج العناصر غير الخطية في المستقبِل حصيلة تشكيل بيني  $E_{ij}$  من الدرجة الثالثة على ذلك التردد (انظر الشكل 14).

(1) 
$$
f_0 = 2(f_0 + n\Delta f) - (f_0 + 2n\Delta f) \qquad n = \pm 1, \pm 2, ...
$$

الشكل 14

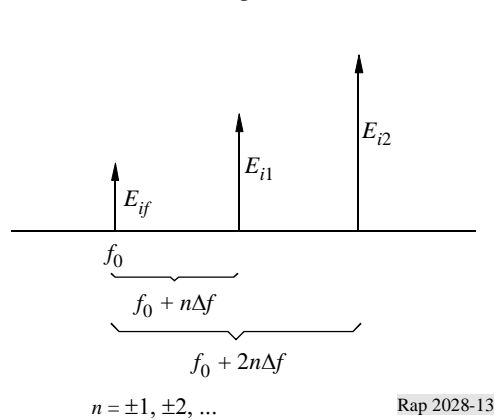

وتعطى شدة الإشارة  $E_{if}$  لحصيلة التشكيل البيني من خلال:

2  $E_{if} = kE_{i1}^2 E_i$ (2)

وعند تحديد ثابت ما رمزه *k.* تُقرأ المعادلة (2) لمستويات الإشارة (المقيسة بوحدة dB)كما يلي:

(3) 
$$
L_{if} = 2L_{i1} + L_{i2} + 20 \log k
$$

و ميكن العثور على اثبت *k* log 20 يف املعادلة (3) من إجراء القياس املوصوف يف معيار املعهد األورويب ملعايري االتصاالت (ETSI( 113 300 ETS، ابلفقرة 8.8 منه . ويشبه هذا األسلوب املسامهة الواردة يف املرفق 7 بشأن حجب التداخل.

ِف املعيار ويعر 300-113 ETS عرب استجابة التشكيل البيين *Limr*، مستوايت اإلشارة املسببة للتداخل <sup>1</sup>*L<sup>i</sup>* = <sup>2</sup>*L<sup>i</sup>* اليت يبدأ عندها زِ تسجيل أخطاء البتات الناتجة عن التشكيل البيني (انظر الشكل 15).

وهذا يعني، بالنسبة إلى L<sub>il</sub> وL<sub>i2</sub> كما في الشكل 15، أن لدينا حصيلة تشكيل بيني L<sub>if</sub> عند أرضية الضوضاء تماماً (B 0). وعند إدخال <sup>1</sup>*L<sup>i</sup>* و2*L<sup>i</sup>* من الشكل 15 يف املعادلة (3) حنصل على التايل:

(4) 
$$
0 = 2(L_{imr} + 3 dB + L_{sens}) + (L_{imr} + 3 dB + L_{sens}) + 20 \log k
$$

وأبخذ قيمة *k* من املعادلة )4(، تصبح املعادلة (3):

(5) 
$$
L_{if} = 2L_{i1} + L_{i2} - 3L_{imr} - 3L_{sens} - 9
$$
 dB

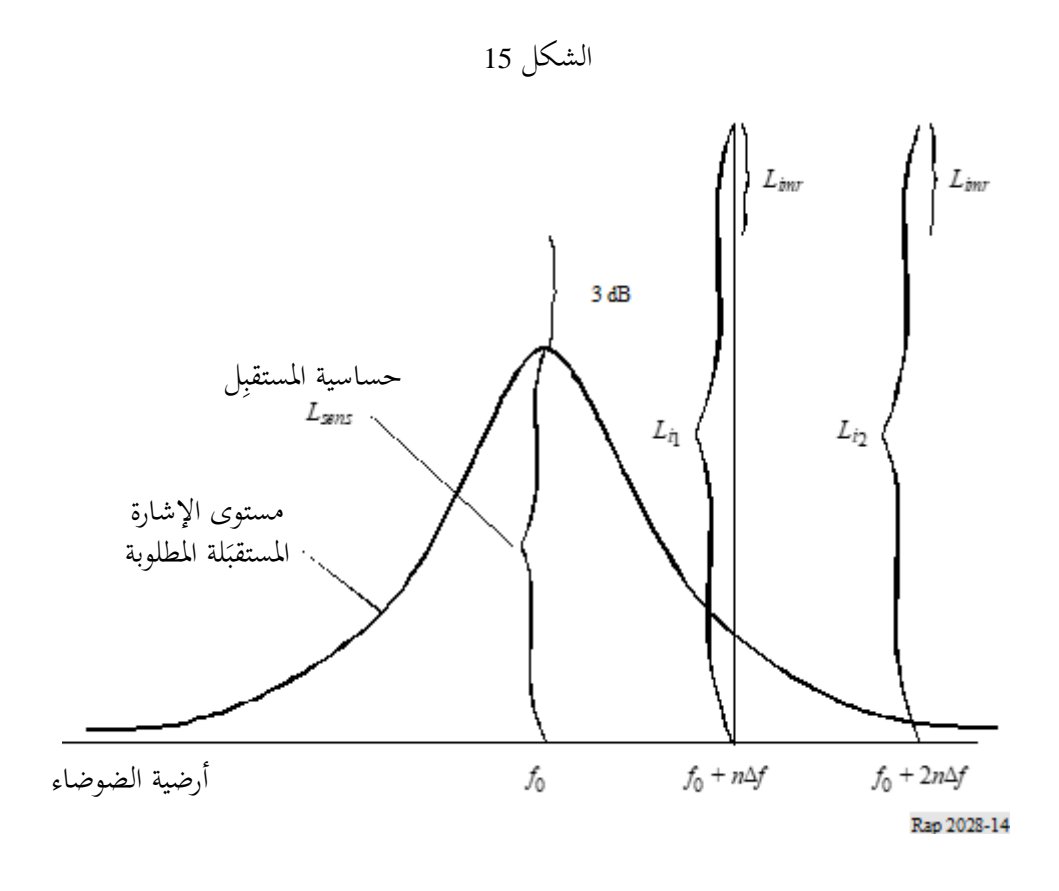

<span id="page-48-0"></span>**املرفق 10 ابمللحق 2**

# **أتثري عر و ض النطاق املختلفة**

**أ ( املسري املطلوب** 

يرسل مرسِل وصلة المتعرِّضة للتداخل قدرته dBm) p<sub>VLT</sub>) على التردد f<sub>VLR</sub> ضمن عرض نطاق معين b<sub>VLR</sub>. ويُستخدم عرض النطاق<br>. سأجد أن هذا أيضاً لتحديد حصيلة التشكيل البيني (انظر المرفق 8 بمذا الملحق 2).

> **سل الوصلة املسببة للتداخل ِ ب( مر**

سل الوصلة املسببة للتداخل، ينبغي تعريف قناع بث، *emissionILT*، كدالة *f* = *f* – *fILT*، على أنه أقصى مستوايت قدرة يف مر ِ البث، ( *f* (*emissionILT*، يف عرض النطاق املرجعي، ( *f* (، على النحو الذي حيدده املستخدم. و ميكن التعبري عن هذا القناع أيضاً كحد أقصى:

- جملموع قدرة التداخل املوَّردة، ، و قناع بث نسيب )حيتوي على اإلرسال املطلوب ومجيع مصادر البث غري المطلوبة بما في ذلك أرضية البث حسب التحكم في القدرة) والتحكم في قدرة الكسب؛
	- أو ألرضية البث املطلقة.

ويوصَف قناع البث النسبي بثلاثية (تخالف التردد (MHz)، ومستوى البث النسبي (dBc) وعرض النطاق المرجعي (MHz)). ويرد  $\overline{\phantom{a}}$ تعريف أرضية البث في الفقرة هـ) من هذا المرفق.

وتُستخدم قدرة إرسال مرسِل الوصلة المسببة للتداخل dBm)  $p_{\scriptscriptstyle{ILT}}$  على التردد  $f_{\scriptscriptstyle{ILT}}$  لتقييم ميزانية الوصلة مع مستقبِل الوصلة المسببة ِ للتداخل (أي التحكم في القدرة).

الشكل 16

**ج( مبدأ حتديد القدرة املسببة للتداخل**

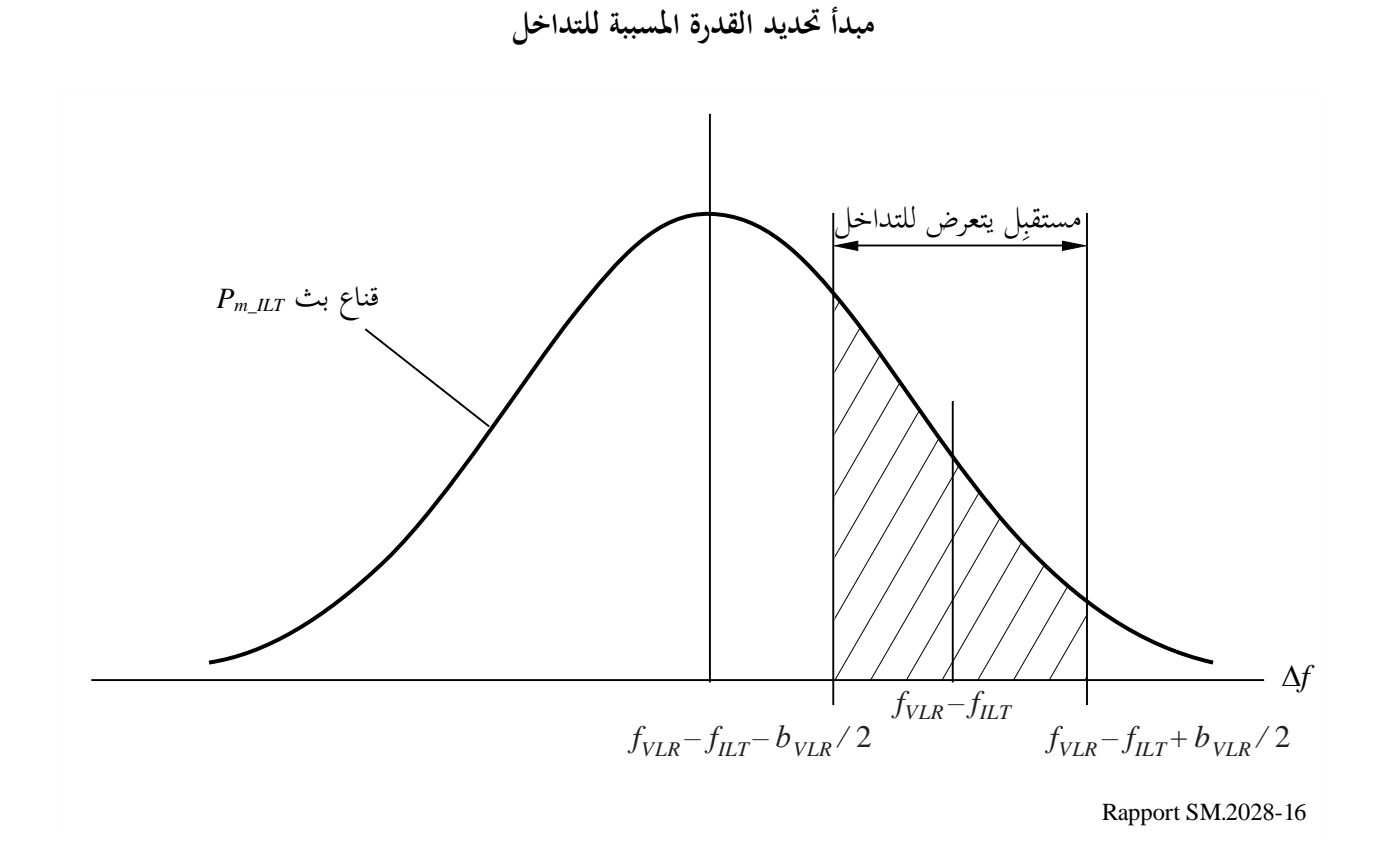

ِل و يبني الشكل 16 مبدأ القدرة املسببة للتداخل. ففي حال *fILT* = *fVLR*، تقع الرتددات املسببة للتداخل يف نطاق استقبال مستقب الوصلة المتعرِّضة للتداخل بالضبط (تداخل القناة المشتركة).<br>.

:Hz 1 وللتبسيط ضمن الخوارزميات، تقيَّس دالة القناع 
$$
p_{mi} = p_{mi}(\Delta f) - 10 \log \frac{b}{1 Hz}
$$

وعرض النطاق d هو عرض النطاق المستخدم لقناع البث.  
ویكن بسهولة حساب إجمالي قدرة المسبة للتداخل المستقبلة بالتكامل عبر عرض نطاق المستقبل من  
\n= 
$$
a = f_{VLR} - f_{ILT} - b_{VLR} / 2
$$
 to  $b = f_{VLR} - f_{ILT} + b_{VLR} / 2$ 

$$
power_{\text{ILT}} = 10 \log \left\{ \int_{a}^{b} 10^{\lambda} (p_{n \_ \text{ILT}}(\Delta f)/10) \, d\Delta f \right\}
$$

### **49 ITU-R SM.2028-2 التقرير**

حيث يدل p<sub>ni</sub> على القناع المقيَّس (dBm/Hz). وباستخدام عرض النطاق المرجعي Hz 1ي تمكن الاستعاضة عن التكامل بجمع، ُ فتعطى القدرة *powerILT* بوحدة dBm:

$$
power_{\scriptscriptstyle{LLT}} = 10 \log \left\{ \sum_{i=a}^{b} 10^{\Lambda} (p_{n \_ \scriptscriptstyle{LLT}}(\Delta f_i)/10) \right\}
$$

**املالحظة 1** - ميكن تقدير القدرة املسببة للتداخل لنظام راديوي له عرض نطاق خمتلف بواسطة اخلوارزميات املذكورة أعاله. وال يلزم هذا احلساب إال للتداخل الناجم عن البث غري املطلوب أو القناة املشرتكة ولكن ليس للحجب والتشكيل البيين.  $\overline{a}$ علماً بأن تطبيق قناع معرف من المستخدم يوصى به دائماً حتى لو كان القناع مسطحاً.

### **د ( التنفيذ يف أداة SEAMCAT**

يرد شرح المبدأ في الفقرة ج). بيد أن هذه الخوارزمية بطيئة جداً من حيث وقت الحساب. لذلك يستُخدم النهج التالي: ِل ميكن حساب إمجايل القدرة املسببة للتداخل ابلنسبة إىل املوجة احلاملة، *relILT*\_*emission*، ابلتكامل عرب عرض نطاق املستقب *a* = *fVLR* – *fILT* – *bVLR* / 2 to *b* = *fVLR* – *fILT* + *bVLR* / 2 من

$$
emission\_rel_{ILT} = 10 \log \left\{ \int_a^b P_{rel}^{\text{linear}}(\Delta f) d\Delta f \right\} = 10 \log \left\{ \int_a^b \int_a^{\frac{P_{rel}^{\text{dBC}}(\Delta f)}{10}} d\Delta f \right\}
$$

حيث يدل *dBc* al على القناع المقيَّس (dBc/Hz) الذي يعرِّفه المستخدم.<br>*P <sup>ell</sup>* و عَّرب عن هذا القناعكمصفوفة لنقاط ُ ي N1+ ) ,( *<sup>i</sup> P<sup>i</sup>* ويفرتض أهنا خطية بني هذه النقاط. *f*

$$
P_{rel}(\Delta f) = P_i + \frac{\Delta f - \Delta f_i}{\Delta f_{i+1} - \Delta f_i} \left( P_{i+1} - P_i \right)
$$

وهذا يؤدي إىل:

$$
emission\_rel_{ILT} = 10 \log \left\{ \sum_{i=0}^{N-1} \int_{\Delta f_i}^{\Delta f_{i+1}} 10^{\frac{P_{rel}^{dBc}(\Delta f)}{10}} d\Delta f \right\}
$$

حيث:

$$
\Delta f_0 = a = f_{VLR} - f_{ILT} - B_{VLR}/2
$$
  

$$
\Delta f_N = b = f_{VLR} - f_{ILT} + B_{VLR}/2
$$

$$
emission_{i}rel_{i}^{(BC)} = \int_{\Delta f_{i}}^{\Delta f_{i+1}} \frac{P_{rel}^{abc}(\Delta f)}{10} d\Delta f
$$
\n
$$
emission_{i}rel_{i}^{(BC)} = 10^{\frac{P_{i}}{10}} \int_{\Delta f_{i}}^{\Delta f_{i+1}} \left[ 10^{\frac{P_{i+1} - P_{i}}{10(\Delta f_{i+1} - \Delta f_{i})}} \right]^{(\Delta f - \Delta f_{i})} d\Delta f
$$
\n
$$
emission_{i}rel_{i}^{(BC)} = \frac{10^{\frac{P_{i}}{10}}}{K^{\Delta f_{i}}} \int_{\Delta f_{i}}^{\Delta f_{i+1}} K^{(\Delta f - \Delta f_{i})} d\Delta f, \qquad K = 10^{\frac{P_{i+1} - P_{i}}{10(\Delta f_{i+1} - \Delta f_{i})}}
$$
\n
$$
emission_{i}rel_{i}^{(BC)} = \frac{10^{\frac{P_{i}}{10}}}{K^{\Delta f_{i}}} \left[ e^{\ln K} \right]_{\Delta f_{i}}^{\Delta f_{i+1}} = \frac{10^{\frac{P_{i}}{10}}}{\ln K} \left[ K^{\Delta f_{i+1} - \Delta f_{i}} - 1 \right], \qquad \ln K = \frac{\ln 10}{10} \cdot \frac{P_{i+1} - P_{i}}{\Delta f_{i+1} - \Delta f_{i}}
$$
\n
$$
emission_{i}rel_{i}^{(BC)} = \frac{10}{\ln 10} \frac{10^{P_{i+1}} - 10^{P_{i}}}{P_{i+1} - P_{i}} (\Delta f_{i+1} - \Delta f_{i})
$$

وفي النهاية:

$$
emission\_rel_{ILT} = 10 \log \left\{ \frac{10}{\ln 10} \sum_{i=0}^{N-1} \frac{\left(P^{\text{ linear}}_{i+1} - P^{\text{ linear}}_{i}\right) \left(\Delta f_{i+1} - \Delta f_{i}\right)}{\left(P^{\text{ dBc}}_{i+1} - P^{\text{ dBc}}_{i}\right)} \right\}
$$

## **هـ ( أرضية البث غري املطلوب**

ننطبق المعادلات المذكورة أعلاه أيضاً على أرضية البث المطلقة dBm) *emission\_floor<sub>ILT</sub>. ويمكن وص*ف قناع أرضية البث هذا بثلاثية (تخالف التردد (MHz)، عرض النطاق المرجعي (MHz)، أرضية البث (dBm). وأرضية البث تقيد البث الحقيقي بالمعادلة التالية:

 $emission_{\mu} = \max($   $emission\_rel_{\mu} + p_{\mu}^{supplied} + g_{\mu}^{PC}$   $emission\_floor_{\mu}$ 

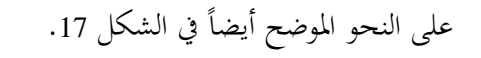

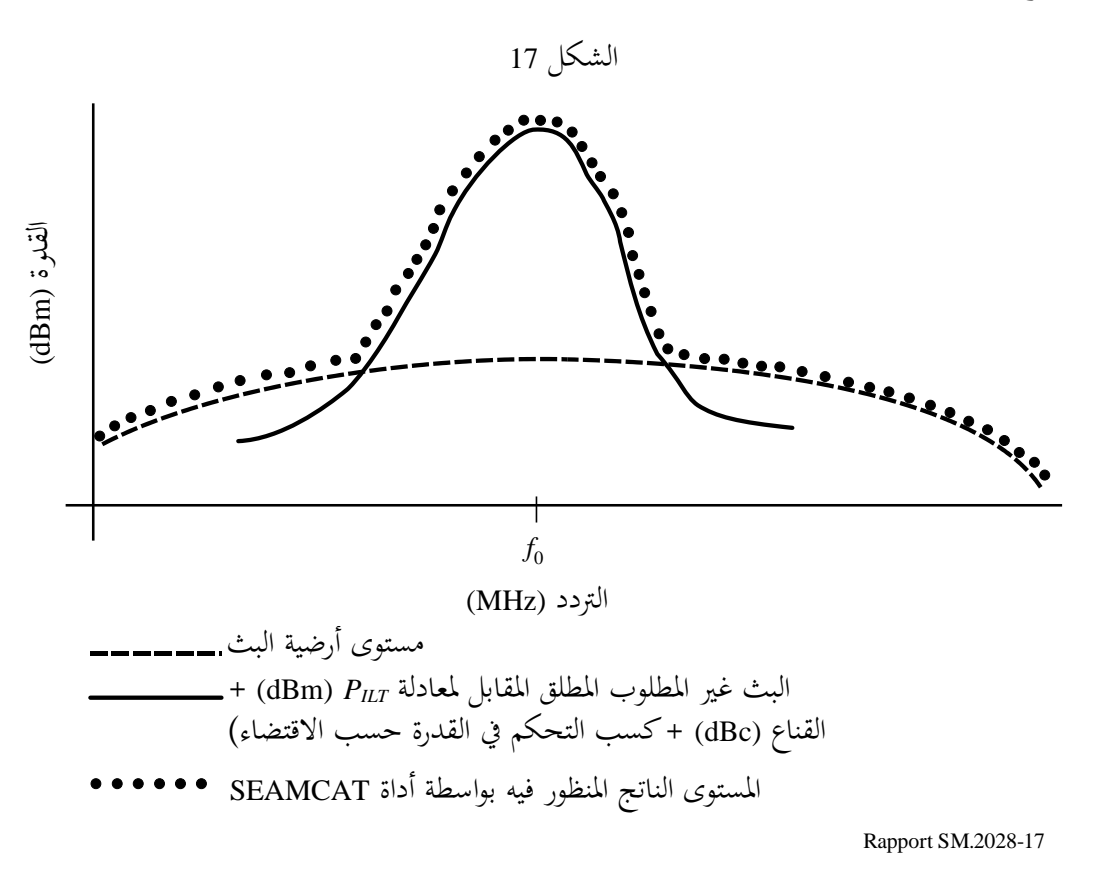

 $\overline{a}$ علماً بأن المقارنة تتضمن كسب التحكم في القدرة إذا اختير التحكم في القدرة.  $\overline{a}$ وعلما أبن أرضية البث غري املطلوب حتال إىل 1 MHz يف أداة SEAMCAT.

<span id="page-52-0"></span>**املرفق 11 ابمللحق 2**

# **مقاس اخللية الراديوية يف شبكة حمدودة الضوضاء**

.<br>ا بافتراض أن القدرة المستقبَلة تساوي حساسية مستقبِل الوصلة المتعرِّضة للتداخل، يمكن تحديد نصف قطر R<sub>max</sub> المسير الراديوي<br>ما المصطلحات التصاديات المطلوب بالمعادلة التالية:

$$
f_{median}(f_{VLR}, h_{VLR}, h_{VLT}, R_{max}, env) + f_{slowfading}(X\%) = P_{VLT} + g_{VLT} + g_{VLR} - sens_{VLR}
$$
  
حيت تعرَّف خسارة المسر بمتوسط الحسارة بالاحن්فة إلى حد إضافة إلى جد إضاي تغزع:  

$$
p_{loss} = f_{median} + f_{slowfading}(X\%)
$$
  

$$
Q(\mu + a, R_{max}) = y
$$

حيث *Q* هو التوزع الرتاكمي لنصف القطر *Rmax* واملتوسط الناتج خلسارة املسري وخسارة إضافية يف املسري *a* بسبب التيسر أو التغطية *y*. و تقابل خسارة التغطية، *x*، *y* بواسطة -1y. ابفرتاض أن اخلبو البطيء ميكن تقريبه من خالل التوزع اللوغاريتمي العادي، أي المتوسط ≈ الوسطي، ويمكن إدخال العلاقة a=bσ حيث تمثل b مضاعفات الانحراف المعياري المعروف o. وترد بعض األمثلة للتوضيح: بتغطية ،95 ينتج *b* ،1,96 وبتغطية %99 ينتج ،2,58 وبتغطية %99,9 ينتج ،3,29 أو *b* = %1,68 تغطية، من أجل 2 = *b* بتغطية .%95,5 و ميكن حتديد القيم الدقيقة بسهولة ابستخدام مقلوب الدالة الغوسية.

عندئذ تكون املعادلة التجاوزية:

$$
g(R_{max}) = P_{VLT} + g_{VLT} + g_{VLR} - sens_{VLR} - f_{median}(f_{VLR}, h_{VLR}, h_{VLT}, R_{max}, env) - b\sigma
$$
ويمكن حلها باستخدام تكرار خطي مثل طريقة اخظأ الواحد العادية:

( ) ( ) ( ) 0 0 1 0 1 0 ~ *max max max max max max max g R g R g R R R R R* − − = − ً علما أب ن تقارابً أسرع ميكن حتصيله من خالل تطبيق املسافة يف املقياس اللوغاريتمي، أي جيب االستعاضة عن املتغري *R* بلوغاريتم (*R*(. ويال َ جيب قلبها . *fmedian* (*R VLT max* ) + ... حظ ، يف هذه احلالة، أن الصيغ املقدمة من أجل

<span id="page-53-0"></span>**املرفق 12 ابمللحق 2**

**خمطط إشعاع اهلوائي** 

![](_page_53_Picture_521.jpeg)

حيث:

$$
g_{\theta,\varphi}
$$
الكسب في الزاوية دات الصلة  
\n
$$
g_{\text{max}}
$$
 
$$
g_{\text{max}}
$$
 وزروة كسب الأفقي عن*د* زاوية السمت  
\n
$$
g_{H,\varphi}
$$
 الكسب الأفقي عن*د* زاوية الأرتفاع
$$
g_{H,\varphi}
$$
النسبة للهوائيات الكروية، يُمسب الكسب (في ميدان خطي بدلالة السمت والارتفاع) على النحو التالي:  
\n
$$
g_{\theta,\varphi} = g_{\text{max}} \times g_{S}(\cos^{-1}(\cos \theta \cos \varphi))
$$

حيث:

φ,*g*<sup>θ</sup> الكسب يف الزاوية ذات الصلة *gmax* ذروة كسب اهلوائي *g<sup>S</sup>* كسب اهلوائي كدالة للزاوية الكروية φ زاوية السمت ذات الصلة θ زاوية االرتفاع ذات الصلة. 2 على معادلة أو جممو ً بناء عة معادالت )مثل التوصية .699F R-ITU أو .1336F R ITU). ميكن تعريف اجتاه تسديد اهلوائي بطريقتني خمتلفتني:

1 ابجتاه تسديد اثبت يف السمت واالرتفاع ابلنسبة للمستو ي املرجعي )مثل حمطات القاعدة اخللوية(؛

َ <sup>2</sup> يتحدد التسديد ِل، و مبعلمات وصلة - أي تو َّصف املواقع وقيم العلو )اإلحداثيات <sup>x</sup>، y، <sup>z</sup> ل واملستقب ُحي ( للمرس سب ِ التسديد ابلنسبة لعنصر الوصلة اآلخر

ويمكن تعريف الإمالة، إما كمدخل محدد من المستخدم (وينطبق ذلك بشكل أساسي على محطات القاعدة الخلوية)، أو يُحسب .<br>كدالة لتسديد الوصلة (وينطبق ذلك بشكل أساسي على وصلات الخدمة الثابتة). بالنسبة للهوائيات المائلة، تقتضي الضرورة تطبيق عامل تصحيح على زوايا السمت والارتفاع، على النحو المحدد في الملحق 5 بالتوصية ITU-R F.1336.

<span id="page-54-0"></span>**املراجع** 

KNUTH, D. E. [1969] *The Art of Computer Programming*, Vol. 2, *Seminumerical Algorithms*. Addison-Wesley. Reading, Massachusetts, United States of America. RUBINSTEIN, R. Y. [1981] Simulation and the Monte Carlo Method. Haifa, Israel.

<span id="page-54-1"></span>ECC Report 252 [2016] SEAMCAT Handbook

**بيبليوغرافيا** 

الوثيقة (2.1Rev.1-1-3/31 مقترح بشأن نموذج انتشار ليصار إلى استخدامه في نماذج حساب تداخل البث الهامشي (مايو 1995). فرنسا. جلنة الدراسات 1 لالتصاالت الراديوية.

## <span id="page-55-0"></span>**امللحق 3**

**حمرك تقييم التوزع** 

يظهر المخطط الوظيفي لمحرك تقييم التوزع (DEE) في الشكل 18. ويمكن إجراء اختبار حُسن الملاءمة إما عن طريق اختبار مربع<br>مر كاي (chi-squared) أو عن طريق خوارزمية كولموغوروف-سميرنوف (Kolmogorov-Smirnov).

وتختبر هذه الخوارزمية بشكل أساسي ما إذا كانت عينة عشوائية من الرصدات تتوافق مع التوزع التراكمي المحدد مسبقاً. ويمكن أن يكون التوزع المحدد مسبقاً مستمراً أو منفصلاً أو هجيناً. وبالتالي، فإن أسلوب مربع كاي متعدد الاستخدامات إلى حد كبير؛<br>.  $\overline{a}$ وثقترح خوارزمية واحدة للاستخدام ضمن محرك تقييم التوزع (DEE) لاختبار جميع الأنواع الممكنة من دوال توزع الاحتمالات.

و ُمترر جمموعة من العينات بشأن متغري RSS العشوائي إىل حمرك تقييم التوزع (DEE(. فيخترب حمرك تقييم التوزع أوالً ما إذا كان طول الصفيف، *N*( عدد العينات(، طويالً مبا يكفي إلنتاج توزع مستقر. ويتحقق ذلك ابستخدام عدد *dN – <sup>N</sup>* من العينات لتأسيس دالة توزع أولية منفصلة وحساب دالة cdf المقابلة. ثم تُستخدم دالة cdf هذه كمرجع في اختبار مربع كاي الذي يجري الآن على مجموعة كاملة من عينات N. فإذا أظهر الاختبار أن توزعين منفصلين يختلفان أكثر من قيمة مقبولة ومحددة مسبقاً، نُرسَل رسالة إلى محرك إنشاء الأحداث (EGE) لإنشاء بعض العينات الإضافية. وعلى العكس من ذلك، في حال استيفاء معايير  $\overline{a}$ مربع كاي، يستمر لمحرك تقييم التوزع في اختبار ما إذا كان يمكن استخدام دالة كثافة الاحتمالات المستمرة أم لا.

ويقدم املخطط الوظيفي يف الشكل 18 مثاالً على اختبار توزع غوسي. و تنطبق خوارزمية مربع كاي ابلتساوي على أي توزع مستمر آخر ميكن أن ميثل متغري RSS العشوائي. و تتيح دالة التوزع املستمر صيغة شكل مغلق حلساب االحتماالت يف حمرك حساب التداخل (ICE)، وهذا بدوره يتطلب حساباً فعالاً عددياً. وإذا لم يتحقق احتواء مستمر لدالة توزع مجموعة العينات (pdf) بالدقة الكافية، فإن تمثيل دالة توزع مجموعة العينات المنفصل وحساب الاحتمالات العددية هو السبيل الوحيد للمضي قدماً.

والرتميز املستخدم هو:

*RSS* : جمموعة عينات متغري ة عشوائية

*N*: حجم جمموعة العينات

*I*: عداد داخلي للقيام ابختبار االستقرار

*dN*: جزء من حجم جمموعة العينات )من قبيل dB = *N*0,1 )

*Y*: معايري اختبار مربع كاي )انظر املرفق 1 ابمللحق 3(

: التجزيء - يف املستوى املرجعي الختبار مربع كاي  $:\chi_{1-\alpha}$ 

*n*: عينة العداد الكلية

: *C* ُ صفيف معامل cdf منفصل

ويعرض المخطط الوظيفي في الشكل 19 واحدة من العديد من الإمكانيات المختلفة لتكوين دالة pdf المنفصلة لمتغير عشوائي.

الشكل 18

**املخطط الوظيفي حملرك تقييم التوزع (DEE(**

![](_page_56_Figure_4.jpeg)

الشكل 19

![](_page_57_Figure_2.jpeg)

<span id="page-57-0"></span>**املرفق 1 ابمللحق 3**

# اختبار مربع كاي <del>ل</del>ُسن الملاءمة

ُ يعترب اختبار مربع كاي حلسن املالءمة من أقدم االختبارات اإلحصائية وأكثرها شهرة. لنفرتض أن <sup>1</sup>*X*، 2*X*، *X<sup>N</sup>* ... هي جمموعة عينات مأخوذة من دالة توزع تراكمي (cdf (جمهولة، (*x*(*Fx*. يعتمد اختبار مربع كاي على اختبار الفرضية الصفرية:

*x* قيم لبعض البديلة *H*1: *Fx*(*x*) *F*0(*x*) مقابل *x* قيم جلميع *H*0: *Fx*(*x*) = *F*0(*x*)

وافترض أن رصدات عددها N تُقرَر ضمن فئات متنافية عددها K. ودعنا نوضح بالرمز <sub>i</sub>N عدد التجارب المرصودة في الفئة رقم j َ *Nj* )*j* = ،1 ،2 ،... *K*). ابإلضافة إىل ذلك، دعنا نوضح ابلرمز 0 ً لدالة توزع عدد التجارب املتوقع أن تندرج يف الفئة رقم *j* وفقا .*F*0(*x*) ،معروفة) cdf) تراكمي

ويستخدم الاختبار الفعلي المعايير التالية:

$$
Y = \sum_{j=1}^{K} \frac{(N_j - N_j^0)^2}{N_j^0}, \qquad \sum_{j=1}^{K} N_j = N
$$

ً اليت متيل إىل الصغر عندما تكون الفرضية الصفرية، 0*H*، على صواب، وإىل الكرب عندما تكون <sup>0</sup>*<sup>H</sup>* على خطأ. واملتغري *<sup>Y</sup>* هو أيضا متغري عشوائي يطاو ع توزع مربع كاي يف عدد *N* كبري.

و من الناحية العملية، لكي تسود الفرضية الصفرية، <sup>0</sup>*H*، نتوقع التايل:

 $P(Y > \chi_{1-\alpha}^2) = \alpha$ 

حيث α هو المستوى ذو الدلالة، من قبيل 0,05 أو 0,1؛ والتجزيء  $\chi^2_{1-\alpha}$ يقابل احتمال  $\alpha$ -1 ويرد في الجداول لتوزع مربع كاي )انظر اجلدول 2(.

وينطبق اختبار مربع كاي لحسن الملائمة بالقدر نفسه على دوال كثافة الاحتمال المنفصلة والمستمرة.

<span id="page-58-0"></span>

| 0,75  | 0,90  | 0,95  | 0,975 | $1-\alpha$<br>$\boldsymbol{K}$ |
|-------|-------|-------|-------|--------------------------------|
| 6,74  | 4,86  | 3,94  | 3,25  | 10                             |
| 15,45 | 12,44 | 10,85 | 9,59  | 20                             |
| 24,48 | 20,60 | 18,49 | 16,79 | 30                             |
| 33,66 | 29,05 | 68,51 | 24,43 | 40                             |
| 42,94 | 37,69 | 34,76 | 32,36 | 50                             |
| 52,29 | 46,46 | 43,19 | 40,48 | 60                             |
| 61,70 | 55,33 | 51,74 | 48,76 | 70                             |
| 71,14 | 64,28 | 60,39 | 57,15 | 80                             |
| 80,62 | 73,29 | 69,13 | 65,65 | 90                             |
| 90,13 | 82,36 | 77,93 | 74,22 | 100                            |

اجلدول 2

التجزيء <sub>Ω</sub>2− لتوزع مربع كاي

**املرفق 2 ابمللحق 3**

## **اختبار Smirnov-Kolmogorov لالستقرار**

إن الغرض من مرحلة التقييم هذه هو تقدير ما إذا كان عدد األحداث اليت أنشئت يكفي العتبار النتائج مستقرة من وجهة نظر إحصائية. ويجرى تقييم الاستقرار من خلال اختبار حُسن الملاءمة مع اختبار Kolmogorov-Smirnov للتحقق مما إذا كان التوزع<br>المسأل احمل َّصل من عينات عددها *dN* – *<sup>N</sup>* وذلك احمل َّصل من عينات عددها *<sup>N</sup>* ال خيتلفان أبكثر من قيمة حمددة:

أوالً دالتني للتوزع الرتاكمي من متجه صفيف الدخل: ف ، جيب اشتقاق - توزع مشتق من أول عينات *dN* – *N* يف متجه الصفيف، - توزع مشتق من متجه الصفيف الكامل )عينات عددها *N*). و يتم ذلك بفرز صفيف بسيط. مث يتكون االختبار ببساطة من إجراء اختبار مربع كاي ابملدخالت التالية: - عتبة االستقرار احملددة )بني 0 و 1(، - التوزع املرجعي: توزع مشتق من الصفيف-*N*، َ - التوزع امل خترب: التوزع املشتق من الصفيف *dN* – *N*.

ووفقاً لنتيجة اختبار Kolmogorov-Smirnov، إذاكانت النتيجة أكبر من عتبة الاستقرار، يعتبر تقييم الاستقرار ناجحاً.

<span id="page-59-0"></span>**امللحق 4**

**حمرك حساب التداخل** 

خوارزمية احلساب في خوارزمية حساب محرك حساب التداخل (ICE)، تُفترض الافتراضات التالية: - *iiRSS* هي متغريات مستقلة، حيث يقابل املؤشر *i* النمط رقم *i* من سيناريو التداخل. - تسود إحدى قيم *iiRSS* فيما يتعلق جبميع اإلشارات املسببة للتداخل. و ُ يقرأ االحتمال اإلمجايل، *PD*، لعدم التعرض للتداخل من إشارة التداخل املركبة كما يلي:

(6) 
$$
P_D = P\left(\frac{dRSS}{iRSS_{composite}} > \frac{C}{I} | dRSS > sens_{VLR}\right)
$$

وباستخدام الافتراض الثاني، يمكننا تقريب المعادلة (6) بالمعادلة التالية:

(7) 
$$
P_D = P\left(\bigcap_{i=1}^n \left(\frac{dRSS}{i_iRSS} > \frac{C}{I} \mid dRSS > sens\right)\right)
$$

ونظراً لأن i<sub>ł</sub>RSS هي متغيرات مستقلة، يمكننا كتابة المعادلة (7) على النحو التالي:

 $\mathsf{I}$ 

(8) 
$$
P_D \approx \prod_{i=1}^n P\left(\frac{dRSS}{i_iRSS} > \frac{C}{I} | dRSS > sens\right) \equiv \prod_{i=1}^n P_i(C/I)
$$

و ميكن بسهولة تبيان أن 1 − *P<sup>D</sup>* يعطي احتمال التعرض للتداخل.

وجميع الإشارات غير متلازمة ويعطى توزعها في شكل مغلق. فأولاً، ثُحسب دالة التوزع التراكمي لإشارة التداخل المركبة ً من خالل دمج دوال توزع *iiRSS*. وتتحدد دالة توزع *iRSScomposite* ، ُحت بواسطة تقنية مونتكارلو. وأخريا سب املعادلة )6( ابستخدام صيغة االحتمال الشرطي اليت تدمج توزعات *dRSS* و*iRSScomposite*.

 $\overline{\phantom{a}}$  , where  $\overline{\phantom{a}}$